Edith Cowan University [Research Online](https://ro.ecu.edu.au/) 

[Theses : Honours](https://ro.ecu.edu.au/theses_hons) [Theses](https://ro.ecu.edu.au/thesescoll) : Theses Theses Theses Theses Theses Theses Theses Theses Theses Theses Theses Theses Theses Theses Theses Theses Theses Theses Theses Theses Theses Theses Theses Theses Theses Theses Theses Theses

1995

### Video coding for Bit rates 64Kbps and below

Geoffrey N. Alagoda Edith Cowan University

Follow this and additional works at: [https://ro.ecu.edu.au/theses\\_hons](https://ro.ecu.edu.au/theses_hons?utm_source=ro.ecu.edu.au%2Ftheses_hons%2F298&utm_medium=PDF&utm_campaign=PDFCoverPages) 

Part of the [Signal Processing Commons](http://network.bepress.com/hgg/discipline/275?utm_source=ro.ecu.edu.au%2Ftheses_hons%2F298&utm_medium=PDF&utm_campaign=PDFCoverPages)

#### Recommended Citation

Alagoda, G. N. (1995). Video coding for Bit rates 64Kbps and below. [https://ro.ecu.edu.au/theses\\_hons/](https://ro.ecu.edu.au/theses_hons/298) [298](https://ro.ecu.edu.au/theses_hons/298) 

This Thesis is posted at Research Online. https://ro.ecu.edu.au/theses\_hons/298

# Edith Cowan University

## Copyright Warning

You may print or download ONE copy of this document for the purpose of your own research or study.

The University does not authorize you to copy, communicate or otherwise make available electronically to any other person any copyright material contained on this site.

You are reminded of the following:

- Copyright owners are entitled to take legal action against persons who infringe their copyright.
- A reproduction of material that is protected by copyright may be a copyright infringement. Where the reproduction of such material is done without attribution of authorship, with false attribution of authorship or the authorship is treated in a derogatory manner, this may be a breach of the author's moral rights contained in Part IX of the Copyright Act 1968 (Cth).
- Courts have the power to impose a wide range of civil and criminal sanctions for infringement of copyright, infringement of moral rights and other offences under the Copyright Act 1968 (Cth). Higher penalties may apply, and higher damages may be awarded, for offences and infringements involving the conversion of material into digital or electronic form.

### Video Coding For Bit Rates 64Kbps and Below.

By

Geoffrey N. Alagoda

**A Thesis Submitted in Fulfillment of the Requirements for the Award of** 

Bachelor of Engineering (Computer Systems)

**at the Department of Computer and Communication Engineering**  Edith Cowan University

**Principal Supetvisor : Dr. Stefan Lachowicz** 

**Submission Date: 3 November 1995** 

斗草

### USE OF THESIS

The Use of Thesis statement is not included in this version of the thesis.

## **Table of Contents**

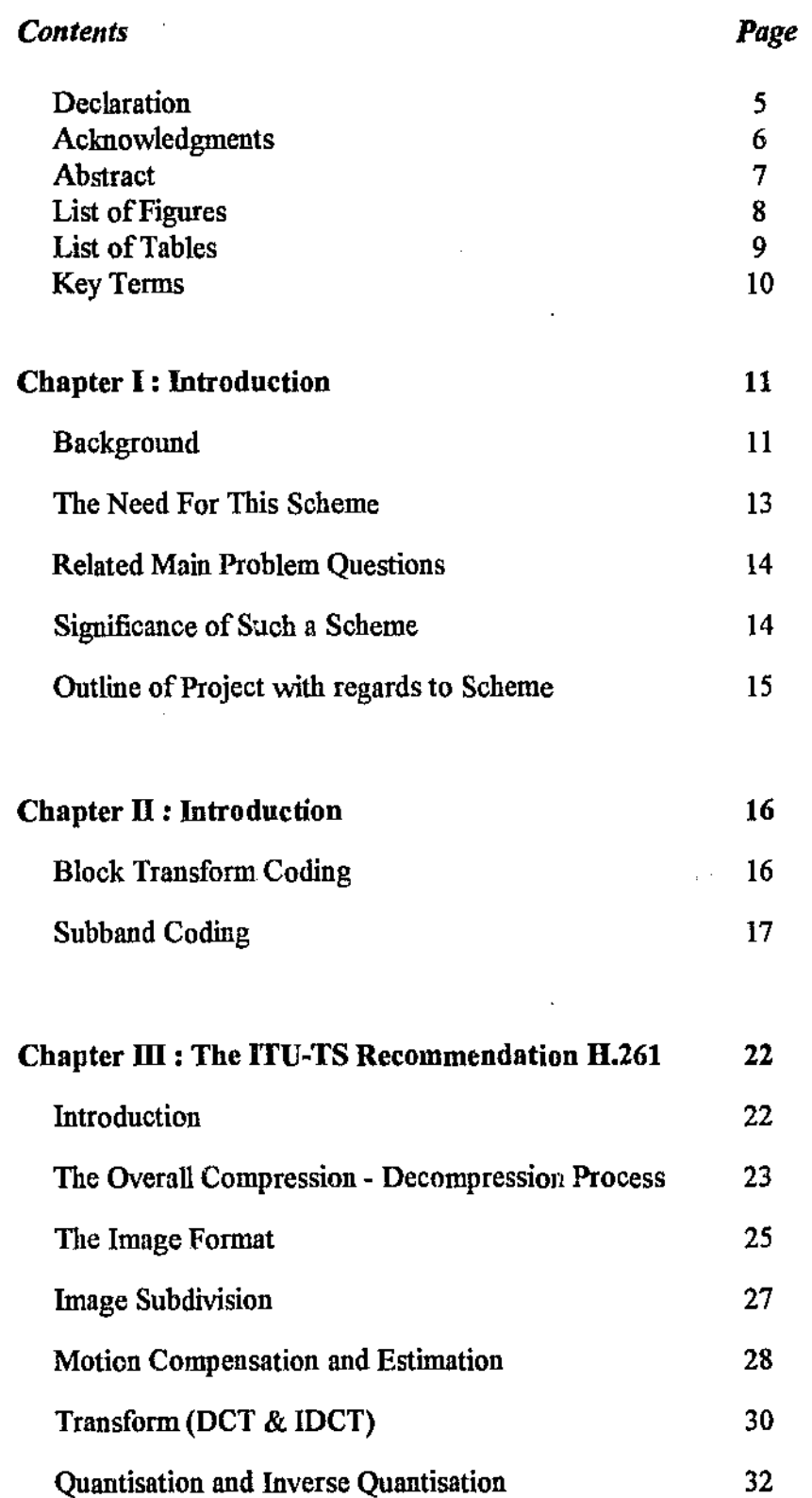

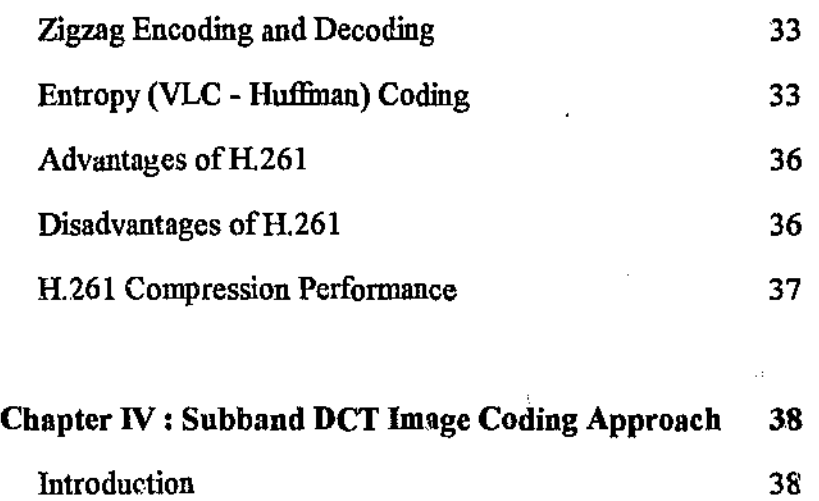

÷,

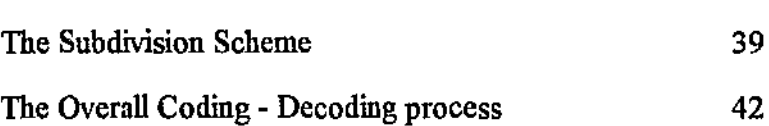

### **Chapter** *W* **:The possible combination of SBDCT and Recommendation**

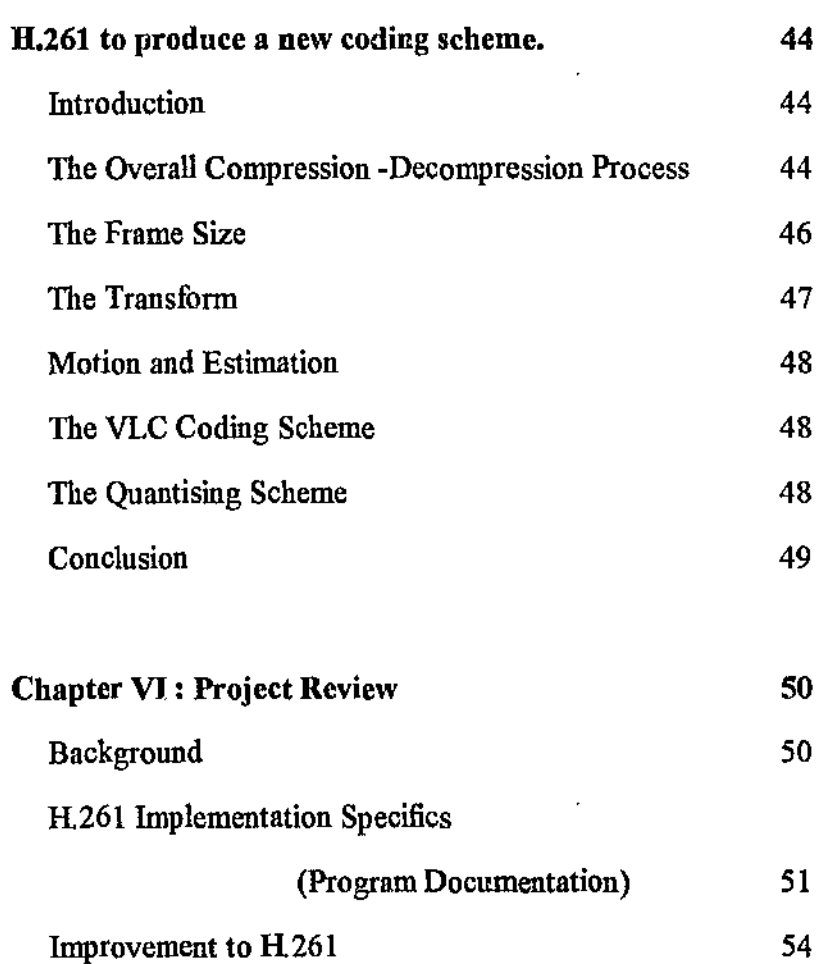

ţ,

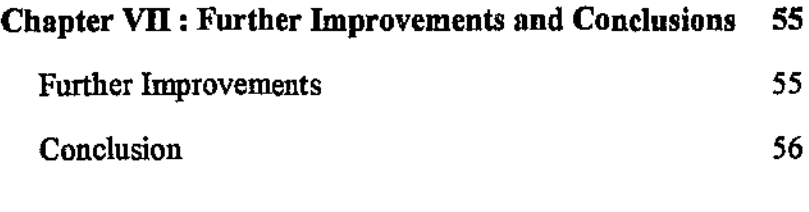

**References** 

57

Appendix A - H.261 Encoder Source Code Appendix B - H.261 Decoder Source Code

### Declaration

I certify that this thesis does not incorporate without acknowledgment any **material previously submitted for a degree or a diploma in any institution of**  higher education; and that to the best of my knowledge and belief it does not **contain any material previously published or written by another person except where due references is made in the text.** 

'n.

 $\mathbb{R}_{\mathbb{Z}}$ 

#### Acknowledgments

I would first like to thank my supervisor, Stefan Lachowicz for all the help and encouragement I was given. My thanks also goes out to Andy C. Hung, who bad the **time to reply back to** me, **in regards to the H.261 scheme. To Dr. Hon Cheung for**  finding time to explain some difficult concepts. and to Alfred (Keng) Tan, for being a good friend and helping me through this.

### Abstract

With digital motion video for either transmission or storage, there always exists a tradeoff between the data transmission rate and the picture quality. The lower the transmission bit-rate is made, the more the quality of the im $\varepsilon$ : tends to degrade. With usual transform coding schemes the degradation usually occurs when low bit-rates, that is less than about 64Kbps, are used. The resultant image tends to suffer visually from a ''blocking" effect. This thesis therefore, is based on the development of a different implementation scheme, for motion video compression or encoding, so as to support both low bit-rates, arouad 64Kbps or below while eliminating the "blocking" effect. This scheme is designed round the cumpression of CIF, QCIF, and NTSC motion video frames, which are defined with three (one luminance and two chrominance) compcnents per frame. These frame sizes are the same sizes used in the well-known lTV-TS standard called Recommendation H.261. This implementation scheme therefore closely follows that of the H.261 standard except, where such fimctions as the DCT transform and other modifications are needed. The Subband DCT transform used here, in replacement for the H.261 transform sub-section, is based on the work done by Yuk-Hee Chan and Wan·Cbi Siu. The application of this scheme should provide similar bit-rates to that of the Recommendation H261. However, it should also provide images free of the 'blocking' effect inherent to all encoders that spatially split the image to blocks before transform coding.

### *List* **Of** *Figures*

### Figure Page

 $\bar{z}$ 

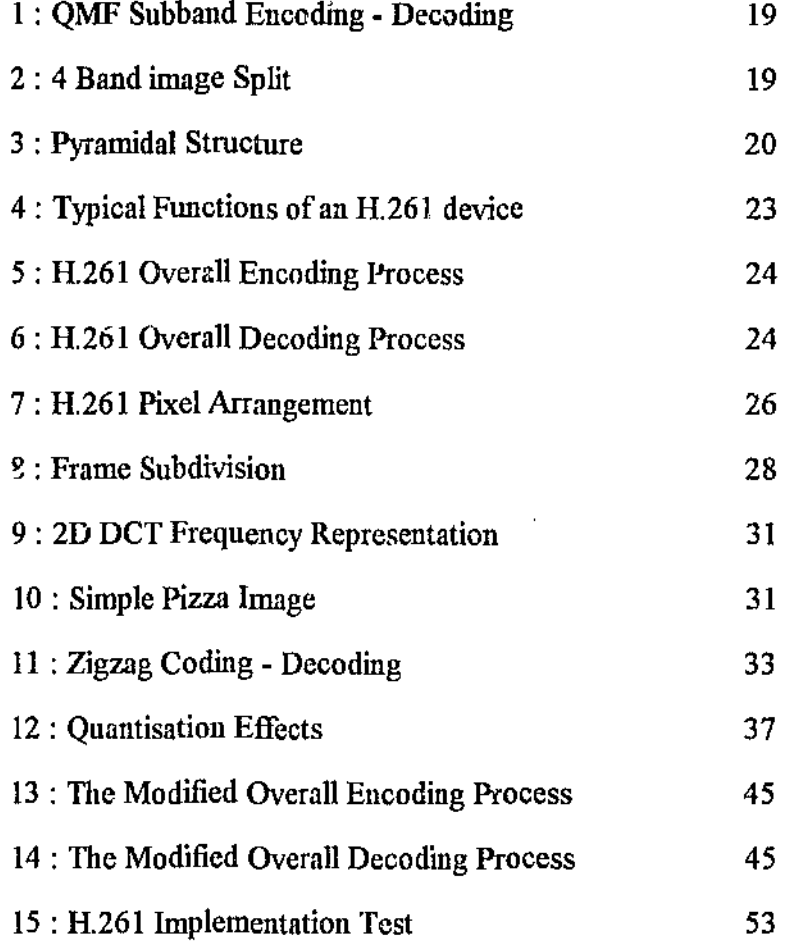

l,

 $\overline{a}$ 

#### *List* Of *Tables*

### Table

J.

 $\hat{\boldsymbol{\cdot}$ 

### Page

 $\overline{a}$ 

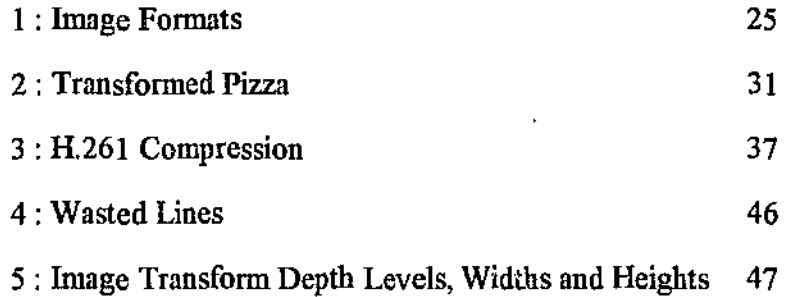

Ŷ.

- CIF, QCIF, NTSC ~ These are frame sizes used for the images sequences used by the Recommeadation H261.
- DCT (Discrete Cosine Transform) This is the basic transform that is used to convert digital (i.e. discrete) data from the time domain into the frequency domain for quantisation and storage. Its name originates as it uses cosine functions to be implemented.
- **DST** (Discrete Sine Transform) Mostly same as DCT, but uses a sine function to implement it.
- Quantisation This is the process where by the most of the "lossy" compression is performed as transfonned values are ''rounded" to a close quantisation level.
- Subband This is a single band in the frequency domain that coutains a set range of the images frequency components within it.
- SBDCT This is the process where by an image is split up into subbands using either DCT or DST so that the collective bands represent the DCT of the entire image.
- Subband Decomposition This is the process by which an image is subdivided into different frequency bands.

### Chapter I : Introduction

#### *Background*

With the availability of more powerful personal computers and high speed Digital Signal Processing (DSP) systems to the public, digital motion video is fast becoming the next form of communications method to be. Communications employing motion video have a number of uses, for example, video conferencing, video-phones, remote sensing equipment, and instantly available computer based video archives. However, as with most cases, the advantages of video communications are also accompanied by a major disadvantage in that, the transmission of "raw" motion video requires a large bandwidth. This mainly arises from the sampling process of converting analog video to digital, for the obvious advantages that digital systems have to offer.

Even though today's technology offers channels capable of large bandwidths (e.g. optical fibers), in most cases this bandwidth is not available everywhere, due to factors such as overuse of a channel by multiple sources or modem links etc. For this reason the "raw" video needs to be encoded in such a way as to minimise the bandwidth required, or provide a low bit-rate, while maintaining an acceptable picture quality to recognise the information being transmitted.

As a result of this, currently there are quite a number of different motion video compression and decompression schemes available for implementation. One of the first motion video compression (encoding) schemes used was the MPEG standard, which was derived from the JPEG standard, a single image compression scheme. Together with this MPEG I, MPEG Ill, Microsoft's Motion Video (AVI), Macintosh's Quick-time (MOV),

Page- 11

Recommendation H.261 by ITU-TS (International Telecommunications Union, Teleconferencing Sector), the new subband schemes and other such encoders, make up most of the currently available digital motion video compression schemes. Generally, schemes such as MPEG I, AVI and MOV tend to be large bandwidth orientated encoding schemes, as they work at around 2 Mbps transmission rates. Due to this they consume very little decode - encode time. The others, however, are designed for video compression with transmission bit-rates of 64 Kbps or below, and hence require more computational time.

With the exception of subband coding schemes virtually all the other schemes tend to function in the same way. They basically sub-divide the image spatially into small sub-blocks, perform some motion compensation or estimation, transfonn each of these blocks individually, entropy encode the resultant coefficients and transmit the data. The subband approaches however, divide the image into subbands instead of blocks, before entropy encoding and transmission.

Therefore most of the codecs (coder - decoder) mention above, tend to suffer from a 'blocking' effect, depending on how much quantisation is used for each block. With the subband approach, however, this is not present, as the entire image is transformed or fi1tered and quantised at once so that the entire image loses detail collectively instead of the each block. This is the major advantage of the subband coding that is useful if it is implemented.

Currently, there exists a number of different subband coding techniques, all using their different methods of splitting the image into frequency bands. Most of them tend to use the Wavelet transform in the form of Quadrature Mirror Filters (QMF) to perform the subband division. However, another way to split the individual images into subbands has been described by Y.H. Chan and W.C. Siu in their March 1994 IEEE publication,

"An Approach to Subband DCT Image Coding". This technique employs both discrete cosine and sine transforms on the entire image, so as to convert it in entirety into the frequency domain, which is achieved by converting small bands and adding the bands together. This is a more simpler approach than designing QMF's, their associated filter parameters (i.e. FIRs or !IRs) and convoluting these filters with the image, as tond to be done in more conventional subband compression schemes.

The advantage of subband coding combined with the advantage of having an already developed scheme (Recommendation H.261) that can be easily modified to accept SBDCT, lead to the development of this thesis, which plans to explain the design of a digital motion video compression implementation scheme that puts these two together.

#### *The Need For This* Scheme

As indicated before, with digital motion video there usually exists a tradeoff between the transmitted bit~rate and the quality of the images within this encoded bitstream. Since the standard block transform coding schemes tend to suffer from the ''blocking" effects, the new trend is, to look towards coding schemes that employ the subband decomposition approach. These schemes tend to provide both low bit-rates and better quality images. Therefore its necessary to look at other schemes that can provide the same benefits as the subband coding scheme while maintaining the ease at which it can be implemented. By combining both the ITU-TS Recommendation H.261 and the SBDCT scheme by Y. H. Chan and W. C. Siu, reference  $[4]$  [5], all three issues of, low bit-rate, better picture quality and ease of implementation are addressed.

In order to design this implementation scheme there are three basic problem questions that must be dealt with first. They are..

I. What is the existing H.261 Standard and how good is its performance ?

- 2. What is the process of subband DCT-DST image decomposition? and
- 3. Can these two be combined together to develop a scheme that provides both a low bit-rate and a better image quality at low bit-rates than the block transfomi scheme ?

The answers to these questions will provide the backbone to this implementation scheme and hence this thesis.

#### Significance of Such a Scheme

Since the H.261 scheme can be already implemented in hardware and software (even thought with some difficulty) all this scheme provides is a modification to it, so that a new scheme can be developed based on subband DCT coding. Therefore, designers of hardware, for example with VLSI, who already can implement most of the H.261 standard modules, only have to make changes to the existing design instead of redesigning the scheme from scratch. Although the hardware and/or software implementation of the scheme goes beyond the scope of this project it plays an important role in the significance of this scheme's development.

#### *Outline* o£ Project *with regards to Scheme*

The first objective of the project was to review the different block transform compression schemes available for motion video. The second was to implement one such scheme with software using a PC, and the third, to modify it to improve either the bit-rate, the quality or both.

### Chapter II: Review of Literature

#### *Block* Transform *Coding*

With the searches made in different journals (e.g. IEEE) and the Internet resource, many docwnents on various aspects of transform coding orientated motion video and image compression schemes were located. The more prominent being MPEG (Motion Pictnre Experts Group) I, 3, 4 standards and the ITU-TS (formerly CCITT) Recommendation H.261 for video compression, while JPEG (Joint Picture Experts Group), being the more commonly used image compression scheme fitting in to this category.

The JPEG standard basically follows a similar top level algorithm, that involves firstly the sub-division of the pictnre into blocks after which each block is DCT transformed, quantised, variable length coded and transmitted or stored. The MPEG and H.261 standards basically add a further motion compensation and estimation stage to the JPEG oriented standards. This extra stage basically kept track of the previous frame and used the difference or a motion compensated difference between the previous frame and the current frame to perform the transformation on.

The MPEG-1 standards was designed for bit-rates of approximately 2 Mbps and hence can be used for full motion video such as movies. On the other hand the initial H.261 recommendation was designed for bit~rates of 64 Kbps or below as this was intended to be used for teleconferencing purposes, which depended on low motion video. For this reason there are many hardware cards currently available that can encode and

decode movies, documentaries using the MPEG standard. In comparison, the MPEG  $3$ and 4 standards were newly designed to be able to match the bit-rate of the H.261 standard (these were developed recently and were not as easy to come by as the  $H.261$ recommendation). The only disadvantage with this coding technique is that under harsh quantisation conditions the images suffered from "blocking" effects that distorted it.

#### Subband Coding

Since the concept of using subband coding schemes for image and motion video compression is more advantageous and newer, its is quite well elaborated on in the literature. Subband coding was first introduced in 1976 by R E. Crochiere, S. A. Webber, and J. L. Flanagan for coding of speech signals. From this beginning it was adopted to be used in image coding by many different researchers. Hence subband coding schemes can be implemented in a number of 'Nays. The more theoretical, but original way was to use the Wavelet transfonn and a suitable mother wavelet on the signal data in question. This transform. which behaves similar to the human visual system's image frequency interpretation, eliminates the use of a time window for transforming data, hence making it a better transform than the Discrete Fourier Transform for time-frequency signal analysis. This is mainly due to the wavelet transfonn being a finite transfonn, unlike the sinusoidal based Fourier transforms. For more information please read an excellent article written by 0. Rioul and M. Vetterly, Oliver Rioul et al. 1991 [19] on wavelets.

This transform had the effect of splitting the image into a number of frequency subbands (hence the name) that could be encoded by taking to account the characteristics of that particular subband when encoding. As a result most compression techniques that employ subband coding, convert the entire image into frequency

subbands, quantise each of the subbands according to the characteristics of that subband and then patropy encodes these bands.

Despite, its origin through wavelet transforms, the subband coding based schemes are more commonly realised by the use of more simpler high and low pass 2-dimentional filters. The filters used are usually two dimensional Quadrature Mirror Filters (QMF). QMFs are used as they tend to cancel the eliasing effect in the encode/decode process. The aliasing effect comes to being as, since the filters produce two sets of data the same size of the image, they have to be down sampled by two so that they come back to the image size. Therefore, by using QMFs the aliasing present in the encode process is canceled out by the up-sampling done in the decode process. The subhand coding of images using one dimensional QMFs to emulate a two dimensional QMFs is discussed by J. W. Woods and S. D. ONeil, J. W. Woods et al 1985 [23]. The basic QMF subband division and reconstruction process can be seen in Figure 1. While Figure 2 shows the resulted subband separation within the image size. Figures obtained from "Subband Coding Of Images", J. W. Woods and S. D. O'Neil.

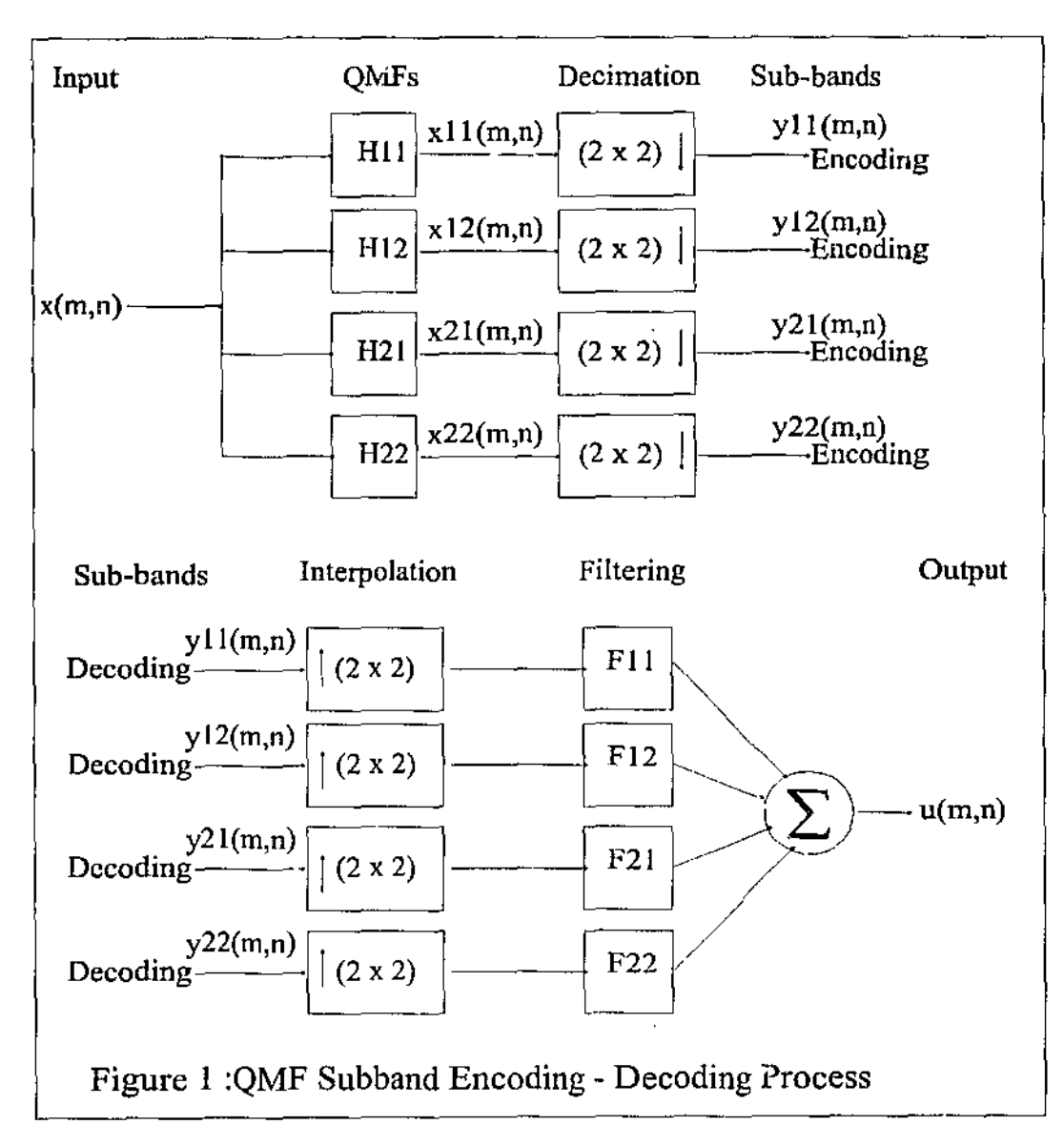

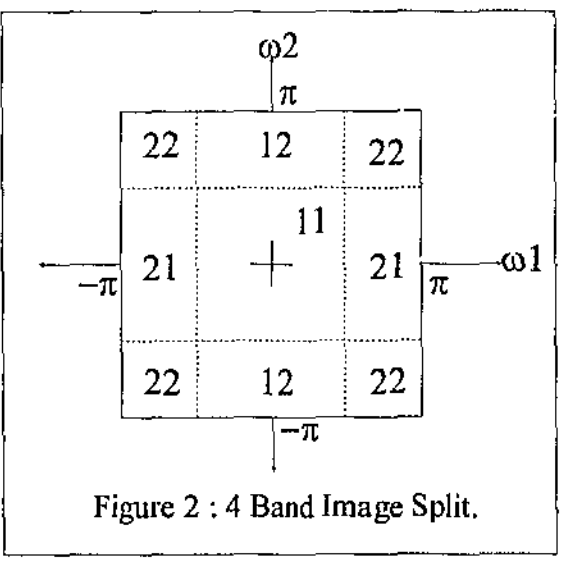

Aside from the previous two implementations of subband coding schemes, two other researchers have developed a scheme whereby an entire image can be discrete cosine transformed by splitting it into subbands . In 1993, Y. H. Chan and W. C. Siu, Y. H. Chan et al 1993 [4], introduced an approach, which considered the DCT for the whole frame. The DCT provided the conversion of the image into the frequency domain, which could then be quantised and stored. However, they claim that a direct evaluation of the DCT on the image would require too much computational power, therefore they developed a system where the overall DCT could be broken down into smaller DCTs and DSTs. This, they claimed, although not being the same as conventional subband splitting, was a form of frequency segmenting.

Basically this scheme recursively splits the image into four subbands each time until the required block size is attained. Once this is completed, by simply "fitting" each transformed block next to its adjacent blocks, the DCT of the entire image is obtained. The more recursive levels used the less computational power is required for the cosine and sine multiplication loops. However, they claimed that, splitting the image into too smaller blocks will increase the reconstruction complexity of the DCT and hence a compromise between the two is required. This type of scheme is claimed to very similar to the work done on using Laplacian pyramidal structures to decompose the image (Originally done by P. J. Burt and E. H. Adelson) . Figure 3 Shows the pyramidal

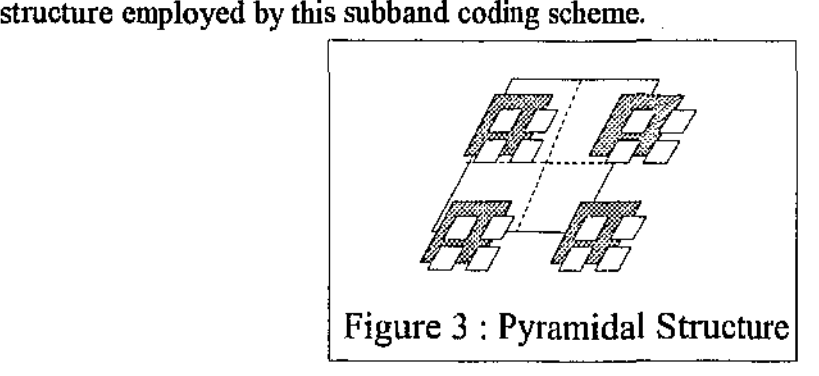

The advantages of this scheme to this implementation scheme are two fold.,

- 1. Since QMFs are not used, complex filter design is not necessary and as a result it can be easily adopted to fit into the Recommendation R261.
- 2. 2. It eliminates the "blocking" effect inherent to the block transform coding schemes but still uses DCTs.

An interesting, publication from K. N. Ngan and W. L. Chooi 1994 [16] explained how a 3-dimentional subband approach can be used to not only to segment images spatially but also segment it in blocks in terms of multiple frames. That is to use QMFs on the temporal domain. Since each subsequent frame carries information with a little difference from the current image, this temporal difference can be filtered like an image. The advantage of this scheme is that it eliminates the process of time consuming motion searches between frames for vectors. However, since this scheme requires a complete restructure of the coding mechanism it is not used in this scheme, but viewed as an improvement that could be made to the scheme.

### Chapter  $III$ : The ITU-TS Recommendation  $H.261$

#### *Introduction*

In 1990, the International Telecommunications Union- Teleconferencing Sector finalised a standard for digital motion video encoding - decoding and named it Recommendation H.261. The standard provided a publicly available video compression - decompression scheme that could be used in applications such as the video-phone, video conferencing equipment. The recommendation was made to replace the existing standard named Recommendation H.I20, so as to be able to provide coded bit-rates of at least 64Kbps or below. This rate was a primary target as the ISDN networks provided channels such as B,  $H_0$  and  $H_{11}/H_{12}$  which operated at around 64 Kbps or higher. A device employing this technique would contain the same basic functional blocks depicted in Figure 4.

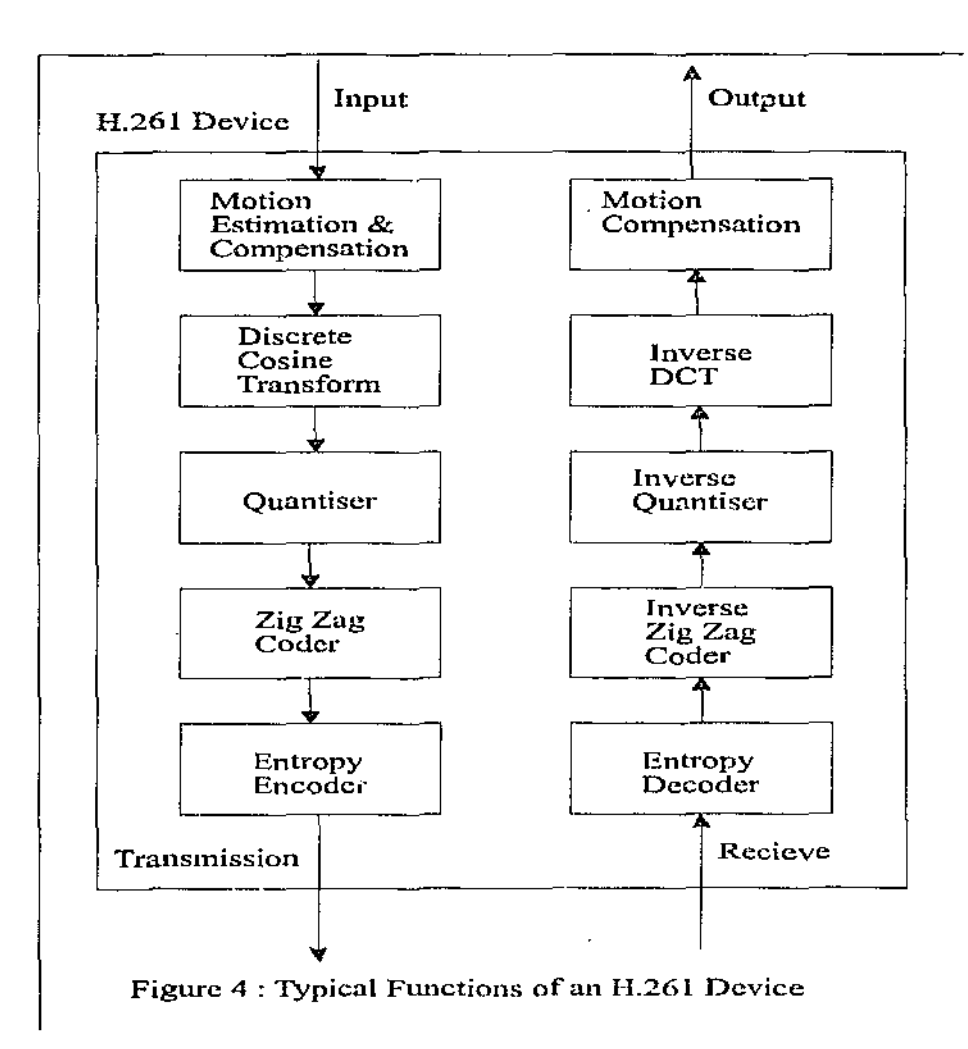

*The Overall Compression* - *Decompression* Process.

The overall Compression and Decompression schemes can be seen in Figures 5 and 6 respectively.

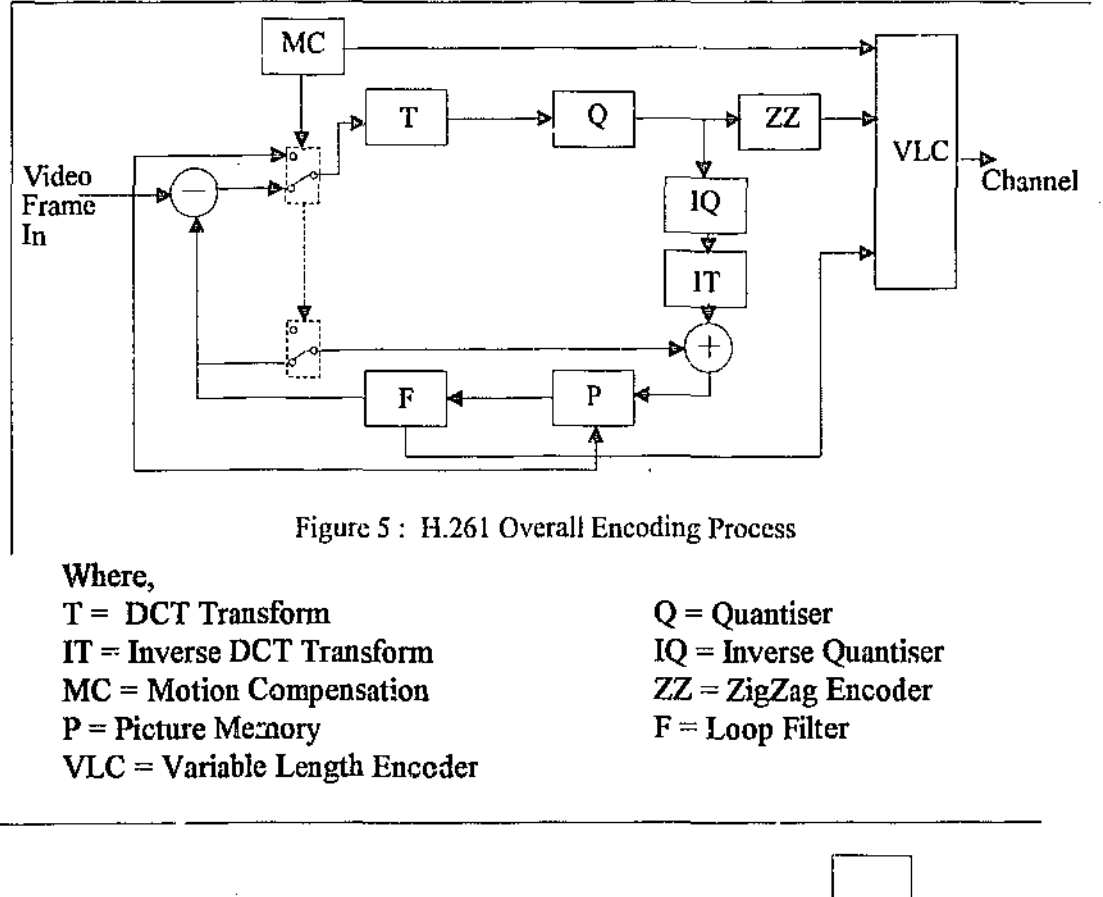

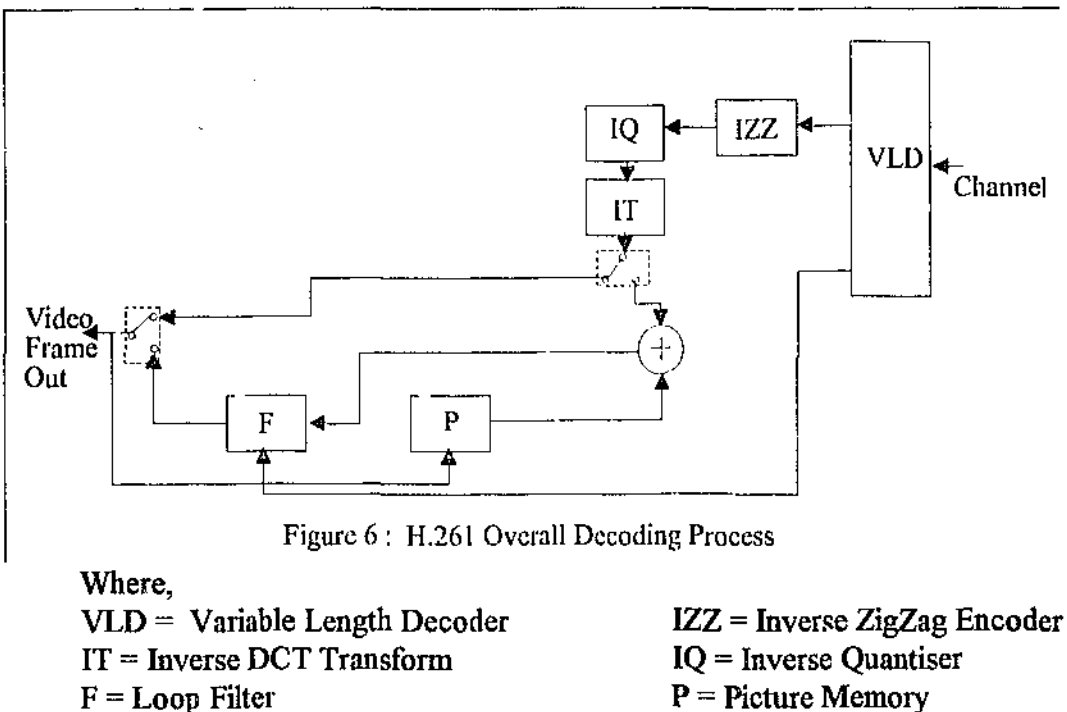

The encoding scheme firstly checks to see for the existence of n previous frame, if it does not find one, it will transform, quantise, zigzag encode and variable length encode the frame. Then it will inverse quantise and inverse transform this frame before storing it in temporary memory. If a previous frame is encountered then the previous Page- 24

frame is subtracted from the current frame according to the scheme implemented in the motion compensation stage. This difference is then transformed, quantised, zigzag encoded and entropy encoded. This time in addition to the inverse quantisation and transform it will also add the previous frame to the current difference, then store it in temporary memory.

The decoding process on the other hand firstly dec,  $\sim$  is the variable length code, inverse zigzags the image before its inverse quantised and transformed. Now if the previous frame did not exist, this frame will be put straight out, else the previous frame's content will be added to the current image, before filtering and releasing as a frame. This released frame is then copied into the internal storage to use with the next frame. The filter process is to combat some of the effects of the windowing done, due to the block segmentation of the frame.

#### *The Image* Format

The H.26l scheme is designed around the manipulation of two frame types, the PAL CIF and OCIF (Quarter CIF). The NTSC frame type can also be supported, however it needs to be indicated. These frame types indicate the size of the image as can be seen in Table 1. Its worth noting that only QCIF sequences are required to confonn to the 64Kbps bit-rate.

| Type        | Y-HIG | Y-WID | U-HIG | U-WID | V-HIG | V-WID |
|-------------|-------|-------|-------|-------|-------|-------|
| ${\rm CIF}$ | 352   | 288   | 176   | 144   | 176   | 144   |
| <b>QCIF</b> | 176   | 144   | 88    | 72    | 88    | 72    |
| <b>NTSC</b> | 352   | 240   | 176   | 120   | 176   | 120   |

Table 1: Image Formats

Each frame is divided into three components in a similar fashion to that used by standard television signals. That is, they contain a luminance frame  $(Y - Frame)$  and two chrominance frames (U and V Frames). This colour scheme is chosen as the when using the standard RGB scheme the green is easily distorted. From Table 1 it is clear that the Y frame in all cases is four times as large as the U or V frames. This is because one U or V pixel is used for four luminance pixels. Therefore, pixels are sampled as shown in Figure 7.

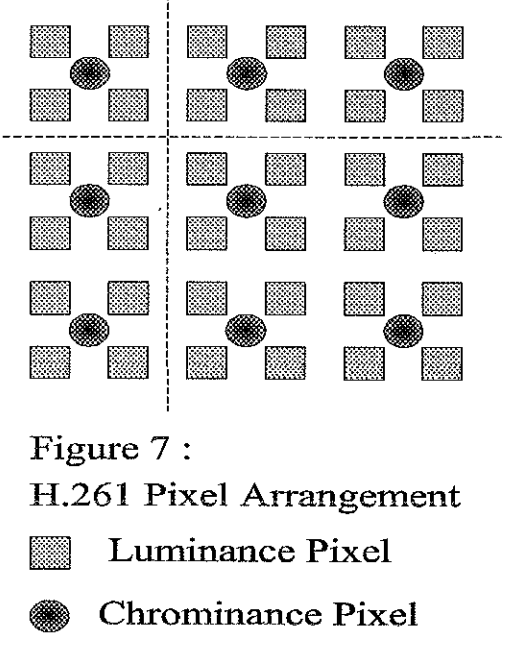

The alignment of the pixels in this fashion is the first step towards the whole image compression process. Usually, in a RGB representation of an image, 24 bits are used to represent an image size of a Y frame. However, using this scheme, on average only 12 bits can be used to represent a pixel on the same image. This is possible because the chrominance varies only slightly from one luminance pixel to another (the reason why black & while television images are more high definition than their colour counterparts). The conversion between RGB  $\leftrightarrow$  YUV, can be made if the following matrices are computed.

$$
\begin{bmatrix} Y \\ U \\ V \end{bmatrix} = \begin{bmatrix} 0.299 & 0.587 & 0.114 \\ -0.1687 & -0.3313 & 0.5 \\ 0.5 & -0.4187 & -0.0813 \end{bmatrix} \begin{bmatrix} R \\ G \\ B \end{bmatrix}
$$

$$
\begin{bmatrix} R \\ G \\ B \end{bmatrix} = \begin{bmatrix} 1 & 0 & 1.402 \\ 1 & -0.34414 & -0.71414 \\ 1 & 1.772 & 0 \end{bmatrix} \begin{bmatrix} Y \\ U \\ V \end{bmatrix}
$$

The input Y frame is a sequence of  $8$  bit values signifying the levels of the luminance through out the picture, while the  $U$  and  $V$  frames are sequences of values from- 128 to 127, level shilled by adding 128 to the value.

#### *Image Subdivision*

As mentioned previously, like all block transforms compression techniques the H.261 scheme divides the image into a number of sub·images. The smallest of subdivision is a block with dimensions  $8 \times 8$  pixels. Four of these blocks are combined to form a super-block, for the Y frame only. One super-block and two corresponding 8  $x$ 8 blocks from the U and V frames go to make up a m';cro-block. 33 macro-blocks set in three rows of 11 macro-blocks, go to construct a Group Of Blocks (GOB) structure. A CIF image is divided into six rows of two GOBs, while a QCIF image is divided into just three GOBs. The NTSC frame is stored as a CIF with a special indication, that sets the limit to five rows of two GOBs. Sec figure 8 for the image sub-division. Higher. order divisions arc made so that only parts of the image can be transmitted. instead of transmitting the entire image.

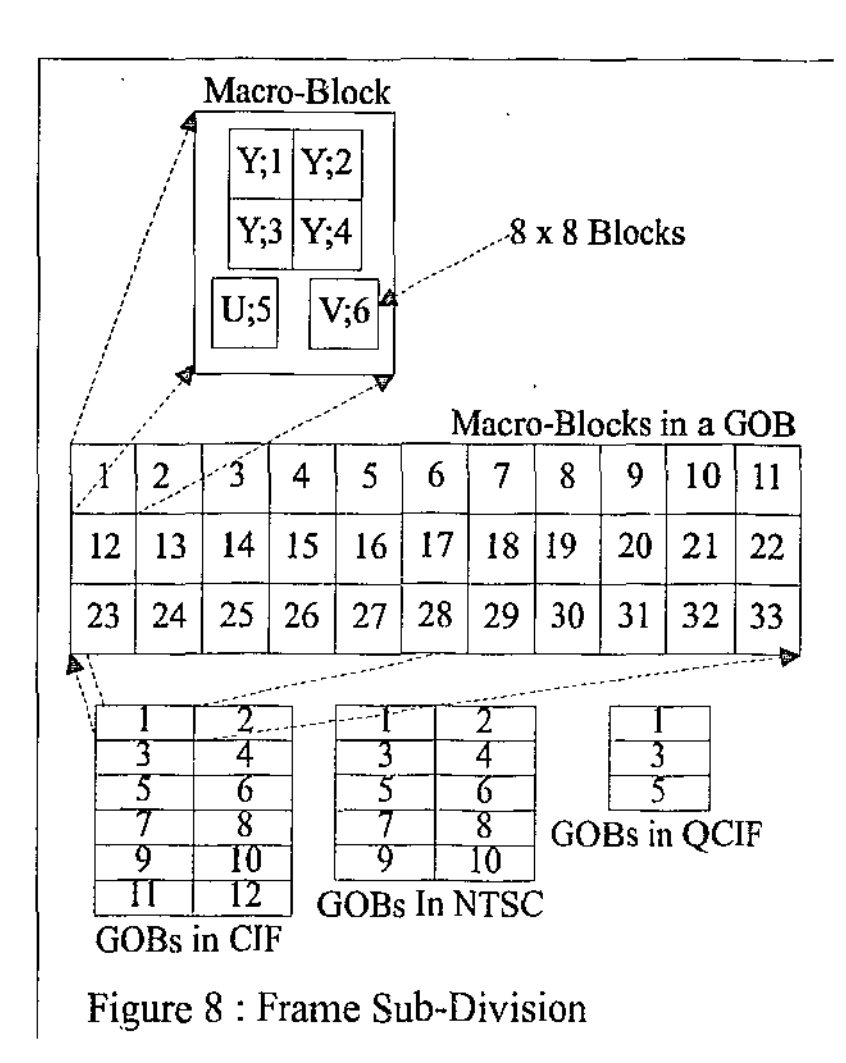

*Motion Compensation and Estimation.* 

This stage of the encoder deals with two basic phenomena,

- 1. The lack of temporal change and
- 2. The effect of panning or slow moving objects.

It is quite well known that most video sequences have redundant information from one frame to the next. This is because there only seems to be a center of interest that changes intensities and colours regularly, whlle backgrounds and other still objects remain in the same place for quite some time. Therefore, if only the moving parts are transmitted, the others can be extracted form the

previous frame. To add to this if the difference between the current and previous frames are taken then the change in values in a block, will be smaller, on average than if a "raw" information is transmitted. This is useful as this provides more zeros after a transform. Ibis is called Motion Compensation.

If the image pans or a large block moves across then the simple difference technique is not enough as the difference between blocks in the same position, in the current and previous frames may be greater than the "raw" image blocks values combined. Two things can be done here

- 1. The frame can be coded as a "raw" sub-image. Or
- 2. 2. A search can be made to see if that block moved anywhere and if so use the difference at that position instead. This is termed Motion Estimation.

The Recommendation H.261 has the ability to use any or both of these, and usually operates by doing a -15 to 15 (30) pixel motion search in both the horizontal and vertical direction on the Y frame. In doing so, it searches through all  $30 \times 30$ combinations comparing the absolute pixel to pixel difference between the current block in question and the surrounding blocks in the previous frame, to see which gives the least difference. Once the proper block is found its variance is compared with that of the variance found in the original "raw" block. If it is smaller, then motion compensation is used on the motion estimated macro-block (inter or  $MC +$  inter macro-block is generated), else the macro-block is coded as an intra (''raw") macro-block. If motion compensation is used on a motion estimated macro-block, then a two value motion vector is kept with that macro-block. Since its only the  $Y$  - frame that under goes motion compensation and estimation any vectors are divided by two for the U and V frames.

The actual H.261 doesn't specify a method for the calculation of motion compensation or estimation explicitly, however a recognized implementation of this scheme, by Andy C. Hung, operates as described above. On the whole the process of motion compensation and estimation is a very slow process that needs improvement.

#### Trans form *(* DCT and IDCT)

The Recommendation H.261 defines a strict Discrete Cosine transfonn and an Inverse Discrete Cosine Transform that is to be applied to all  $8 \times 8$  blocks to be coded. The transforms are ...

$$
\underline{DCT}
$$
  

$$
F(u,v) = (1/4)C(u)C(v)\sum_{i=0}^{7}\sum_{j=0}^{7}f(i,j)\cos((2i+1)u\pi/16)\cos((2j+1)v\pi/16)
$$

IDCT  

$$
f(i, j) = (1/4) \sum_{u=0}^{7} \sum_{v=0}^{7} C(u)C(v)F(u, v) \cos((2i+1)u\pi/16) \cos((2j+1)v\pi/16)
$$

where

$$
C(g) = \begin{cases} 1/\sqrt{2} \, ; \, g = 0; \\ 1 \, ; \text{ otherwise} \end{cases}
$$

As can be seen, the forward and inverse transforms are very similar, as can be found when employing orthogonal transforms, quite unlike the DFT. The transform is necessary as it converts a particular block into the frequency domain, with the top-left band value indicating the low frequency or DC component and the bottom-right hand block indicating the most high frequency present. This is equivalent to a 2-dimentional representation of the frequencies present in the image block as displayed in Figure 9. This figure doesn't show it but the wave-form can fluctuate above and below the frequency axis, as at a particular frequency the level can be positive or negative.

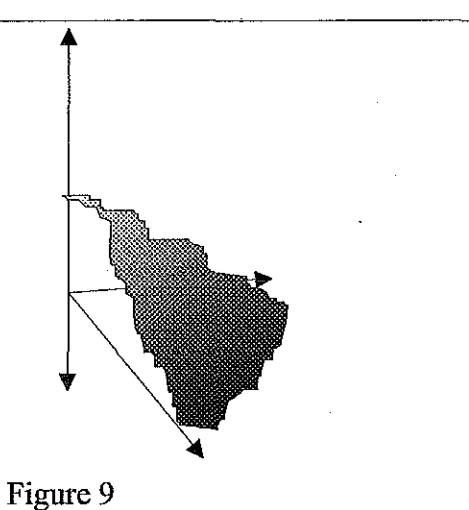

2D DCT Frequency Representation.

An example provided by A. C. Hung [9] demonstrates the result of a DCT on a simple image (pizza - figure 10) and its transform Table 2.

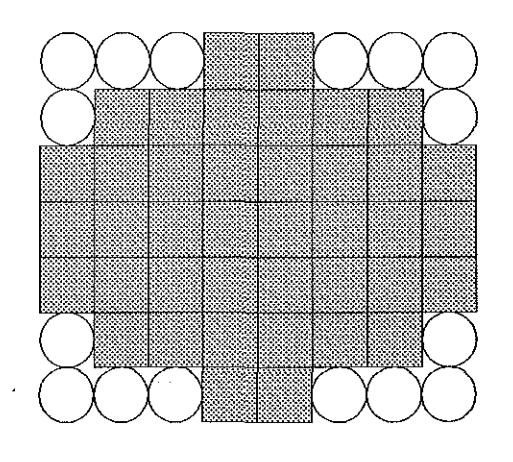

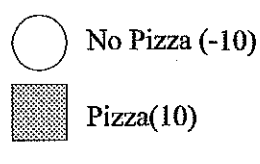

Figure 10 : Simple Pizza Image

#### Table 2: Transformed Pizza.

У.

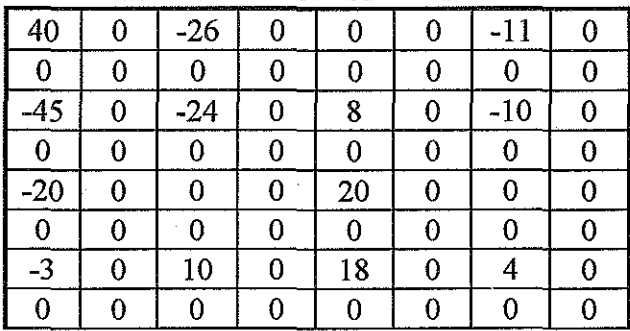

Page- 31

As can be seen in the example the image is transformed to a pattern with a lot more zeros than the original and hence can be run length encoded more efficiently.

#### Quantisation and *Inverse Quantisation*

Once the DCT of a block is attained, this block's coefficients can then be quantised so as to produce more zeros. Quantising in the frequency domain doesn't seem to effect the image as much as quantising the image in the spatial domain and hence its applied this way. The H.261 recommendation employs the following quantisation and inverse quantisation schemes.

If Quant is odd then  $F_0(u, v) = F(u, v) / (2Qu)$ 

if Quant is even then  $F_0(u, v) = (F(u, v) \pm 1) / (2Qu)$ , where the  $\pm$  is positive if for  $F(u,y) > 0$ , and negative if  $F(u,y) \le 0$ .

For the inverse case...

if Quant is odd then  $F(u, v) = (F_0(u, v) \pm 1)(Quant)$ ,

0,  $\pm$  is positive and  $\pm$  is negative. While for  $F_0(u,v) \le 0 \pm i$  is negative and  $\pm i$ s positive.

if Quant is even then  $F(u, v) = (F_0(u, v) \pm 1)(Quant) \mp 1$ , where for  $F_0(u, v)$  >

The Quantisation process is the heart of the "lossy" compression scheme employed by the recommendation H.261, as the run length and variable length coding scheme's success depends on the adequate quantisation of the transform coefficients. The recommendation suggests that a Quantisation or Quant between 1 and 31 is used and hence allocates six bits for the quantisation storage (In terms of MQUANT - Macroblock quantisation or GQUANT- GOB quantisation).

#### **ZigZag Encoding and Decoding**

Once the coefficients have been quantised they need to be converted from a 2dimentional structure to a 1-dimentional structure, so that the zeros can be run length encoded. Basically, the H.261 scheme does this by performing zigzag process from position  $(1,0)$  to  $(0,1)$  to  $(2,0)$  to  $(1,1)$ ... $(7,7)$ . See Figure 11. This is only done for the AC coefficients. However, for inter and MC + inter macro-blocks the DC is considered as an AC coefficient and can be treated similarly. Intra macro-blocks treat the DC separately.

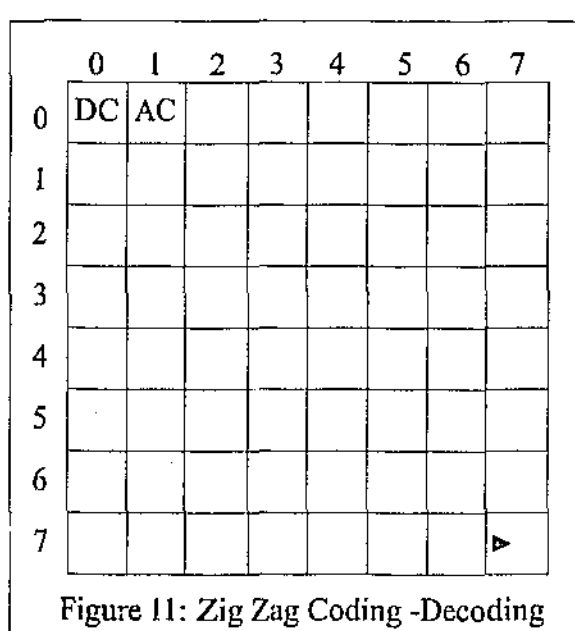

**Entropy (VLC - Huffman) Coding** 

**It is this part that converts the operated macro-block structure into the fully defined H.261** bit~stream **data for transmitting. Since the actual VLC codes are fully**  defined in the ITU-TS Recommendation H.261, the tables are not repeated here, but the **general structure of the bit-stream is looked at instead.**
The first code sent is the PSC or Picture. Start Code, which is really a GSC (GOB Start Code) with the GOB number set to zero. This always signifies the start of a frame. The next few bits define the picture characteristics, i.e. CIF, QCIF, NTSC etc. Its worth noting that the initial H.261 specification didn't handle NTSC files but it was added by enabling the extra field to indicate the presence of a NTSC frame.

The next code transmitted or received is the GSC (Group of blocks Start Code), followed by the GOB number aud GQUANT (The Group of blocks Quantiser as the H.261 scheme allows a global quantiser for a group of blocks as well as for each macro, MQUANT). Next a macro-block address, found within this GOB is sent (or bit stuffing for EOF), which is followed by the type of macro-block. There are 10 different types of **macro-blocks.** 

- **1. Intra - This is a macro-block that contains coefficients that do not depeud on the previous frame for any motion compensation.**
- **2.** Intra + MQUANT This is the same as 1., but has its own block quantiser **present in the next few bits. (used for adaptive quantising)**
- **3. Inter - A macro-block in this fonn contains only motion compensated data and requires a previous frame. However, it contains no motion vectors (for**  example background type blocks tend to be in this type). It also contains a VLC CBP code that indicates which of the  $8 \times 8$  blocks in this particular **macro-block are present. (This is required as the coefficient VLC encoder is not capable of indicating blocks that don't have non zero coefficients, that**  can be caused by the quantisation process). The CBP is calculated by **allocating six bits, one for each of the six blocks in a macro-block. Therefore**   $32 = 5$ lock 1 only while  $33 = 5$ lock 1 and  $5$ lock 6.
- 4. Inter  $+$  MQUANT  $\cdot$  Same as 3., but the next field is a quantiser for all the coefficients in this macro-block, followed by CBP.
- 5. Inter  $+$  MC  $-$  This type of macro-block, is followed by VLC encoded horizontal and vertical motion vectors, but no coefficients. Unless, the previous macro-blocks were 1, 12, 23, not MC or the current macro-block address shows a difference of greater than one from the last macro-block, the motion vectors are calculated by adding the previous macro-block's vectors to the current motion vectors. If this is not the case then the motion vectors are exactly what they are decoded as. This sort of macro-block just copies, the data, pointed to by the motion vector, from the previous frame.
- 6. Inter  $+ MC + Coff This$  is similar to 6., but contains the motion vectors followed by a CBP and then the coefficients. The motion vectors and CBP are calculated as explained before. However the image is not just copied from the motion vector, but summed with the contents pointed to by the current motion vector on the previous frame.
- 7. Inter  $+ MC + MQUANT + Coff.$  This is similar to 6,, but has its own quantiser following the macro-block type indicator.

8., 9., 10,- These are identical to 5., 6., and 7. Except that the resultant image goes through a loop filter to cancel the effects caused by windowing etc.

Finally the coefficients are encoded. For intra macro-blocks the first level is transmitted as a signed integer. For inter, MC and the other coefficients of an intra macro-block, the number of zeros before a non zero value is counted. This is tenned the Run, while the Level is the next nonzero value. Each run-level combination is looked up in a coefficients VLC table and its corresponding bit patterns are transmitted. This is done until its there are no more non zero values, upon which an End Of Block is transmitted. Any zeros in a block after the last not zero level are discarded. This is the reason why more zeros are made to be together by all three functional components, the transform, quantisation and zigzag encoding process.

### *Advantages of H.261*

The main advantage of the H.261 digital video compression recommendation is that it allows for bit-rates 64Kbps and below, although depending on the frame size and rate used.

### *Disadvantages of H.261*

Like all block transform coding systems, the major disadvantage with the H.261 recommendation is that it is susceptible to the "blocking" effect, caused by harsh quantisation. Since harsh quantisation originates from an effort made to make more zeros the inverse transform tends to get stuck transforming a few levels with many zeros, this leads to the "smuggy - blocking" effect on the image. Figure 12 shows the same image quantised with GQUANT = 8 and GQUANT = 31. Its is clear that the latter image is more blocky and smudged. (Image - bike)

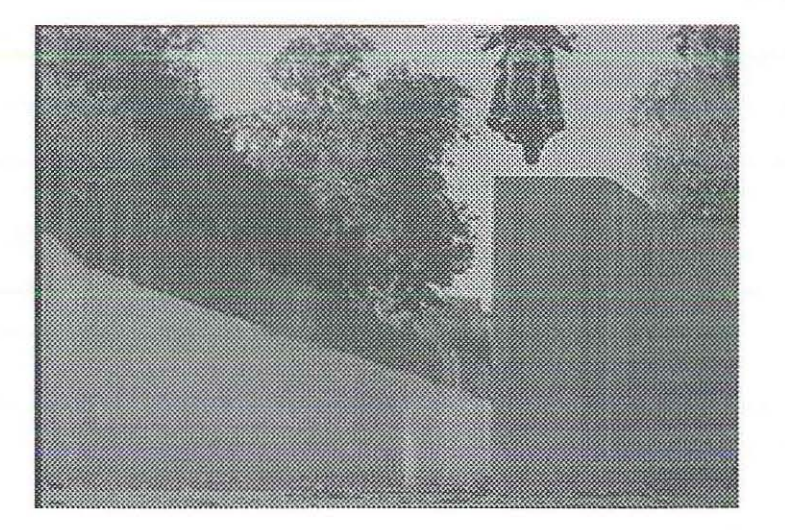

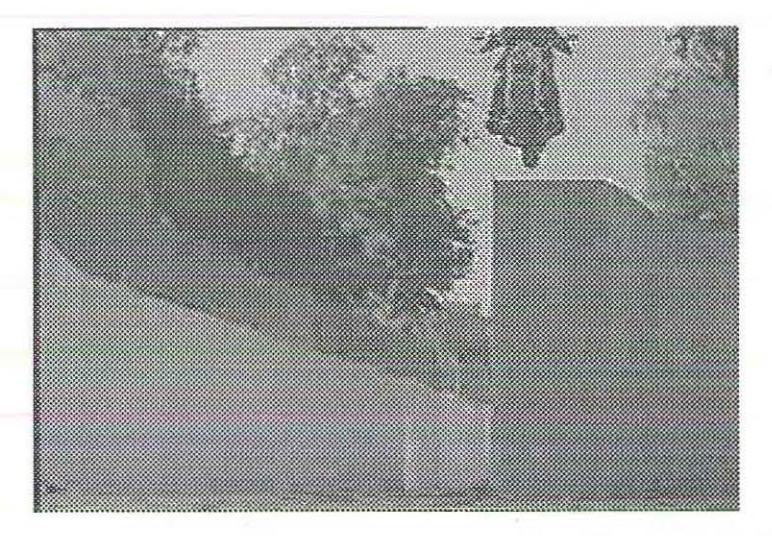

Figure 12 : Quantisation Effects

### *H.261 Compression Performance*

Table 3 is a indication of the compression that can be achieved by employing the H.261 Scheme.

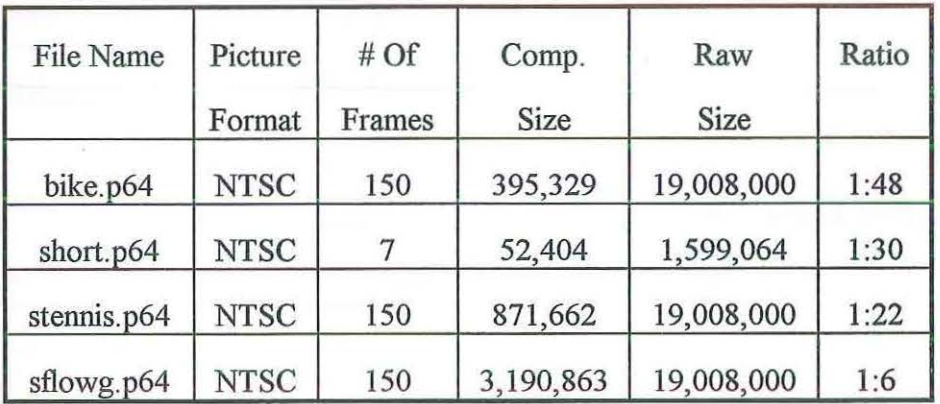

Table 3: H.261 Compression

### Chapter IV : Subband DCT Image Coding Approach

### *Introduction*

In March 1994 Y. H Chan and W. C. Siu, Y. H. Chau 1994 [4] wrote au article named "An approach to Subbaud DCT Image Coding", which explained a different way of subband DCT coding au image, to give better results than a standard block transformed image coding system. The better result was mainly the elimination of the previously mentioned 'blocking" effect. They claimed that most block oriented transforms used small blocks on which to perform the DCT as this reduced the computational effort. However, smaller block sizes, especially with heavy quantisation, tended to introduced the blocking effect. Their next suggestion was to perform a DCT on the whole image at once, as this would eradicate the existence this blocking effect, which was a result of performing DCTs on the individual sub-images.

They however, ackuowledged that to perform this they would need a large computational effort. Therefore, they made a closer examination of the existing 1dimentional DCT transform and found that it could be represented by two different transforms a DCT and a discrete sine transform. The resultant two transforms also only used half the number of samples to compute the original DCT. They also discovered that this process could be recursively used until the block sizes for the transfonn were small enough to be effectively computed. Once these smaller transforms were computed they could be combined together with adjacent transforms to completely represent the original DCT. This splitting structure into DCTs and DSTs, they claimed it to be a subband

frequency division process, even though it did not use the conventional Quadrature Mirror Filters or related techniques. Hence they termed it SBDCT.

#### *The Subdivision Scheme*

Onco the !-dimentional, conditions were established they extended it into the 2 dimentional domain for images. The result was a number of equations that could be used recursively to perform a 2-dimentional DCT on a whole image by splitting the image into subbands. A summery of their discovery in terms of final equations is now displayed.

2~D **Discrete Cosine** ~ **Cosine Transform** ~ **This is the original transform to be performed on the entire image.** 

Forward Transform (CCT)  
\n
$$
X_{cc}(m,n) = \sum_{i=0}^{N-1} \sum_{j=0}^{N-1} x(i,j) \cos(\frac{m\pi(2i+1)}{2N}) \cos(\frac{n\pi(2j+1)}{2N})
$$
\nfor  $m,n = 0,1,......, N-1$ 

Inverse Transform (ICCT)  $\sum_{i=1}^{N-1} \sum_{i=1}^{N-1} \alpha_{i} \geq \alpha_{i} \geq \alpha_{i} \geq \alpha_{i}$  *m* $\pi(2i+1)$  *n* $\pi(2j+1)$  $x(i, j) = \sum_{m=0}^{N-1} \sum_{n=0}^{N-1} \delta(m) \delta(n) X_{cc}(m, n) \cos(\frac{m \pi (2i+1)}{2N}) \cos(\frac{n \pi (2j+1)}{2N})$ <br>for  $i, i = 0, 1, \ldots, N-1$ *for*  $i, j = 0, 1, \ldots, N - 1$ 

**2-D Discrete Cosine- Sine Transfonn** 

Forward Transform (CST)  $\sum_{i=1}^{N-1} \sum_{i=1}^{N-i} m \pi (2i+1)$   $\pi (2i+1)$  $X_{\text{cs}}(m,n) = \sum \sum x(i,j) \cos(\frac{m n (2j+1)}{2 M}) \sin(\frac{m (2j+1)}{2 M})$  $\sum_{i=0}^{\infty} \sum_{j=0}^{\infty}$   $\sum_{i=0}^{\infty}$  2N 2N *for*  $m = 0, 1, ..., N - 1; n = 1, 2, ..., N$ 

Inverse Transform (!CST)  $X(i, j) = \sum_{n=1}^{N-1} \sum_{i=1}^{N} \delta(m) \delta(n) X_{\sigma}(m, n) \cos(\frac{m \pi (2i + 1)}{2N}) \sin(\frac{n \pi (2j + 1)}{2N})$  $\sum_{m=0}^{\infty}$   $\frac{1}{m-1}$   $\binom{2}{m}$   $\binom{2}{m}$ *for*  $i, j = 0, 1, ..., N - 1$ ;

Page- 39

2-D Discrete Sine- Cosine Transform

Forward Transform (SCT)  $X_{se}(m,n) = \sum_{k=1}^{N-1} \sum_{i=1}^{N-1} x(i, j) \sin(\frac{m\pi(2i+1)}{2N}) \cos(\frac{n\pi(2j+1)}{2N}).$  $\frac{2N}{(10^{-10})^{10}}$  .  $\frac{2N}{N}$  2N  $\frac{2N}{N}$ *for*  $m = 1,2,...,N; n = 0,1,...,N$ 

Inverse Transform (ISCT)  
\n
$$
x(i, j) = \sum_{m=1}^{N} \sum_{n=0}^{N-1} \delta(m) \delta(n) X_{sc}(m, n) \sin(\frac{m\pi(2i+1)}{2N}) \cos(\frac{n\pi(2j+1)}{2N})
$$
\nfor  $i, j = 0, 1, ..., N-1$ ;

### 2-D Discrete Sine- Sine Transform

Forward Transform (SST)  
\n
$$
X_{st}(m,n) = \sum_{i=0}^{N-1} \sum_{j=0}^{N-1} x(i, j) \sin(\frac{m\pi(2i+1)}{2N}) \sin(\frac{n\pi(2j+1)}{2N})
$$
\nfor  $m, n = 1, 2, ..., N$ 

Inverse Transform (ISST)  
\n
$$
x(i, j) = \sum_{m=1}^{N} \sum_{n=1}^{N} \delta(m) \delta(n) X_{st}(m, n) \sin(\frac{m\pi(2i+1)}{2N}) \cos(\frac{n\pi(2j+1)}{2N})
$$
\nfor  $i, j = 0, 1, ..., N - 1$ ;  
\nwhere,  $\delta(k) = \frac{1}{N} i f k = 0$  or  $N$ ;  $= \frac{2}{N}$  else

To achieve the subband splitting each of these function have to be able to be represented in terms of smaller transforms. The equations to follow can be used on both the forward and the inverse transforms.

$$
X_{ce}(m,n) = CC(m,n) \sum_{i=0}^{N/2-1} \sum_{j=0}^{N/2-1} y_0(i,j) \cos(\frac{m\pi(2i+1)}{N}) \cos(\frac{n\pi(2j+1)}{N})
$$
  
+  $CS(m,n) \sum_{i=0}^{N/2-1} \sum_{j=0}^{N/2-1} y_j(i,j) \cos(\frac{m\pi(2i+1)}{N}) \sin(\frac{n\pi(2j+1)}{N})$   
+  $SC(m,n) \sum_{i=0}^{N/2-1} \sum_{j=0}^{N/2-1} y_2(i,j) \sin(\frac{m\pi(2i+1)}{N}) \cos(\frac{n\pi(2j+1)}{N})$   
+  $SS(m,n) \sum_{i=0}^{N/2-1} \sum_{j=0}^{N/2-1} y_3(i,j) \sin(\frac{m\pi(2i+1)}{N}) \sin(\frac{n\pi(2j+1)}{N})$   
for  $m,n = 0,1,...,N-1$ 

Page- 40

$$
X_{\alpha}(m,n) = CC(m,n) \sum_{i=0}^{N/2-1} \sum_{j=0}^{N/2-1} y_{0}(i,j) \cos(\frac{m\pi(2i+1)}{N}) \sin(\frac{n\pi(2j+1)}{N})
$$
  
\n
$$
-CS(m,n) \sum_{i=0}^{N/2-1} \sum_{j=0}^{N/2-1} y_{1}(i,j) \cos(\frac{m\pi(2i+1)}{N}) \cos(\frac{n\pi(2j+1)}{N})
$$
  
\n
$$
+ SC(m,n) \sum_{i=0}^{N/2-1} \sum_{j=0}^{N/2-1} y_{2}(i,j) \sin(\frac{m\pi(2i+1)}{N}) \sin(\frac{n\pi(2j+1)}{N})
$$
  
\n
$$
-SS(m,n) \sum_{i=0}^{N/2-1} \sum_{j=0}^{N/2-1} y_{3}(i,j) \sin(\frac{m\pi(2i+1)}{N}) \cos(\frac{n\pi(2j+1)}{N})
$$
  
\nfor  $m = 0,1,..., N-1; n = 1,2,..., N;$ 

$$
X_{sc}(m,n) = CC(m, n) \sum_{i=0}^{N/2-1} \sum_{j=0}^{N/2-1} y_0(i, j) \sin(\frac{m\pi(2i+1)}{N}) \cos(\frac{n\pi(2j+1)}{N})
$$
  
+  $CS(m, n) \sum_{i=0}^{N/2-1} \sum_{j=0}^{N/2-1} y_1(i, j) \sin(\frac{m\pi(2i+1)}{N}) \sin(\frac{n\pi(2j+1)}{N})$   
-  $SC(m, n) \sum_{i=0}^{N/2-1} \sum_{j=0}^{N/2-1} y_2(i, j) \cos(\frac{m\pi(2i+1)}{N}) \cos(\frac{n\pi(2j+1)}{N})$   
-  $SS(m, n) \sum_{i=0}^{N/2-1} \sum_{j=0}^{N/2-1} y_3(i, j) \cos(\frac{m\pi(2i+1)}{N}) \sin(\frac{n\pi(2j+1)}{N})$   
for  $m = 1, 2, ..., N; n = 0, 1, ..., N - 1$ ;

$$
X_{\pi}(m,n) = CC(m,n) \sum_{i=0}^{N/2-1} \sum_{j=0}^{N/2-1} y_0(i,j) \sin(\frac{m\pi(2i+1)}{N}) \sin(\frac{n\pi(2j+1)}{N})
$$
  
\n
$$
-CS(m,n) \sum_{i=0}^{N/2-1} \sum_{j=0}^{N/2-1} y_1(i,j) \sin(\frac{m\pi(2i+1)}{N}) \cos(\frac{n\pi(2j+1)}{N})
$$
  
\n
$$
-SC(m,n) \sum_{i=0}^{N/2-1} \sum_{j=0}^{N/2-1} y_2(i,j) \cos(\frac{m\pi(2i+1)}{N}) \sin(\frac{n\pi(2j+1)}{N})
$$
  
\n
$$
+ SS(m,n) \sum_{i=0}^{N/2-1} \sum_{j=0}^{N/2-1} y_3(i,j) \cos(\frac{m\pi(2i+1)}{N}) \cos(\frac{n\pi(2j+1)}{N})
$$
  
\nfor  $m,n = 1,2,...,N$ 

 $\cdot$ 

l,

**where** 

l,

 $\ddot{\phantom{a}}$ 

j.

l,

 $\epsilon$ 

$$
y_0(i, j) = x(2i, 2j) + x(i, 2j + 1) + x(2i + 1, 2j) + x(2i + 1, 2j + 1)
$$
  
\n
$$
y_1(i, j) = x(2i, 2j) - x(i, 2j + 1) + x(2i + 1, 2j) - x(2i + 1, 2j + 1)
$$
  
\n
$$
y_2(i, j) = x(2i, 2j) + x(i, 2j + 1) - x(2i + 1, 2j) - x(2i + 1, 2j + 1)
$$
  
\n
$$
y_3(i, j) = x(2i, 2j) - x(i, 2j + 1) - x(2i + 1, 2j) + x(2i + 1, 2j + 1)
$$
  
\nfor i, j = 0, 1, ..., N/2 - 1

and

$$
CC(m, n) = \cos(\frac{m\pi}{2N})\cos(\frac{n\pi}{2N})
$$
  
\n
$$
CS(m, n) = \cos(\frac{m\pi}{2N})\sin(\frac{n\pi}{2N})
$$
  
\n
$$
SC(m, n) = \sin(\frac{m\pi}{2N})\cos(\frac{n\pi}{2N})
$$
  
\n
$$
SS(m, n) = \sin(\frac{m\pi}{2N})\sin(\frac{n\pi}{2N})
$$
  
\nfor m, n = 0,1,....N

A reason for the authors to claim that this is similar to subband scheme is due to the CC, CS, SC and SS definitions, which are a set of high and low pass filters, with cosine being the low and sine being the high. The authors claim that in the actual implementation process the CC, CS, SC and SS can be replaced by ideal filters for image compression mainly without effecting the resultant image. This reduces the number of cosine (sine) multiplication's that have to be used, as filters composed of just 1's and 0's for pass and stop bands can be used.

### *The overall Coding* - *Decoding process*

The coding process initially begins by trying to take the DCT of the entire image. Now since this is computation intensive, using  $y_0$  to  $y_3$  and  $X_\infty$  the image is split up and into four subbands. This step is termed Quartering. Now that there are four transforms that each containing '4 the of the image's information and since they are still large, each of these subbands can be quartered again, to give 16 subbands. This process can be continued on until block sizes reach 256 x 256 or 16 x 16 etc. Its worth noting here that the reconstruction tracking is bound to take quite a computational effort if the block sizes get too small.

Once the encoded image, which is really the DCT of the full image, is at hand, a inverse DCT can be applied to the entire image, since these are orthogonal transforms, the same Quartering process can be implemented on the inverse DCT quantisation. Therefore, four inverse transforms will come into presence, each of these can then be further sub-divided to reduce the computational effort.

The main advantages of this scheme include, the elimination of the blocking effect and the ':..degreent low bits per pixel (approx. 0.5 bits per pixel).

## Chapter  $V$ : The possible usage of SBDCT with the H.261 Recommendation to produce a new coding scheme.

### *Introduction*

**This document is based on the design of an digital video encoding**  implementation scheme that has the features of both, low bit-rates (64-Kbps or below) and better image quality than the ordinary block transform method. Since the **recommendation H261 provides the bandwidth compression using DCT blocks in a sub**image, and since the SBDCT image coding scheme provides the better quality images, this chapter will describe the changes that would need to be done to the H.261 scheme in **order to accommodate the subband DCT coding system.** 

### *The Overall Compression* **-** *Decompression Process*

**Tite overall encoding scheme can be seen in Figure 13. It shows two**  differences from the original H.261 scheme, 1. The DCT transform is replaced by a unit that enlarges the frame, performs a SBDCT and a spliter for the resultant DCT. 2. The Inverse transform stage, that is now replaced a unit that combines the image, performs an **Inverse SBDCT and deflates the size of the image. The necessity of there are described in the next section.** 

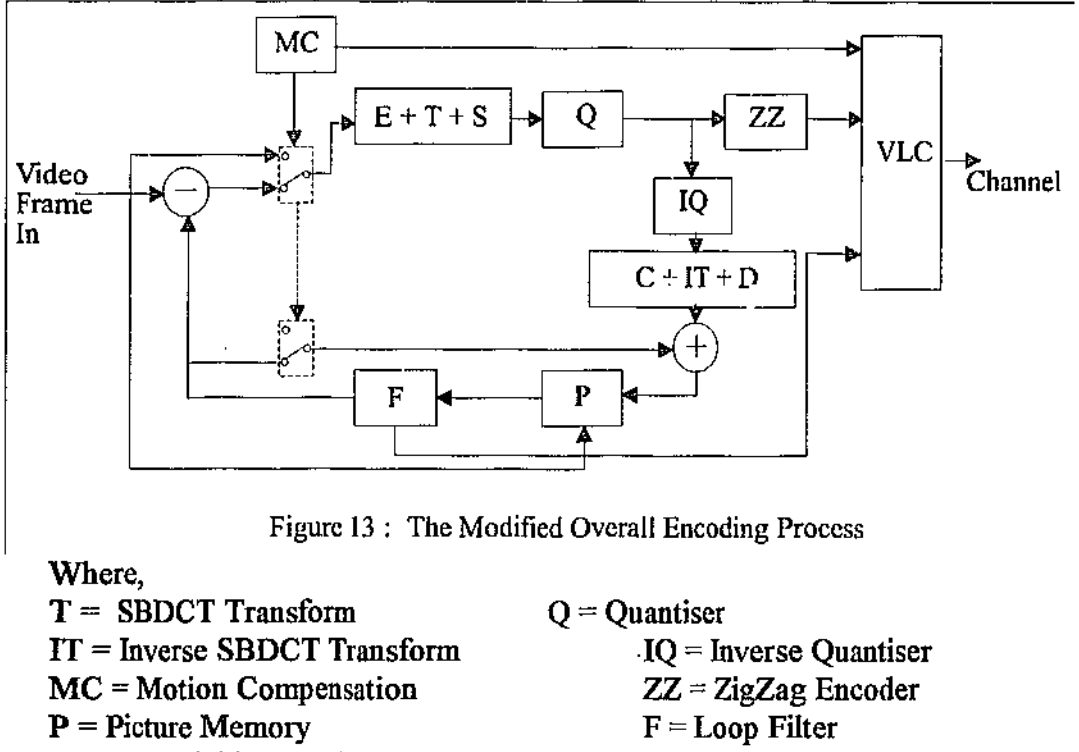

VLC = Variable Length Encoder  $D = Deflater$  $E =$ Enlarger

**C =Combiner**   $S = S$ plitter

Figure !4 shows the overall diagram for the decoder, which has the H.261 DCT **inverse transform unit replaced by unit that combines the SBDCT image, performs an**  ISBDCT and deflates the image to original size.

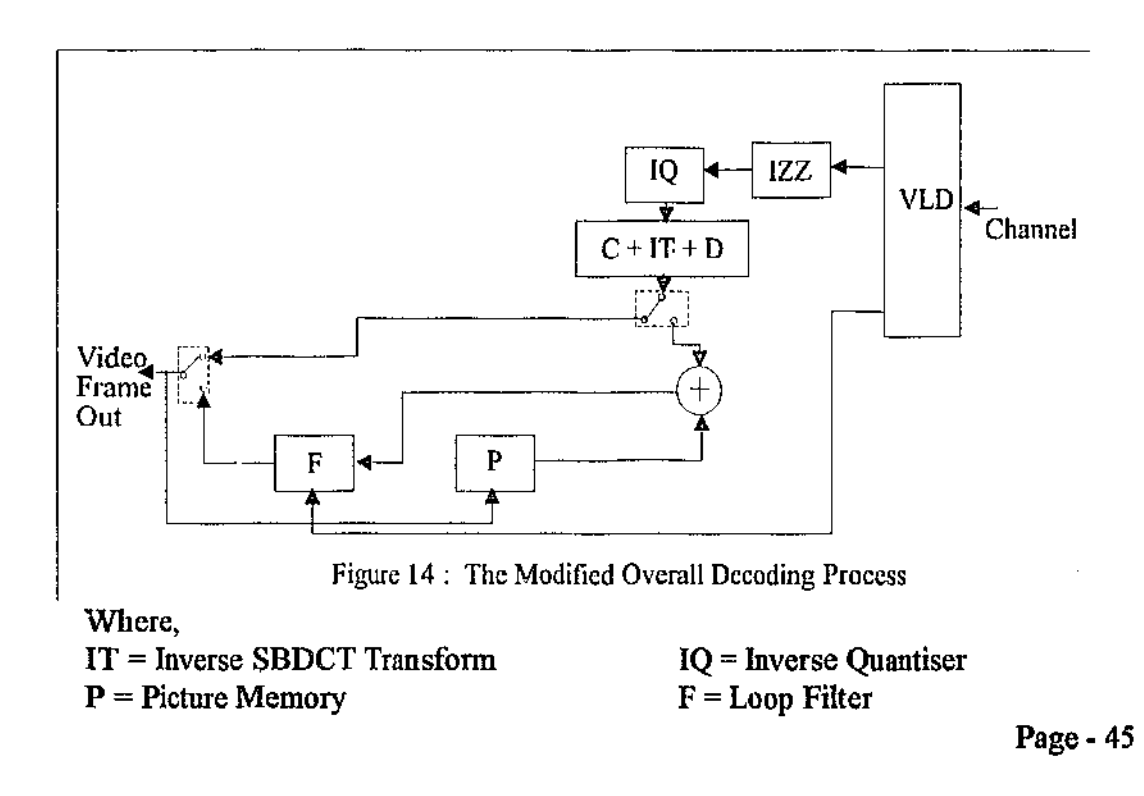

### $VLD = Variable Length Decoder$  $D = Deflater$

### $C =$ Combiner

By, allowing for thi: SBDCT scheme the original H.261 requires modification in five basic parts. 1. The frame size and hence the division. 2. The transform, 3. The **Motion Compensation area, 4. The coding scheme and** *5.* **The Quantising scheme.** 

### **The Frame Size**

**The input, output and previous frame image sizes remain the same** *s.s* **for the**  H.261 encoder - decoder (i.e. support for NTSC, CIF and QCIF). However, the **working frame's size will have to be modified so that the width of the image is the same size as the height. This is because the SBDCT transform works on images that are**  square (i.e. perfect division by four). Therefore, extra rows are needed and can be set to zero, as this does not seem to effect the overall DCT transform (experience gained while implementing the H.261 scheme). When the image is decoded these rows can be discarded. Table 4 shows the rows wasted for each type of frame.

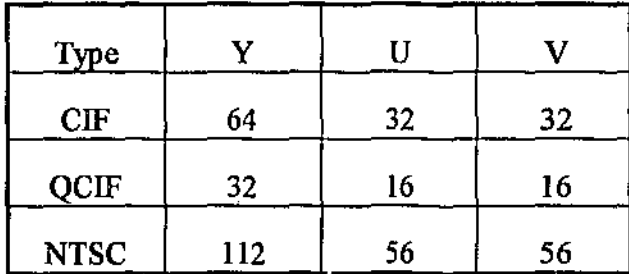

### Table 4 : Wasted Lines

Although these lines are wasted in the image, when transfOrmed these should provide many zeros that will be run-length encoded efficiently.

Due to the increase in the manipulation image size the number of GOBS and the **number of macro-blocks per GOB have to be modified also. These modifications are as**  follows. For a CIF image the number of GOBS increase to 14 and GOBS 13 and 14 should contain 44 Macro-blocks instead of 33. This is because there are 64 extra lines in theY frame, hence extra 4, super-block widths are needed to cover this gap. Similarly, for QCIF frames there will be four GOBS with the last GOB having only 22 macroblocks. The NTSC frame will be identical to the CIF frame. This imylies that the NTSC **frame is not suited to this scheme.** 

### **The Transform**

The old DCT block transform is obviously now replaced by the new SBDCT. **The purpose of this transform is to convert the entire image in to the frequency domain in the method described in the previous chapter. Once this is done the complete image**  DCT can then be split up into the corresponding GOBS and macro-blocks ready for **quantisation. The number of levels traversed down the subband pyramid is left up to the user, however, it should be noted that there is a limit to the quartering process after which the frame cannot be divided equally. These maximums can be seen in Table 5.** 

| Image         | Level | WID | <b>HIG</b> |
|---------------|-------|-----|------------|
| $CIF-Y$       | 5     | 11  | 11         |
| $CIF-U$       |       | 11  |            |
| <b>QCIF-Y</b> |       | 11  | 11         |
| QCIF-U        |       |     |            |

Table 5 : Image Transform Depth Levels, Widths and Heights

#### *Motion* Compensation and *Estimation*

There are a couple of differences that must be implemented in this area. Firstly, Motion Compensated blocks with zero motion vectors and zero difference cannot be allowed, as the SBDCT cannot have missing blocks. Therefore, all such macro-blocks should now use the same difference scheme used by the other motion compensated blocks. This means that the block pointed to by the vector should be snbtracted from the current image and placed in the appropriate spot of the work frame.

The second modification is that the motion vector information for the zero area should be set to inter macro·blocks with zero difference.

### The VLC Coding scheme

The variable length coding module also has a few changes that need to be exercised. 1. For CIF and NTSC frames, GOBS 13 and 14 should not have any other macro-block addresses other than one, which indicates only a progressive macro-block count from one to 44. This is because numbers between 33 and 44 cannot be represented with the existing macro-block table. 2. For QCIF frames GOB 4 should not accept any more than 22 progressive macro-block addresses.

#### The Quantising scheme

The quantisation scheme used in the recommendation H.261 can be adequately used in this scheme as it allows for different quantisation values (via MQUANT) to be used on different macro-blocks. However, the way in which this variable quantisation scheme is used, now becomes more important. It is known that when a block is DCT transformed the low frequencies tend to gather in the top left hand comer of the transformed block. While the high frequencies tend to gather in the bottom left hand comer of the transformed block. It is also known that the high frequency components **can be quantised more than the low frequency components without much loss to the**  image (uuless there are high speed movements).

Since the SBDCT process converts the entire frame into the frequency domain, **and since it is then sub-divided into many macro-blocks, using the idea from above,**  harsher (MQUANT  $= 8 - 31$ ) quantisation can be given to macro blocks that fall in the high frequency bands of the transformed image, while low frequencies can be quantised with lower quantisation values (MQUANT  $= 1 - 8$ ). If the quantisation scheme is appropriately applied then certain bands can evade transmission (i.e.  $CBP = 0$ ) and yet **supply a good image to the receiver. This is the heart of this digital motion compression coding scheme.** 

### *Conclusion*

Although this scheme hasn't been implemented still (Explained later), it is a **feasible approach in combining SBDCT image coding scheme, with the Recommendation H.261 to provide not only low bit-rates but also better quality video sequences at these low bit-rates.** 

### Chapter VI : Project Review

#### *Background*

This project came into being in February 1995. Our main aims for this project was to implement an existing digital video compression scheme that supported bit-rates of up to 64kbps or below, with the goal of improving it in tenns of either picture quality or transmission rate. Searches were made through literature and the Internet on and for different compression schemes. *As* a result, ITU-TS's Recommendation H.261, with it meeting our first criteria and being available at the time, seemed to be the best to begin implementing.

The implementation was to be software and be done on an IBM compatible PC, with either Boland Pascal or C. Since the course chose Pascal as its primary structured teaching language for students in 1992, Boland Pascal was used. This implementation became a huge task on its own, although the initial simple tasks, such as implementing a DCT module etc. were completed easily. It required quite a huge amount of pointer manipulations just to perform the task of loading a frame. Confusion about the structure of the images and how they should be sub-divided to be successfully used made the implementation difficult. This combined with the variation of the bit-stream structure in different implementations, lead to the creation of 10 or so extra versions.

When motion Estimation and compensation was then introduced this caused too many general protection faults. The in built debugger in Turbo Pascal was disabled as the only way more memory for frames could be attained was by switching the program into protected mode (i.e. disable the in built debugger)

The implementation of this program was completed in October 1995. Yes, the encoder, ''free of bugs" encoded frames using motion compensation and estimation while the decoder was able to decode the frames encoded by this program. (The Encoder and Decoder Source code can be seen in Appendix A and Appendix B respectively.) The programs follow the structure and operation of the H.261.

### *H.261 Implementation Specifics (Program Documentation)*

As can be seen from Appendix A and B the both the encode and decode programs have many similar structures, however most information about the frame and the sequence is held in the Info\_type structure. The other structures are used to define one and two dimensional arrays for the manipulation of images.

### *The basic flow of the encode program is a follows.*

- A. Initilise Program At this stage the program initialises its VLC tables file information (Paths, Sizes ) etc.
- B. Open the Output file This is done here as the output bit-stream is kept open till all the frames are processed.
- $C.$  For each frame  $\dots \dots$
- D. Allocate the work and current frames.  $\overline{\phantom{a}}$  Two frames are needed, one to carry out the calculations and one to hold the current image. The work frame is made up of integer values as it can have positive or negative values, while the current frame is made up of byte values.
- E. Do motion Compensation ~ If a previous frame does not exist then the current frame is copied into the work frame with all the macro~blocks set to intra. Else the proper motion compensation is carried out and placed in the work frame.
- F. DCT Quantise and store This part performs the DCT quantisation and storing of all the macro-blocks.
- G. Inverse Quantise and DCT this reverses the above process so that a **quantised frame can be put as the previous frame.**
- **H Inverse motion Compensation** ~ **this carries out the motion compensation as**  defined in each macro-block. Needed to reconstruct the previous frame for **the next image.**
- **I. De Allocate work frame**
- **J. Allocate Previous Frame - Allocate current frame as previous frame and deallocate the previous frame if it exist.**
- K ............ eod for
- L. Close the output file.

*The basic flow of the decode program is a follows.* 

- A. Initialise the program At this stage the program initialises its VLC tables file information (Paths, Sizes ) etc.
- **D. Open input file- this remains open till all frames in it are decoded.**
- C. While not end of file
- D. Read the image header
- **E. Allocate frame size based on this header**
- F. Loads a frame from input This goes through the process of decoding the Variable length codes to gather data for the image.
- G. Inverse Quantise and IDCT Each macro-block goes through this.
- **H. Inverse Motion Compensate - fixes output frame back together.**
- **I. Save Frame**
- **J. Copy frame to previous frame.**
- K ......... end while
- L. Close input bit-stream

 $4.71 - 7.7$ 

The following are two frames, figure 15, are encoded and decoded by this program.

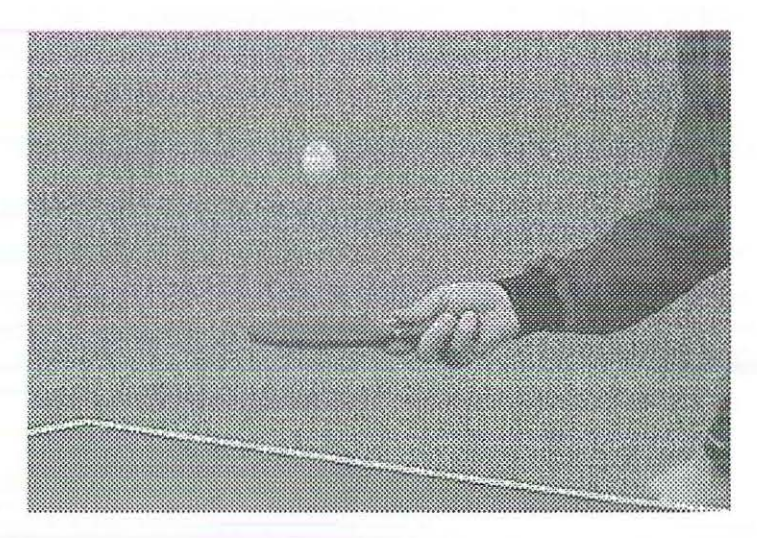

Intra Frame 0

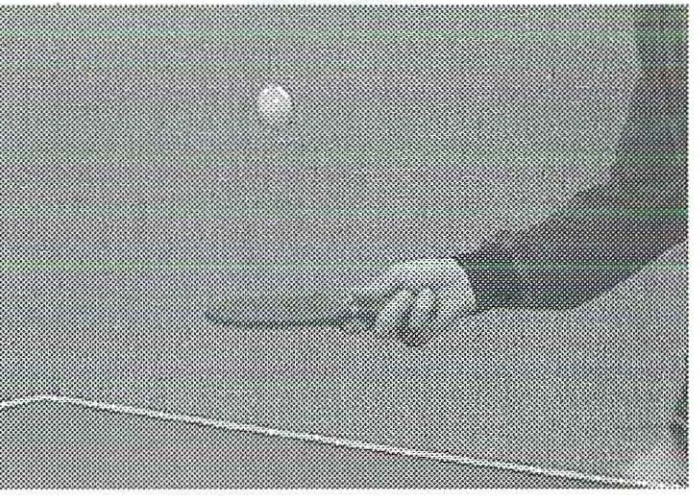

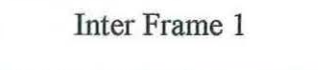

Figure 15 : H.261 Implementation Test.

Challenged by the problem of trying to figure out a way to improve this scheme, all subband coding schemes based on QMF filters were closely looked at. However, these were somewhat difficult to directly implement on the H.261 coding scheme. Therefore, the SBDCT scheme was investigated and then chosen as the best alternative. This scheme, together with some modification to the H.261 scheme fulfilled our second **goal of improving the implemented standard. However, time ran out on us before it**  could be implemented.

### Chapter Vll : Further Improvements and Conclusions

Further *Improvemento* 

The new digital motion video coding scheme described in this thesis can be improved in a number of ways. Some of there are discussed below ...

- l. One of the main problems associated with thls scheme is the space wasted by the imnge enlargement process needed so that the transform can operate. To minimise this one could try modifying the transform structure so that it could be made to handle rectangular images instead of images in a perfect square.
- 2. Another improvement would be to implement a 3D SBDCT on a block of frames so that costly motion searches can be avoided and more temporal redundancies can be removed.
- 3. A third way to improve this technique is to replace the SBDCT sub-division in to macro-blocks with a scheme that directly stored the subbands. i.e. not the re-split bands but the initial DST and DCT subbands. However, this approach will also require new Variable Length Coding schemes and tables to be defined.

### *Conclusion*

On the whole this digital video encoding scheme leaves many avenues open for improvement. However it does provide a feasible digital motion video compression implementation scheme that offers bit-rates of 64Kbps or below together with good quality image reconstruction. It therefore can be the basis for a new but related project.

•

 $\begin{array}{c} 1 \\ 1 \\ 2 \end{array}$ 

### References

- [I) Peng H. Ang, Peter A. Ruetz & David Auld (1991)- Video Compression Makes Big Gains- IEEE Spectrum, pp 16-19.
- [2] P.M. Bentley  $&$  J.T.E. McDonnell (1994) Wavelet Transforms: an **lntrodur.tion -Electronics & Communication Engineering Journal, pp.l75-** 186

[3] H. Caglar, Y. Liu, & A.N. Akansu (1993) - Optimal PR-OMF Design for Subband Image Coding - Journal of Visual Communication and Image Representation (Volume 4), pp242-253.

- (4) Yun-Hee Chan & Wan-Chi Siu (1994) Short Commuuication: An Approach to Subband DCT Image Coding - Journal of Visual **Communication and Image Representation. Academic Press Inc. pp.95-106**
- (5) Yun-Hee Chan & Wan-Cli Siu Novel Subband DCT Image Coding, pp61-66.
- (6) Cheng-Tie Chen (1993)- Video compression Standards and Applications-**Journal of Visual Commuaication and Image Representation (Volume 4),**  pp.J03-Ill.
- (7] Tracy Denk, Keshab K. Parhi & Vladimire Cherknssky (1993) Combining **Neural Networks and the Wavelet Transform for Image Compression,**  pp.637-640.

Page- 57

- [8] S.C. Huang & Y.F. Huang (1093) Principal Component Vector **Quantization - Journal of Visual Communication and Image Representation.** pp. IIZ-119.
- [9] Andy C. Hung (1993) PVRG-P64 CODEC 1.1.
- [10] Emmanuel C. Ifeachor & Barrie W. Jervis (1994) Digital Signal Processing- A Practical Approach- U.S.: Addison-Wesley Publishers Ltd.
- [11] ITU TS (1990) Video Codec For Audiovisual Services At p x 64 kbit/s (Recommendation H.261).
- [12] Anil K. Jain (1981) Image Data Compression: A Review: California: IEEE Computer Society Press, pp411-451.
- [13] Xuan Kong & John Goutsias (1994) Short Communication A Study of **Pyramidal Techniques for Image Representation and Compression - Journal of Visual Communication and Image Representation (Volume 5), ppl90-** 203.
- [14] M. L. Liou & H. Fujiwara VLSI Implementation of a Low Bit-rate Video Codec, pp180-183.
- [15] Kwok-Tung Lo & Wai-Kuen Chan (1993) Short Communication A **Modified Cosine Transform - Journal of Visual Communication and Image**  Representation (Volume 4), pp 178-185.
- [16] King N. Ngan & Weng L. Chooi (1994) Very Low Bit Rate Video Coding Using 3D Subband Approach- IEEE Transaction on Circuits and System for Video Technology (Vol. 4), pp.309-316
- [17] Peter Pirsch, Nicolas Demassieux & Winfried Gehrke (1995) VLSI **Architectures for Video Compression** ~ **A SUIVey** ~ **Proceedings of IEEE**  Volume 83, pp220-243.
- [18] Jens-Rainer Ohm (1994) three-dimensional Subband Coding with Motion Compensation, pp559-568.
- [19] Oliver Rioul and martin Vetterli (1991)- Wavelets and Signal Processing, IEEE SP Magazine October pp 15-38.
- [20] Nassrin Tavakoli (1993) Short Communication Entropy and Image Compression~ **Journal of Visual Communication and Image Representation.**  (Volnme 4), pp271-269.
- [21] Robert E. Van Dyck & Sarah A. Rajala (1994)- Subband VQ Coding of **Color Images Using a Separable Diamond Decomposition - Journal of Visual** Commuuication and Image Representation (Volume 5), pp205-219.
- [22] Lora G. Weiss (1994) Wavelets and Wideband Correlation Processing -IEEE Signal Processing Magazine, pp 13-33.
- [23] John W. Woods & Sean D.O'Neil (1986) Subband Cocling of Images California: IEEE Computer Society Press, pp.550-560

Page· 59

Program H261\_Encode(Input,Output);<br>{\*\*\*\*\*\*\*\*\*\*\*\*\*\*\*\*\*\*\*\*\*\*\*\*\*\*\*\*\*\*  ${\{^{*}Program\;Name:\;H261\;Encode}}$ {\*Author: Geoffrey A1agoda. Student No; 0911697 "'} {\*Date of Last Modification: 14/0ctober/1995 "'} {\*Purpose :To implement an encoder based on the CCIIT H.261 Motion Video \*}  ${\mathfrak{f}}^*$  Compression / Decompresson Recomendation. This is done for a  $*$ } {\* fourth year Engineering Project so that it can be later \*}<br>{\* improved upon. The implimentation is to be on an IBM PC improved upon. The implimentation is to be on an IBM PC  $*$ } {\* Compatible machine using Tutbo Pascal version 7 with at least \*}<br>{\* 8 Mb of RAM and > 386 DX40. The final Encoded file produced  $8$  Mb of RAM and  $>$  386 DX40. The final Encoded file produced  $*$ ?  ${*$  may differ slightly from other implementation as its based on  $*$ } {\* my interpretation of the H.261 Standard.  $*$ }<br> $\{$  $\{ *$   $* \}$ {\* Program Modules: Motion Compensation / Estimation \*}<br>
{\* DCT / IDCT \*} {\*
DCT / IDCT
<br>  $\{$ \*
<br>  $\{$ \*
<br>  $\{$ \* \}
<br>
Run Length Encoding
<br>  $\{$ Run Length Encoding {"' Variable Length Encoding \*} {\* File Management Code \*} {\* Memory Management Code- etc \*} {"'\*\*\*\*\*"'\*\*"'\*'""'\*"'"'"'\*\*\*\*\*\*\*\*\*\*\*"'\*"'"'\*\*\*"'\*\*\*\*\*\*\*\*"'\*\*\*\*"'\*\*\*\*\*\*\*\*\*\*\*\*\*\*\*\*\*\*\*\*"'\*"'\*\*\*} uses crt,dos;  $\{ *$  Standard Turbo Pascal Screen and File Library  $*)$ const  $BLK_WID = 8;$ {\*The width of a block to be dealt with.\*} BLK HIG =  $8$ ; {\*The height of a block to be dealt with. \*}  $GOB_WID = 11;$   ${^*} MAC Blocks Per GOB Row*}$  $GOB_HIG = 3;$   $\{ * MAC Blocks Fer GOB Col * \}$ MAC\_GOB = GOB\_WID \* GOB\_HIG;  $\{$ \* Number of Macroblocks per GOB  $*)$  $MAX$  GOBS = 12;  ${*$  Maximum Number Of GOBS  $*$ }  $MAX\_CBP = 6;$   $\{ * Max Block per Marchlock * \}$  $SRCH$  WID = 15,  ${^*}$  MC Pel Search Size  $*)$  $ZRO_POS = 3 * BLK_WID * 4 * BLK_HIG + BLK_WID * 2 + 1;$  $ZRO_POS1 = 3 * BLK_WID * BLK_HIG + BLK_WID + 1;$ {"'Picture Size Definitions \*}  $P_{n}CIF_{n}YWID = 352;$ P\_CIF\_ YH1G= 288; P CIF  $CWD = 176$ ; P\_CIF\_CHIG= 144;  $CIF_GOB = 12$ ; P\_QCIF\_YWID =  $176$ ;  $P_{Q}CIF_{HIG} = 144$ ;  $P_{QCIF_{CWD} = 88;$  $P_{QCHF}$  CHIG = 72;  $QCIF_GOB = 3$ ;  $N_CIF_YWD = 352;$  $N$ <sup>CIF</sup>  $YHIG = 240$ ; N CIF CWID =  $176$ ; N\_C1F\_CH1G= 120;  $NTSC_GOB = 10;$ 

```
{* Picture Size Definitions *} 
   {* Quantisation *} · 
  IGQUANT = 8;
  IMOUANT = 8;
  DCQUANT ~ IGQUANT; 
   {'• Picture Types *} 
  CF = 1;
   QCIF = 2;NTSC = 3;{*Picture Types*} 
type 
                                         {' 12 GOBS'} 
                                           {' 3 GOBS'} 
                                           {' 10 GOBS'} 
 Raypicvaltype = byte;Picvaltype = integer;DCTvaltype = single;
                            {"'For Raw Picture Loading- saves memory •) 
                            {*The Value Type Fer A Picture Level *} 
                                {*The Value Type For A DCf Level *} 
  Picblktype = array[1..BLK] WID, 1..BLK HIG] of Picvaltype;
 Rpicblktype = array[1..BLK_WID,1..BLK_HIG] of Rawpicvaltype;
                                 {"'Block Type Dec.*} 
  Spicblktype = \arctan(1.BLK WID^*2,1.BLK HIG^*2) of Picvaltype;
  Rspicblktype = array[l .. BLK _ WID*2,l .. BLK_HIG*2] of Rawpicvaltype; 
                              {*Super Block Type Dec. "'} 
  Blklinetype = array[1..B LK_WID*BLK_HIG] of Picvaltype;
                          {*Line After ZigZag Type Dec. "'} 
  Ftype = file of byte, \{ * \text{ Stream File Type * } \}Rmacptrtype = NRmactype; \{ * Used to define Blocks with Bytes *)Rmactype = record 
  end; 
      RawMacY Array: Rspicblktype; 
       RawMacUArray : Rpicblktype; 
      RawMacV Array: Rpicblktype; 
 Macblkptrtype = "Macblktype;
                  {* Used For Differential Blocks with integers*} 
  Macblktype = record 
  end; 
        MType: byte; \{ * \text{Macco Blk type as in Table 2/H}.261 * \}MQuant: byte; \{ * Quantisation if Mtype in 2,4,7 or 10*}
        MVV, MVH: shortint; \{ * \text{Motion vector } * \}CBP: shortint; {* Which To transmit*} 
                               {*Blocks For Pic Info*} 
        RawMacYArray: Spicblktype; 
        RawMacUArray : Picblktype; 
        RawMacVArray: Picblktype;
  Gobptrtype = \sqrt{Gobtype};
  Gobtype = record {* Group Of Blocks Type *}
      GQuant: byte; {*} GOB Quantisation *}
      Macs: Array [1..MAC_GOB] of Macbiktype; \{ * Macro Blocks *}
```
end;

```
Rgobptrtype = RGobtype;
RGobype = record {* Group Of Blocks Type *}
     Macs: Array [1..MAC_GOB] of RMactype; \{ * Macro Blocks *}
end:
Pictype = \arctan\{1. MAX_GOBS] of Gobptrtype; {* An Integer work Frame *}
Rpictype = array[1..MAX_GOBS] of Rgobptrtype; \{ * A raw byte frame *}
Mcatype = array [1..9] of Rmacptrtype; \{\ast For MC The Surrounding Blocks \ast\}Bstype = record
    VBits : byte; 
    CBits : byte; 
                                     {*Bit Stream File*} 
                              {*The Number Of Valid Bits*} 
end; 
    ChkVal : string; \{*\} Not used In Encoding *}
    Tr_Bits: string; {^*}The Actual Transfere Bits *}
                  {*Not Used In Encoding Only For Decoding •) 
    FEOF : boolean; 
    BsFile : Ftyps;
    FSize : singlet;CPos : single'; 
Vlccoftype = record
    COFF : string; 
    Run: byte; 
    Level : byte; 
                       {*Variable length Encoding For Coefficients*} 
end; 
Zztype = Array[1..63] of byte;
                {*Zig Zag Lookup Table~ Easier and Quicker*} 
Info type = record \{ * Generally Contains Most Info About Everything *)end; 
     L_File_Name,C_File_Name: string;
                    {*The Loose and Compressed File names*} 
     Start_Fr,End_Fr: word; {* Start Frame and End Frame Numbers *}
     Mov Type: byte; \{ * \ 2 = QCIF, 1 = CIF \ & 3 = NTSC * \}P_Mov_Type: byte; \{ * Previous Frame Mov_Type *}
     Split_ Screen : Boolean; 
     Doc_Cam_Ind; Boolean;
     Fr_Pic_Rel: Boolean; 
     TRef: Byte; 
                                    {* Split Screen Indicator •} 
                                         {*Camera Indicator*} 
                                   {"' Reletive Pic Indicator *} 
                                   {*Temporal Reference*} 
     MBATab: Array[1..34] of string; \{ * \text{MBA Lookup Table } * \}MTypeTab: Array[l..IO] of string; {* MType Lookup Table*} 
     MVDTab: Array[0..31] of string; {* Motion Vec Lookup Table *}
     CBPTab: Array[1..63] of string; \{ * Transfer Sequence *}
     COTab: Array[1..63] of Vlccoftype; \{ * \text{Coeff.} Lookup table * \}ZZCol: Zztypc; {* ZiZag Col. Lookup Table*} 
     ZZRow: Zztype; {* ZiZag Row. Lookup Table*} 
     Debug : boolean; 
     DebugVal : byte; 
                                   {* Infotype Defn *}
```
{\* Global Variables \*}

```
Info : Infotype; \{^* Main Info ^*\}{* -------------------------------------------- *} 
function FFName (InStr : string; Value : word; Ext : Char) : string; 
{*This function Constructs filename strings for Loose files with values at*} 
\{\star\} the end of the name \{\star\}var 
  TmpStr : String; 
begin 
  str(Value:O,TmpStr); 
  FFName := InStr+TmpStr+'.'+Ext; 
end; 
function FileExists (Nam ; string) : Single; 
{\ast} This function looks to see if a file exists and returns the file size. {\ast}var 
 F: file of byte; 
  At: word; 
 F Size : longint;
begin 
  assign(F,Nam);
  GetFAttr(F, At);
 ifDOSERROR <> 0 then 
   FileExists := 0else 
   begin 
     reset(F); 
     F Size := filesize(F);
     FileExists := F_Size;end; 
 if DOSERROR = 0 then
   close(F); 
end; 
function FrameiD(FS : Single; Ch : Char): byte; 
{*This Function looks at the size of the file and determines if the frame*} 
{\ast} is 1 = PAL CIF, 2 = PAL QCIF, 3 = NTSC CIF {\ast}begin 
  case Ch of
   'Y': if FS = (P_CCF_YWID * P_CIF_YHIG) then
         FramelD := CIF 
       else 
         if FS = (P_QCIF_YWID * P_QCIF_YHIG) then
           FrameiD := QCIF 
         else 
           if FS = (N_CIF_YWID * N_CIF_YHIG) then
             FrameiD := NTSC 
           else 
            FrameID := 0;
   'U': ifFS =(P_CIF_CWID * P_CIF_CHIG) then 
         FrameID := CIFelse
```

```
if FS = (P \text{ QCIF}_{\cdot} \text{CWD} * P_{\cdot} \text{QCF}_{\cdot} \text{CHIG}) then
            FrameiD := QCIF 
          else 
            if FS = (N CIF CWID * N_CIF_CHIG) then
              FrameiD := NTSC 
            else 
              FrameID := 0;
    'V': if FS = (P_CIF_CWID * P_CIF_CHIG) then
          FrameID := CIFend; 
end; 
        else 
          if FS = (P \text{ QCIF} \text{ CWD} * P \text{ QCIF} \text{ CHIG}) then
            FrameID := QCIFelse 
            if FS = (N_CCF_CWID * N_CCF_CHHG) then
              FrameiD := NTSC 
            else 
              FrameID := 0;
procedure Die{Msg: string; Code: byte); 
{*This procedure is to give an error message when an error occurs and *} 
{"'un-gracefully Quit The program with the error code. *} 
begin 
  writeln; 
  writeln; 
 if Msg = " then
    writeln('Error- Dowh, this is new one, dunno what this is') 
  else 
    writeln('Error ',Code,'· ',Msg); 
  write('Program Crashed, Please Hit Enter->'); 
  readln; 
  halt(Code);
end; 
function BtS(InVal: Byte): string;
{*This Function converts In Val in to a string of bits. 
var 
 strl : string(S]; 
begin 
  str1 :=";
  if (InVal and 128) = 128 then
    str1 := str1 + '1'else 
    str1 := str1 + '0'.if (In Val and 64) = 64 then
    str1 := str1 + '1'else 
    str1 := str1 + '0';
  if (InVal and 32) = 32 then
    str1 := str1 + 'l'else 
                                                                      *}
```

```
str1 := str1 + '0';if (In Val and 16) = 16 then
    str1 := str1 + '1'else 
    str1 := str1 + '0';if (InVal and 8) = 8 then
    str1 := str1 + '1'else 
    str1 := str1 + '0';if (lnVal and 4) = 4 then
    str1 := str1 + '1'else 
    str1 := str1 + '0'.if (InVal and 2) = 2 then
    str1 := str1 + '1'else 
    str1 := str1 + '0';if (InVal and 1) = 1 then
    str1 := str1 + '1'else 
    str1 := str1 + '0';BtS := strI;end;
```
function StB(InVal: String): byte; {"'This Function Converts the In Val String of bits to a byte. \*}

```
var
```
Out: byte; 1dx1 :byte; Len: Byte; TmpStr : string;

### begin

```
Out: = 0;
Len: = Length(InVal);
TmpStr := ";
for \text{Idx1} := 1 to (8 - \text{Len}) do
  TmpStr := TmpStr + '0';TmpStr := TmpStr + InVal;for \text{Idx1} := 1 to 8 do
if TmpStr[Idx1] = '1' then
  case Idxl of 
    1 : Out := Out + 128;
    2 : Out := Out + 64;
    3: Out := Out + 32;
    4: Out := Out + 16;
    5: Out := Out + 8;
    6: Out:= Out + 4;
    7: Out:= Out + 2;
    8: Out := Out + 1;
  end; 
StB := Out;
```

```
end; 
{' ---·---------------------------- *} 
procedure Init(var I : Infotypc); 
{*This Procedure Initialises the Main Info with Data such as VLC Table *} 
\{\star\text{ Codes}, \text{Filenames}, \text{etc.} \qquad \star\}var 
 InStr : string; 
 Result : integer; 
 Jdx: word; 
 FExists : boolean; 
 FSY,FSU,FSV: Single; 
 FID: byte; 
begin 
                                              \{ * File Size Y,U, V *}
 clrscr, {*Turbo Pascal's Famous Clear Screen Routine*} 
 writeln('H.26l Motion Video Compression Encoder V 0.99 (Geoffrey Abgoda- 1995)'); 
 writeln.
 repeat 
   writeln('Please Enter Uncompressed File Name common to all Frames');
   write(^{-}->');
   {readln(lnStr);} 
   InStr :~ 'C:\APPSIWORK\PROnCISHORT'; 
   writeln(InStr); 
 until InStr \ll ";
 I.L_File_Name := InStr, 
 repeat 
   write('Please Enter The Starting Frame Number ->');
   InStr := '0';writeln(InStr); 
   {readln(InStr);} 
   val(InStr,I.Start_Fr,Result);
  until (InStr \ll ") and (Result = 0);
 repeat 
   write('Please Enter Ending Frame Number \ge= Starting Frame ->');
   Instr := '6';writeln(InStr); 
    {realn(InStr)}vai(InStr,I.End_Fr,Result); 
 until (InStr <> ") and (Result = 0) and (I.End_Fr >= I.Start_Fr);
 FExists := true;Idx := I.Start Fr;
  while (FExists) and (Idx \leq I.End Fr) do
   begin 
     FSY := FileExists(FFName(I.L _File_ Name,Idx,'Y')); 
     FSU := FileExists(FFName(LL_File_Name,Idx,'U')); 
     FSV := FileExists(FFName(LL, File Name,Idx, 'V');FID := FrameID(FSY, Y');
     if (FID = FrameID(FSU, 'U')) and (FID = FrameID(FSV, 'V')) then
       ifFID in [C!F,QCIF,NTSC] then 
         writeln('Frame',Idx,':',FID)
       else 
         FExists :=False
```

```
else 
     FExists := False:
   Idx := Idx + 1;
  end; 
If Not FExists then 
  Die(' All Loose Files NOf F'ound or Nor of the Same Type',!); 
I.Mov_Type :=FID; 
repeat 
  write('Please Enter Output File Name ->');
  lnStr := 'C:\APPS\WORK.\PROJ\C\Testl.26l '; 
  {readln(lnStr);} 
  writeln(InStr); 
until (InStr <> "); 
I.C_File_Name := InStr~ 
!.Debug:= Fa1se; 
I.DebugVal := 0;
writeln('lnitiaJising Tables'); 
I.MBATab[1] := '1'.I.MBATab[2] := '011';I.MBATab[3] := '010';I.MBATab[4] := 0011';
I.MBATab[5] := '0010';I.MBATab[6] := '00011';I.MBATab[7] := '00010';I.MBATab[8] := '0000111';I.MBATab[9] := '0000110'; 
I.MBATab[10] := '00001011';LMBATab[11] := '00001010';I.MBATab[12] := '00001001';I.MBATab[13] := '00001000';I.MBATab[l4] := '000001 II'; 
I.MBATab[15] := '00000110';I.MBATab[16] := 0000010111;
I.MBATab[17] := '0000010110';I.MBATab[18] := '0000010101';I.MBATab[19] :='0000010100'; 
I.MBATab[20] := '0000010011'; 
I.MBATab[21] := '0000010010';I. \overline{MBATab[22]} := 00000100011';
I.MBATab[23] := '00000100010';I.MBATab[24] := '00000100001';I.MBATab[25] := '00000100000',I.MBATab[26] := '00000011111';I.MBATab[27] := '00000011110';I.MBATab[28] := '00000011101';I.MBATcb[29] := '00000011100';I.MBATab[30] := '00000011011';
I.MBATab[31] := '00000011010';I.MBATab[32] := '0000001100!'; 
I.MBATab[33] := '0000001 iOOO'; 
I.MBATab[34] := '00000001111';
```
 $IMTypeTab[1] := '0001';$ 

ŧ.

 $I.$ MTypeTab[2] := '0000001';  $I.MTypeTab[3] := '1';$  $I.MTypeTab[4] := '00001';$  $I.$ MTypeTab[5] := '000000001'; I.MTypeTab[6] := '00000001'; I.MTypeTab[7] := '0000000001';  $I.$ MTypeTab $[8] := '001';$  $I. MT$ ypeTab $[9] := '01'$ ; I.MTypeTab[IO) := '000001';  $IMVDTab[0] := '1'.$ **i.MVDTab[l] := '010';**   $LMVDTab[2] := 0010'$ ;  $I.MVDTab[3] := '00010';$  $I.MVDTab[4] := '0000110';$  $LMVDTab[5] := 00001010$  $I.MVDTab[6] := '00001000';$  $I.MVDTab[7] := '00000110';$  $I.MVDTab[8] := '0000010110';$ I.MVDTab[9) := '0000010100';  $I.MVDTab[10] := '0000010010'$ ;  $I.MVDTab[11] := '00000100010'$ ;  $I.MVDTab[12] := '00000100000';$  $IMVDTab[13] := '00000011110';$  $I.MVDTab[14] := '00000011100';$  $I.MVDTab[15] := '00000011010';$  $I.MVDTab[16] := '00000011001';$ I.MVDTab[17] := '00000011011';  $I.MVDTab[18] := '00000011101';$  $IMVDTab[19] := '00000011111';$  $I.MVDTab[20] := '00000100001';$  $I.MVDTab[21] := '00000100011';$  $IMVDTab[22] := '0000010011';$  $I.MVDTab[23] := '0000010101';$ I.MVDTab[24] := '0000010111';  $I.MVDTab[25] := '00000111';$  $IMVDTab[26] := '00001001';$  $I.MVDTab[27] := 00001011$ I.MVDTab[28] := '0000111';  $I.MVDTab[29] := '00011';$  $I.MVDTab[30] := '0011';$  $I.MVDTab[31] := '011';$  $I.CBPTab[60] := 'I11';$  $I.CBPTab[4] := '1101';$  $I.CBPTab[8] := '1100';$  $I.CBPTab[16] := '1011';$  $I.CBPTab[32] := '1010';$  $I.CBPTab[12] := '10011';$  $I.CBPTab[48] := '10010';$  $I.CBPTab[20] := '10001';$  $I.CBPTab[40] := '10000';$  $I.CBPTab[28] := 01111'$ ;  $I.CBPTab[44] := 01110$ ;  $I.CBPTab[52] := 01101$  $ICBPTab[56] := 01100$ ;  $I.CBPTab[1] := '01011';$  $I.CBPTab[61] := '01010';$ 

ł,

 $\bar{\epsilon}$ 

 $\gamma^{\rm c}_{\rm i}$ 

 $\begin{array}{c} 0 \\ 0 \\ 0 \\ 0 \end{array}$ 

 $\bar{z}$ 

 $\langle \cdot \rangle$  .

 $\ddot{\phantom{0}}$ 

 $\ddot{\phantom{0}}$ 

J,

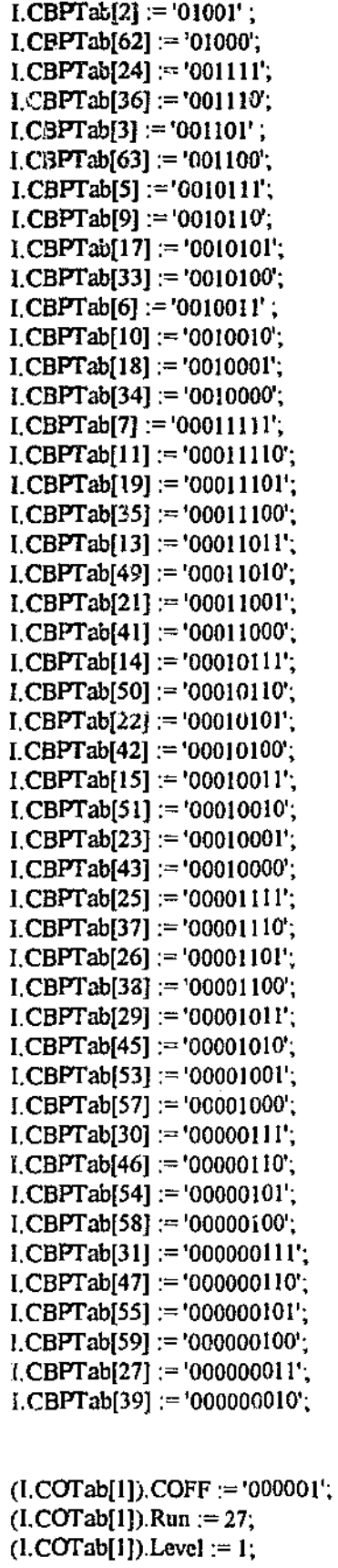

 $\bar{z}$ 

 $(I. COTab[2])$ . $COFF := '011'$ ;  $(I.COTab[2])$ .Run := I;  $(I.COTab[2])$ . Level := 1;

 $\sim 10^{-1}$
```
(I.COTab[3]).COFF :~ '0100'; 
(I. COTab[3]).Run := 0;
(I.COTab[3]).Level := 2;
(I. COTab[4]).COFF := '0101';
(I.COTab[4]).Run := 2;
(I.COTab[4]). Level := 1;
(1.COTab[5]).COFF := '00101';
(I.COTab[5]). Run := 0;
(I.COTab[5]). Level := 3;
(I.COTab[6]).COFF := '00111';
(I.COTab[6]).Run := 3;
(I.COTab[6]). Level := 1;
(I.C0Tab[7]).COFF :~ '00110'; 
(I.COTab[7]).Run := 4;
(I.COTab[7]). Level :=1;
(I.COTab[8]).COFF := '000110';
(I. COTab[8]). Run := 1;
(I.COTab[8]). Level := 2;
(I.COTab[9]).COFF := '000111';
(I. COTab[9]).Run := 5;
(I.COTab[9]). Level := 1;
(I.COTab[10]).COFF := '000101';
(LCOTab[10]).Run := 6;
(I.COTab[I 0]). Level := 1;
(I.COTab[11]).COFF := '000100';
(I.COTab[11]). Run := 7;
(I.COTab[11]). Level := 1;
(I.COTab[12]).COFF := '0000110';
(I.COTab[12]).Run := 0;
(I. COTab[12]). Level := 4;
(I.COTab[l3]).COFF :~ '0000100'; 
(LCOTab[13]). Run := 2;
(I.COTab[13]). Level := 2;
(I.COTab[14]).COFF := '0000111';
(LCOTab[14]).Run := 8;
(I.COTab[14]). Level := 1;
(I.COTab[15]).COFF := '0000101';
(I.COTab[15]).Run := 9;
(I.COTab[15]). Level := 1;(I.COTab[l6]).COFF :~ '00100110'; 
(I.COTab[16]).Run := 0;
(I.COTab[16]). Level := 5;(I. COTab[17]).COFF := '00100001';
(I, COTab[17]). Run := 0;
```
 $(LCOTab[17])$ . Level := 6;

(I.COfab[ISJ).COFF :~'OOIOOIOi';  $(LCOTab[18])$ . Run := 1;  $(I. COTab[18])$ . Level := 3;

 $(I. COTab[19])$ . COFF := '00100100'; (I.COfab[19J).Run *:=* 3;  $(I. COTab[19])$ . Level := 2;

 $(I. COTab[20])$ . COFF := '00100111'; (I.COfab[20J).Run *:=* 10;  $(I.COTab[20])$ . Level := 1;

(I.COfab[21J).COFF *:=* '00100011';  $(I.COTab[21])$ . F.un := 11;  $(I. COTab[21])$ . Level := 1;

(I.COfab[22J).COFF :~ '00100010';  $(LCOTab[22])$ . Run := 12;  $(I.COTab[22])$ . Level  $:= 1$ ;

 $(I. COTab[23])$ . COFF := '00100000'; (I.COfab[23J).Run *:=* 13;  $(I.COTab[23])$ . Level := 1;

 $(I. COTab[24])$ .COFF := '0000001010'; (I.COfab[24)).Run *:=* 0;  $(I.COTab[24])$ . Level := 7;

 $(I. COTab[25])$ . COFF := '0000001100';  $(I. COTab[25])$ .Run := 1;  $(I.COTab[25])$ . Level := 4;

 $(I. COTab[26])$ . COFF := '0000001011'; (I.COfab[26J).Run *:=* 2;  $(I. COTab[26])$ . Level := 3;

 $(I. COTab[27])$ . COFF := '0000001111';  $(I.$ COTab $[27]$ ).Run := 4; (I.COfab[27J).Level *:=* 2;

(I.COfab[28J).COFF :~ '0000001001'; (I.COfab[28)).Run *:=* 5;  $(I.COTab[28])$ . Level := 2;

(I.COfab[29)).COFF :~ '0000001110';  $(LCOTab[29])$ .Run := 14;  $(LCOTab[29])$ . Level := 1;

(l.COfab[30J).COFF :~ '0000001101';  $(I.COTab[30])$ .Run := 15;  $(I.COTab[30])$ . Level := 1;

(l.COfab[31J).COFF :~ '0000001000';  $(I. COTab[31])$ .Run := 16;  $(I. COTab[31])$ . Level := 1;

赤岩

 $\bar{z}$  .

 $\mathbb{R}^2$ 

 $\mathcal{A}$ 

 $(LCOTab[32])$ .COFF := '000000011101';  $(LCOTab[32])$ .Run := 0;  $(I. COTab[32])$ . Level := 8;

 $(I.COTab[33])$ .COFF := '000000011000';  $(LCOTab[33])$ .Run := 0;  $(I.$ COTab $[33]$ ).Level := 9;

(l.COfab[34]).COFF :~ '000000010011';  $(1.$ COTab[34]).Run := 0;  $(I.COTab[34])$ .Level := 10;

(I.COfab[35]).COFF :~ '000000010000';  $(L. COTab[35])$ .Run := 0;  $(I.COTab[35]).$  Level  $:= 11;$ 

 $(I. COTab[36])$ .COFF := '000000011011';  $(I.COTab[36])$ .Run := 1;  $(I.COTab[36])$ . Level := 5;

(l.COTab[37]).COFF :~ '000000010100';  $(I. COTab[37])$ .Run := 2;  $(I.COTab[37])$ . Level := 4;

(l.COTab[38]).COFF :~ '000000011100';  $(LCOTab[38])$ .Run := 3;  $(I.COTab[38])$ . Level := 3;

 $(LCOT;16[39])$ .COFF := '000000010010';  $(I. COTab[39])$ .Run := 4;  $(L. COTab[39])$ . Level := 3;

 $(I.$ COTab[40]).COFF := '000000011110';  $(LCOTab[40])$ .Run := 6;  $(I. COTab[4C])$ . Level := 2;

 $(I. COTab[41]).COFF := '000000010101';$  $(I.$ COTab $[41]$ ). $Run := 7$ ;  $(LCOTab[41])$ . Level := 2;

(I.COTab[42]).COFF :~ '000000010001';  $(1.$ COTab $[42]$ ).Run := 8;  $(I.COTab[42])$ .Level := 2;

(l.COTab[43J).COFF :~ '000000011111 ';  $(LCOTab[43])$ .Run := 17;  $(I.$ **COTab** $[43]$ ). Level  $:= 1$ ;

(l.COTab[44J).COFF :~ '000000011010';  $(I.COTab[44])$ .Run := 18;  $($ I.COTab $[44]$ ).Level := 1;

(l.COTab[45]).COFF :~ '000000011001';  $(LCOTab[45])$ .Run := 19;  $(I.$ COTab $[45]$ ).Level := 1;

 $(I.$ COTab $[46]$ ).COFF := '000000010111';  $(I. COTab[46])$ .Run := 20;

 $(I.COTab[46])$ . Level := 1;

```
(I.COTab[47]).COFF :~'000000010! W; 
(I. COTab[47]).Run := 21;
(I.COTab[47]).Level := I;
```

```
(I.COTab[48]).COFF :~ '0000000011010'; 
(I.COTab[48]).Run := 0;
(I.COTab[48]).Level := 12;
```

```
(I.C0Tab[49]).COFF :~ '0000000011001'; 
(I.COTab[49]).Run := 0;
(I.COTab[49]).Level := 13;
```

```
(I. COTa b[50]).COFF := '0000000011000';
(I.COTab[50]).Run := 0;
(LCOTab[50]). Level := 14;
```

```
(I. COTab[51]).COFF := '0000000010111';
(I. COTab[51]). Run := 0;
(I. COTab[51]). Level := 15;
```

```
(I.COTab[52]).COFF :~ '00000000101 !0'; 
(I.COTab[52]).Run := 1;
(I.COTab[52]). Level := 6;
```

```
(I. COTa b[53]).COFF := '0000000010101';
(I. COTab[53]).Run := 1;
(I.COTab[53]). Level := 7;
```

```
(I. COTab[54]).COFF := '0000000010100';
(I.COTab[54]).Run := 2;
(I.COTab[54]). Level := 5;
```

```
(I. COTa b [55]). COFF := '0000000010011';
(I.COTab[55]).Run := 3;
(I.COTab[55]). Level := 4;
```

```
(I. COTab[56]).COFF := '0000000010010';
(I.COTab[56]).Run :~ 5·, 
(I.COTab[56]). Level := 3;
```

```
(I. COTa b [57]).COFF := '0000000010001';
(I.COTab[57]).Run := 9;
(LCOTab[57]). Level := 2;
```

```
(I. COTab[58]). COFF := '0000000010000';
(I. COTab[58]).Run := 10;
(I.COTab[58])Level := 2;
```

```
(I. COTab[59]).COFF := '0000000011111';
(I. COTab[59]). Run := 22;
(I.COTab[59]). Level := 1;
```

```
(I. COTa b [60]). COFF := '0000000011110';
(I.COfab[60]).Run := 2J; 
(I.COTab[60]). Level := 1;
```
(I.COfab[61]).COFF :~ '0000000011101';  $(I.$ COTab $[61]$ ).Run := 24;  $(I. COTab[61])$ . Level := 1;

(I.COfab[62]).COFF :~ '0000000011100';  $(I. COTab[62])$ .Run := 25;  $(I. COTab[62])$ . Level := 1;

(l.COfab[63]).COFF := '0000000011011';  $(I. COTab[63])$ .Run := 26; (I.COfab[63]).Leve1 :~ **1;** 

 $I.ZZRow[1] := 0; I.ZZCol[1] := 1;$  $I.ZZRow[2] := 1; I.ZZCol[2] := 0;$  $I.ZZRow[3] := 2; I.ZZCol[3] := 0;$  $I.ZZRow[4] := 1; I.ZZCol[4] := 1;$  $LZZRow[5] := 0; LZZCol[5] := 2;$  $1.2ZRow[6] := 0; 1.2ZCol[6] := 3;$  $\text{LZZRow}[7] := 1$ ;  $\text{LZZCol}[7] := 2$ ;  $L \& [Row[8] := 2; LZZCol[8] := 1;$  $I. ZZ^{\mathcal{R}} \wedge \mathcal{R}$ <sup>2</sup>;  $\longrightarrow 3$ ; **I.ZZCol[9]**  $:= 0$ ;  $\text{I.ZZRowj}^{\prime}$   $\therefore$  = 4;  $\text{I.ZZCol}[10] := 0;$  $I.ZZRow[11] := 3; I.ZZCol[11] := 1;$  $I.ZZRow[12] := 2; I.ZZCol[12] := 2;$  $I.ZZRow[13] := 1; I.ZZCol[13] := 3;$  $1.2ZRow[14] := 0; 1.2ZCol[14] := 4;$ **l.ZZRow[15] := 0; l.ZZCol[15]** := 3;  $I.ZZRow[16] := 1; I.ZZCol[16] := 4;$  $I.ZZRow[17] := 2; I.ZZCol[17] := 3;$  $LZZRow[18] := 3; LZZCol[18] := 2;$  $I.ZZRow[19] := 4; I.ZZCol[19] := I;$  $I.ZZRow[20] := 5; I.ZZCol[20] := 0;$  $I.ZZRow[21] := 6; I.ZZCol[21] := 0;$ **I.ZZRow[22] := 5; I.ZZCol[22] := 1;**   $LZZRow[23] := 4; LZZCol[23] := 2;$  $LZZRow[24] := 3$ ;  $LZZCol[24] := 3$ ;  $I.ZZRow[25] := 2; I.ZZCol[25] := 4;$  $I.ZZRow[26] := 1; I.ZZCol[26] := 5;$  $I.ZZRow[27] := 0; I.ZZCol[27] := 6;$  $I.ZZRow[28] := 0; I.ZZCol[28] := 7;$ l.ZZRow[29] := **1;** l.ZZCo1[29] := 6;  $I.ZZRow[30] := 2; I.ZZCol[30] := 5;$ **I.ZZRow[Jl] := 3; I.ZZColf31] := 4;**   $I.ZZRow[32] := 4; I.ZZCol[32] := 3;$  $I.ZZRow[33] := 5; I.ZZCol[33] := 2;$  $I.ZZRow[34] := 6; I.ZZCol[34] := 1;$  $I.ZZRow[35] := 7; I.ZZCol[35] := 0;$  $I.ZZRow[36] := 7; I.ZZCol[36] := 1;$  $I.ZZRow[37] := 6; I.ZZCol[37] := 2;$  $LZZRow[38] := 5; LZZCol[38] := 3;$  $I.ZZRow[39] := 4; I.ZZCol[39] := 4;$  $I.ZZRow[40] := 3; I.ZZCol[40] := 5;$  $LZZRow[41] := 2; LZZCol[41] := 6;$  $I.ZZRow[42] := 1; I.ZZCol[42] := 7;$  $LZZRow[43] := 2; LZZCol[43] := 7;$  $LZZRow[44] := 3$ ;  $LZZCol[44] := 6$ ;  $I.ZZRow[45] := 4; I.ZZCol[45] := 5;$ 

```
LZZRow[46] := 5; LZZCol[46] := 4;
 LZZRow[47] := 6, LZZCol[47] := 3;
 I.ZZRow[48] := 7; I.ZZCol[48] := 2;I.ZZRow[49] := 7; I.ZZCol[49] := 3;I.ZZRow[50] := 6; I.ZZCol[50] := 4;LZZRow[51] := 5; LZZCol[51] := 5;I.ZZRow[52] := 4; I.ZZCol[52] := 6;I.ZZRow[53] := 3; I.ZZCol[53] := 7;I.ZZRow[54] := 4; I.ZZCol[54] := 7;LZZRow[55] := 5; LZZCol[55] := 6;I.ZZRow[56] := 6; I.ZZCol[56] := 5;LZZRow[57] := 7; LZZCol[57] := 4;
 I.ZZRow[58] := 7; I.ZZCol[58] := 5;LZZRow[59] := 6; LZZCol[59] := 6;
 LZZRow[60] := 5; LZZCol[60] := 7;LZZRow[61] := 6; LZZCol[61] := 7;
 LZZRow[62] := 7; LZZCol[62] := 6;
 I.ZZRow[63] := 7; I.ZZCol[63] := 7;writeln('Tables Initialised'); 
end; 
function Fr_Chars (MTypc: word;Ch: Char): word; 
{"' This Function Return;; Characteristics About A Frame defined by Ch and *} 
{* Mtype ie #of GOBS or# ofMACs per frame. *} 
begin 
 Fr_Chars := 0;
 if Ch = 'M' then 
   begin 
     if MType = CIF then 
       Fr_Chars := MAC_GOB * 12; 
     if MType = QCIF then 
       Fr_Chars :=MAC_GOB * 3; 
     if MType = NTSC then 
       Fr_Chars := MAC_GOB * 10; 
   end; 
 \mathbf{i} \mathbf{f} \mathbf{C} \mathbf{h} = \mathbf{G}' \mathbf{f} then
   begin 
     if MType = CIF then 
       Fr_Chars := 12; 
     ifMType = QCIF then 
       Fr_Chars := 3; 
     if MType = NTSC then 
       Fr_Chars := 10;end; 
end; 
Procedure AllocFrame(var Pic: PicTypc; MovType: byte); 
{*This Procedure Allocates working integer space for a frame. "'} 
var
```
**ldx I ,Idx2 : word;** 

**begin** 

سائل

```
for Idx1 := 1 to Fr Chars(MovType,'G') do
    begin 
      new(Pic[Idx1]),
      Pic[Idx1]'. GQuant := IGQUANT;
    end; 
end; 
procedure UnloadFrame(var i : Infotype; var Pic: Pictype); 
\{\star\}This Procedure De-allocates a working Integer frame. *var 
 Idxl,ldx2: word; 
begin 
 for Idx1 := 1 to Fr \triangle \text{bars}(I.N.1 \text{ov}\triangle Type, 'G') do
    begin 
      dispose(Pic[Idx1]);
    end; 
end; 
Procedure RAllocFrame{var Pic: RpicType; MovType: byte); 
{*This Procedure Allocates A Raw Byte Frame To Load-Save A Loose Picture. *} 
var 
 ldxl,Idx2: word; 
begin 
 for Idx1 := 1 to Fr\_Chars(MovType, 'G') do
   begin 
      new(Pic[Idx 1]),end; 
end; 
procedure RUnloadFrame{var I: Infotype; var Pic: RPictype); 
{*This Procedure DEAllocates A Raw Byte Frame To Load-Save A Loose Picture.*} 
var 
 ldxl,ldx2: word; 
begin 
 for IdxI := 1 to Fr_Chars(I.Mov_Type,'G') do
   begin 
     dispose(Pic[Idx1]);
   end; 
end; 
procedure LoadFrame(Var I : Infotype; var Pic: Rpictype; FNum: word); 
{*This Procedure Calise Allocate and loads a Frame into Pic. *} 
var 
 Idxl,Idx2,Idx3,Count,Blahl,Blah2: word; 
 MovType : byte; 
 NumGOBS,NumMACS: word; 
 MAC,MACRaw,MACRow,GOB,TrRow,CLine,CLine2: word; 
 In Y : Rspicblktype;
```
InU,InV: Rpicblktype;

YFile: file of Rspicblktype; UFile : file of Rpicblktype; VFile: file of Rpicblktype;

```
begin
```
MovType := FrameID(FileExists(FFName(I,L\_File\_name,FNum,'Y')),'Y');

if not (MovType in [CIF, QCIF, NTSC]) then Die('Cannot Identify Frame (LoadFrame)',2);

 $NumGOBS := Fr\_Chars(MovType, 'G');$  $NumMACS := Fr\_Chars(MovType, 'M');$ 

 $assign(YFile, FFName(I, L) File name, FNum, 'Y'))$ ; assign(UFile,FFName(l.L \_File\_ name,FNum, 'U')); assign(VFile,FPName(I.L\_File\_name,FNum,'V'));

reset(YFile); reset(UFile); reset(VFile);

RAllocFrame(Pic,Movtype);

```
Count:= 1;
for Idx1 := 1 to NumMACS do
 begin 
   read(YFile,In Y); 
   for Idx2 := 1 to (BLK_wWD^*2) do
     begin 
                                         {*Load Y Frame*}
```
{\*This Fiddely Bit Serves to copy a 16 x 16 Super block into the raw Frame"'}  $\{\ast$  Because When its loaded the bytes are not arranged in blocks but in a  $\ast\}$  $\{\star\}$  Sequence, which gets placed in the load 16x16 block. Therefor this part  $\star\}$ 

 $\{\ast$  is required to convert this block in to the large frame size.  $\ast \}$ 

```
ifMovType in [CIF,NTSC] then 
 begin 
   TrRow := ((Count - 1) div (GOB_WID * 2)) + 1;
   MACRaw := ((Count - 1) mod (GOB_WID * 2)) + 1;CLine:=((TrRow - 1) \mod (BLK_WID * 2)) + 1;CLine2 := ((TrRow - 1) mod (BLK_WID)) + 1;MACRow := ((TrRow - 1) div (BLK_WID * 2)) + 1;if MACRaw > GOB_ WID then 
     begin 
       MAC Raw := MAC Raw - GOB WID;
       MAC := ((MACRow - 1) \mod GOB_HIG) * (GOB_WID) + MACRaw;GOB := (((MacRow - 1) div GOB HIG) + 1) * 2;
     end 
   else 
     begin 
 end 
       MAC := ((MACRow - 1) \text{ mod } GOB HIG) * (GOB WID) + MACRaw,
       GOB := ((((MacRow - 1) div GOB_HIG) + 1) * 2) - 1;
     end;
```
Ď.

```
else 
           begin 
            TrRow := ((Count - 1) div (GOB WID)) + 1;MACRaw := ((Count - 1) mod (GOB WID)) + 1;CLine: = ((TrRow - 1) mod (BLK WID * 2)) + 1;CLine2 := ((TrRow - 1) mod (BLK WID)) + 1;MACRow := ((TrRow - 1) div (ELK WID * 2)) + 1;
            MAC := ((MACRow - 1) \mod GOB HIG)<sup>*</sup> (GOB_WID) + MACRaw;
            GOB := (((MacRow - 1) \div GOB \cdot HIG) + 1);end; 
         Pic[GOB]".Macs[MAC].RawMacY Array[CLine] := InY[Idx2];
         Count := Count + 1;
       end; 
   end; 
\{\star\} This Fiddely Bit Serves to copy a 8 x: 8 block into the raw Frame \ast\}\{\ast Because When its loaded the bytes are not arranged in blocks but in a \{\ast\}{* Sequence, which gets placed in the load 8x8 block. Therefor this part *} 
\{\star\} is required to convert this block in to the large frame size. \{\star\}Count:= 1;
 for Idx1 := 1 to NumMACS do
   begin 
     read(UFile,InU); 
     read(VFile,InV);
     for Idx2 := 1 to (BLK_WWID) do
       begin 
         ifMov'fype in [CIF,NTSC] then 
          begin 
            TrRow := ((Count - 1) div (GOB WID * 2)) + 1;MACRaw := ((Count - 1) mod (GOB WID * 2)) + 1;CLine:= ((TrRow - 1) mod (BLK WID)) + 1;CLine2 := ((TrRow - 1) mod (BLK_WID)) + 1;MACRow := ((TrRow - 1)div(BLK_WID)) + 1;if MACRaw > GOB_ WID then 
              begin 
                MAC Raw := MAC Raw - GOB WID;
                MAC := ((MACRow - 1) mod GOB_HIG) * (GOB_WID) + MACRaw;GOB := (((MacRow - 1) \div GOB_HIG) + 1) * 2;end 
            else 
              begin 
                MAC := ((MACRow - 1) mod GOB_HIG) * (GOB_WID) + MACRaw,GOB:= ((((MacRow - 1) div GOB_HIG) + 1) * 2) - 1;
              end; 
          end 
        else
```
begin

```
TrRow := ((Count - 1) div (GOB WID)) + 1:
            MACRaw := ((Count - 1) mod (GOB_WID)) + 1;CLine := ((TrRow - 1) mod (BLK WID)) + 1;CLine2 := ((TrRow - 1) mod (BLK_WID)) + 1;
            MACRow := ((TrRow-1)div(BLK-WID))+ 1;MAC := ((MACRow - 1) \mod GOB HIG) * (GOB WID) + MACRaw,
            GOB := (((MacRow - 1) \div GOB - HIG) + 1);end; 
        Pic[GOB]".Macs[MAC].RawMacUArray[CLine] := InU[Idx2]; 
         Pic[GOB]^.Macs[MAC].RawMacVArray[CLine] := InV[Idx2];
         Count:= Count + 1;
       end; 
   end; 
 close(YFile);
 close(UFile); 
 close(VFile); 
end; 
procedure RawtPicCpy(var I : Infotype;Pic : Pictype; var RPic : Rpictype);
{*This Procedure Copies A Raw Picture Frame To A Integer Picture Frame *} 
var 
 GOB,MAC,Idxl,Idx2: word; 
 Gob_ Num : word; 
begin 
  Gob Num := Fr Chars(I.Mov Type,'G');
 for GOB:= 1 to Gob_Num do 
   begin 
     for Mac := 1 to MAC_GOB do
      begin 
        for Idx1 := 1 to (BLK_WID * 2) do
          begin 
            for Idx2 := 1 to (BLK_WID * 2) do
              begin 
                Pic[GOB]^.Macs[MAC].MQuant := IMQUANT;
                Pic[GOB] \hat \wedge Macs[MAC], MT\gamma pe := 1;Pic[GOB]^.Macs[MAC].RawMacY Array[Idx1,Idx2] :=
                 RPic[GOB]^.Macs[MAC].RawMacYArray[ldx1,ldx2];
                If ((Idx1 mod 2) = 0) and ((Idx2 mod 2) = 0) then
                 begin 
                   Pic[GOB]\landMacs[MAC].RawMacUArray[Idx1 div 2,Idx2 div 2] :=
                   RPic[GOB]^.Macs[MAC].RawMacUArray[Idx1 div 2,Idx2 div 2];
                   Pic[GOB]^.Macs[MAC].RawMacVArray[Idx1 div 2,Idx2 div 2] :=
                   RPic[GOB]^.Macs[MAC].RawMacVArray[Idx1 div 2,Idx2 div 2];
                 end; 
              end; 
          end; 
       end; 
   end; 
end;
```

```
procedure ConvToM_G(Mov_Type: byte;RawMAC: word; var GOB,MAC: word); 
{* Returns GOB and MAC of a given Raw Macroblock. *}
```

```
var 
 ldxl: word; 
 MACRow,MACCol : word; 
begin 
 IfMov_Type in [NTSC,CIF] then 
   begin 
     MACRow := ((RawMAC - 1) div(GOB<sub>1</sub>WD * 2)) + 1;MACCol := ((RawMAC - 1) mod (GOB_WID * 2)) + 1;if MACCol > GOB_ WID then 
      begin 
        MACCol := MACCol - GOB_WWD;MAC := ((MACRow - 1) mod GOB - HIG) * (GOB - WID) + MACCol;GOB := (((MacRow - 1) div GOB_HIG) + 1) * 2;
      end 
     else 
      begin 
        MAC := ((MACRow - 1) mod GOB_HIG) * (GOB_WID) + MACCol;GOB := ((((MacRow - 1) div GOB HIG) + 1) * 2) - 1;
      end; 
   end 
 else 
  lfMov_Type in [QCIF] then 
    begin 
      MACRow := ((RawMAC - 1) div (GOB_WD)) + 1;MACCol := ((RawMAC - 1) mod (GOB_WID)) + 1;MAC := ((MACRow - 1) \mod GOB_HIG) * (GOB_WID) + MACCol;GOB := (((MacRow-1) div GOB_HIG) + 1); ({*}2)-1;}
    end;
```
#### end;

procedure ConMCRData(Num: word; var MAC,Row,Col: byte; SBlk; boolean);  $\{\star\}$  This Function Returns ther mac and a 2D Pointer to a value in the mac  $\ast\}$ 

```
var
```

```
Rowl,Coll,MACRow,MACCo!: word; 
BlkWid,BikHig: word;
```
#### begin

```
ifSBlk then 
  begin 
    BlkWid := BLK_WID*2;Blk\text{Hig} := \text{BLK}_{\perp} \text{HIG*2};end 
else 
  begin 
    BlkWid : = BLK_WID;
    BlkHig := BLK_HIG;
  end;
```
Row! := (Num - 1) div  $(3 * BlkWid) + 1$ ;

 $Coll := (Num - 1) mod (3 * BlkWid) + 1;$  $MACRow := ((Row1 - 1)$  div BlkHig) + 1;  $MACCol := ((Col1 - 1)$  div BlkWid $) + 1$ ;  $Row := ((Row1 - 1) \mod BlkHigh) + 1;$  $Col := ((Col1 - 1) \mod BlkWid) + 1;$ MAC :=  $(MacRow * 3)$  + MACCol - 3;  $\{ * \text{ Hmmm Intersting Discovery * } \}$ end; function CBPCalc(var UMac: Macblkptrtype): byte; {"' This Function Calcuiates the CBP of a Given Macroblk. var Fow,Col: byte; Addl,Add2,Add3,Add4,Add5,Add6: single; CBP: byte; begin Add $\mathbf{l} := \mathbf{0}$ ;  $Add2 := 0;$ Add $3 := 0$ ;  $Add4 := 0;$ Add5 :=  $0$ ;  $Add6 := 0;$  $CBP := 0;$ '}  ${\ast}$  This Part Just Checks to see which Block in the MAC is zero, ie don't  ${\ast}$  $\{\ast$  transmit.  $\ast\}$ for  $Row := 1$  to BLK HIG do for  $Col := 1$  to  $BLK$  WID do begin Add1 := Add1 + abs(UMac^.RawMacYArray[Row,Col]); Add2 *:=* Add2 + abs(UMacA.RawMacYArray[Row,Col+BLK\_ WID]); Add3 := Add3 + abs(UMac^.RawMacYArray[Row+BLK\_HIG,Col]); Add4 := Add4 + abs(UMac^.RawMacY Array[Row+BLK\_HIG,Col+BLK\_WID]); Add5 :=  $Add5 + abs(UMac \wedge RawMacUArray[Row,Col])$ ; Add6 := Add6 + abs(UMac^.RawMacVArray[Row,Col]); end; if Add $l \sim 0$  then  $CBP := CBP + 32;$ if  $Add2 \leq 0$  then  $CBP := CBP + 16;$ if  $Add3 \sim 0$  then  $CBP := CBP + 8;$ if  $Add4 \sim 0$  then  $CBP := CBP + 4;$ if  $Add5 \leq 0$  then  $CBP := CBP + 2;$ if  $Add6 \leq 0$  then  $CBP := CBP + 1;$  $CBPCalc := CBP$ ; end;

 $\mathbf{I}^{\mathbf{I}}$ 

function MCSearch(var MCA: Mcatype; var UPic: Macblkptrtype; var CMac: RMacptrtype): boolean; {"'This Function Does a full Slow motion Search with SRCH\_ WID. \*}

```
var
```
Countl,Count2: shortint; HStart, HEnd, VStart, VEnd : shortint; Posl,Pos2,Pos3,Pos4: word; MAC, Row, Col: byte; Diffl,Diff2,Diff3,Diff4,Min: longint; ldx!,Idx2: byte; MVH,MW : shortint; A,B,C,D : longint Tmpblk : Macblkptrtype; MCVar,Mean1,Mean2,ORVar,Sum1,Sum2,Tmp: single;

#### begin

```
MCSearch := False;HStart := -SRCH _WID; 
VStart := -SRCH_ WID; 
HEnd := SRCH_WID;
VEnd := SRCH_WID;
new(Tmpblk);
if MCA[4] = nil then
 HStart := 0 
else 
 HStart := -SRCH_ WID; 
if MCA[2] = nil then
  VStart := 0else
  VStart := -SRCH_ WID; 
if MCA[6] = nil then
 HEnd := 0else 
 HEnd := SRCH<sub>—</sub>WD;if MCA[8] = nil then
  VEnd := 0else 
  VEnd := SRCH WID;
Min:= MAXLONGINT; 
for Countl := 0 to SRCH_WID do
 for Count2 := 0 to SRCH_WID do
   begin 
     Diff1 := 0;
     Diff2 := 0;Diff3 := 0;Diff4 := 0;
     for Idxi := 1 to (BLK_HIG) do
       for Idx2 := 1 to (BLK_WID) do
         begin 
           if -Countl < VStart then
```
 $\mathcal{V}_i$ 

```
begin 
   Diffl := MAXLONG!NT; 
   DIff2 := MAXLONGINT;
 end 
else 
 begin 
   if -Count2 < HStart then
     begin 
       Diffl := MAXLONGINT; 
     end 
   else 
     begin 
      Post := ZRO POS + \text{-Count2} + (3 * BLK WID * 2 * \text{-Count1})
      + (BLK_WID * 2 * (Idx1-1) * 3) + (Idx2-1);
       ConMCRData(Pos), MAC,Row,Col,True);
       A := CMac^{\wedge}. Rawi\text{MacY} Array [Idx 1, Idx 2] -
         MCA[MAC}'\RawMacYArray[Row,Col]; 
      Pos1 := ZRO POS + -Count2 + (3 * BLK_ WID * 2 * -Count1)
      + (BLK_WID * 2 * (\frac{1}{2} (ldx1-1) * 3) + (\frac{1}{2}+ (ldx2-1+BLK_WID);
       ConMCRData(Pos1,MAC,Row,Col,True);
      B := CMac^{\wedge}.RawMacYArray[ldx1,ldx2+BLK_WID] -MCA[MAC]^.RawMacYArray[Row,Col];
      Pos1 := ZRO POS + -Count2 + (3 * BLK WID * 2 * -Count1)
      + (BLK_ WID * 2 * (ldx1-1+BLK_ HIG) * 3) + (ldx2-1);
       ConMCRData(Posl,MAC,Row,Col,True); 
      C := CMac \wedge RawMacYArray[ldx1+BLK_FiG,ldx2]-
         MCA[MAC]^.RawMacYArray[Row,Col];
      Pos1 := ZRO POS + -Count2 + (3 * BLK WID * 2 * -Count1)+ (BLK_ WID * 2 * (idx1-1+BLK HIG) * 3) + (idx2-1+BLK WID);
      ConMCRData(Pos1,MAC,Row,Col,True);
      D := CMac^.RawMacY Array[Idx1+BLK_HIG,Idx2+BLK_WID] -
         MCA[MAC]^.RawMacYArray[Row,Col];
       Diff1 := Diff1 + abs(A) + abs(B) + abs(C) + abs(D);end; 
   if Count2 > HEnd then 
     begin 
      Diff2 := MAXLONGINT;end 
   else 
     begin 
       Pos1 := ZRO POS + Count2 + (3 * BLK WID * 2 * -Count1)+ (BLK_WID * 2 * (\frac{d}{dx}l-1) * 3) + (\frac{d}{dx}2-1);
      ConMCRData(Posl,MAC,Row,Coi,True); 
      A := CMac \wedge RawMacYArray[Idx1,Idx2] -MCA[MAC)".RawMacYArray[Row;Col]; 
      Pos1 := ZRO_POS + Count2 + (3 * BLK_WID * 2 * -Count1)+ (BLK_WID * 2 * (Idx 1-1) * 3) + (Idx 2-1+BLK_WID);
       ConMCRData(Posl,MAC,Row,Coi,True); 
      B := CMac^.RawMacYArray[Idx1,Idx2+BLK_ WID] -
          MCA[MAC]".RawMacY Array[Row,Col]; 
      Pos1 := ZRO POS + Ccsint2 + (3 * BLK) WID * 2 * -Countl)
       + (BLK_ WID * 2 * (Idx1-1+BLK_ HIG) * 3) + (Idx2-1);
       ConMCRData(Posl,MAC,Row,Coi,True);
```
ε.

```
C := CMac^{\wedge}. RawMacYArrayIdx1+BLK<sup>-</sup>HG,Idx21-MCA[MAC]^.RawMacYArray[Row,Col];
      Pos1 := ZRO_POS + Count2 + (3 * BLK_WID * 2 * -Count1)+ (BLK_WID<sup>*</sup> 2<sup>*</sup> (ldx1-1+BLK_HIG)<sup>*</sup> 3) + (ldx2-1+BLK_ WID);
      ConMCRData(Pos1,MAC,Row,Col,True);
      D := CMac".RawMacY Array[ldxl+BLK_HIG,Idx2+BLK_ WID]-
          MCA[MAC]^.RawMacY Array[Row,Col];
      Diff2 := Diff2 + abs(A) + abs(B) + abs(C) + abs(D);end; 
 end; 
if Countl > VEnd then 
 begin 
   Diff3 := MAXLONGINT;Diff4 := MAXLONGINT:
 end 
else 
 begin 
   if -Count2 < HStart then 
     begin 
       Diff3 := MAXLONGINT;end 
   else 
     begin 
      Pos1 := ZRO POS + -Count2 + (3 * BLK WID * 2 * Count1)+ (BLK_ WID * 2 * (ldx1-1) * 3) + (ldx2-1);
      ConMCRData(Posl,MAC,Row,Co!,True); 
      A := CMac^{\wedge}. RawMacYArray[ldx1,ldx2] -MCA[MAC]^.RawMacYArray[Row,Col];
      Pos1 := ZRO POS + -Count2 + (3 * BLK_WID * 2 * Count1)+ (BLK_ WID * 2 * (\frac{1}{dx}l-1) * 3) + (\frac{1}{dx}-1+BLK_ WID);
      ConMCRData{Posl,MAC,Row,Col,True); 
      B := CMac^{\wedge}.RawMacYArray[Idx 1, Idx2+BLK WID] -
         MCA[MAC]^.RawMacYArray[Row;Col];
      Pos1 := ZRO POS + -Count2 + (3 * BLK WID * 2 * Countl)
      + (BLK, WID<sup>+</sup> 2 * (ldx1-1+BLK, HIG)<sup>*</sup> \zeta) + (ldx2-1);
       ConMCRDatarPosi,MAC,Row,Col,True); 
       C := CMac^{\wedge}. RawMacYArray[Idx1+BLK_HIG,Idx2] -MCA[MAC]^.RawMacYArray[Row,Col];
      Pos1 := ZRO_POS + -Count2 + (3 * BLK_WID * 2 * Count1)+ (BLK_ WID * 2 * (ldx1-1+BLK_ HIG) * 3) + (ldx2-1+BLK_ WID);
      ConMCRData(Posl,MAC,Row,Coi,True); 
      D := CMac".RawMacYArray[Idxl+BLK_HIG,ldx2+BLK_WID]-
          MCA[MAC]^.RawMacYArray[Row,Col];
       Diff3 := Diff3 + abs(A) + abs(B) + abs(C) + abs(D);end; 
   if Count2 > HEnd then 
     begin 
      Diff4 := MAXLONGINT;end 
   else 
      begin 
       Pos1 := ZRO_POS + Count2 + (3 * BLK_WID * 2 * Count1)+ (BLK, WID * 2 * (Idx1-1) * 3) + (Idx2-1);
```
ConMCRData(Posl,MAC,Row,Col,True); A: = CMac^.RawMacYArray[Idx1.Idx2] -MCA[MAC]".RawMacY Array[Row,Col];

 $Pos1 := ZRO$   $POS + Count2 + (3 * BLK$  WID \* 2 \* Counti) + (BLK\_ WID \* 2 \* (Idx1-1) \* 3) + (Idx2-I+BLK\_WID); ConMCRData(Posl,MAC,Row,Col,True);  $B := CMac \wedge RawMacYArray[ldx1,Idx2+BLK_WWID] -$ MCA[MAC]^.RawMacYArray[Row,Col];

 $Pos1 := ZRO_POS + Count2 + (3 * BLK WID * 2 * Count1)$ + (BLK\_ WID \* 2 \* (Idx1-1+BLK\_HIG) \* 3) + (Idx2-1); ConMCRData(Posl,MAC,Row,Col,True); C := CMac^.RawMacYArray[Idx1+BLK\_HIG,Idx2]-MCA[MAC]^.RawMacYArray[Row,Col];

Pos1 := ZRO\_POS + Count2 + (3 \* BLK\_WID \* 2 \* Count1) + (BLK\_ WID \* 2 \* (Idx1-1+BLK\_HIG) \* 3) + (Idx2-1+BLK\_WID); ConMCRData(Posl,MAC,Row,Col,True); D := CMac^.RawMacYArray[Idx1+BLK\_HIG,Idx2+BLK\_ WID]-MCA[MAC]^.RawMacY Array[Row,Col];  $Diff4 := Diff4 + abs(A) + abs(B) + abs(C) + abs(D);$ end;

end;

#### end;

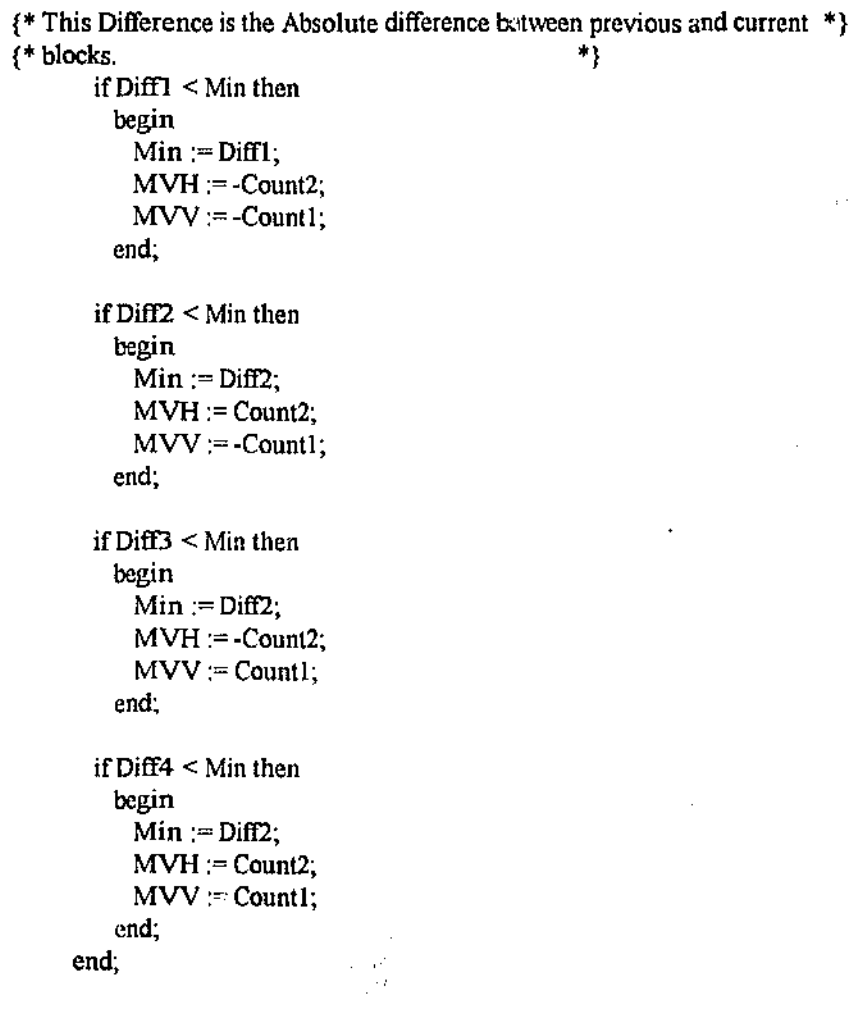

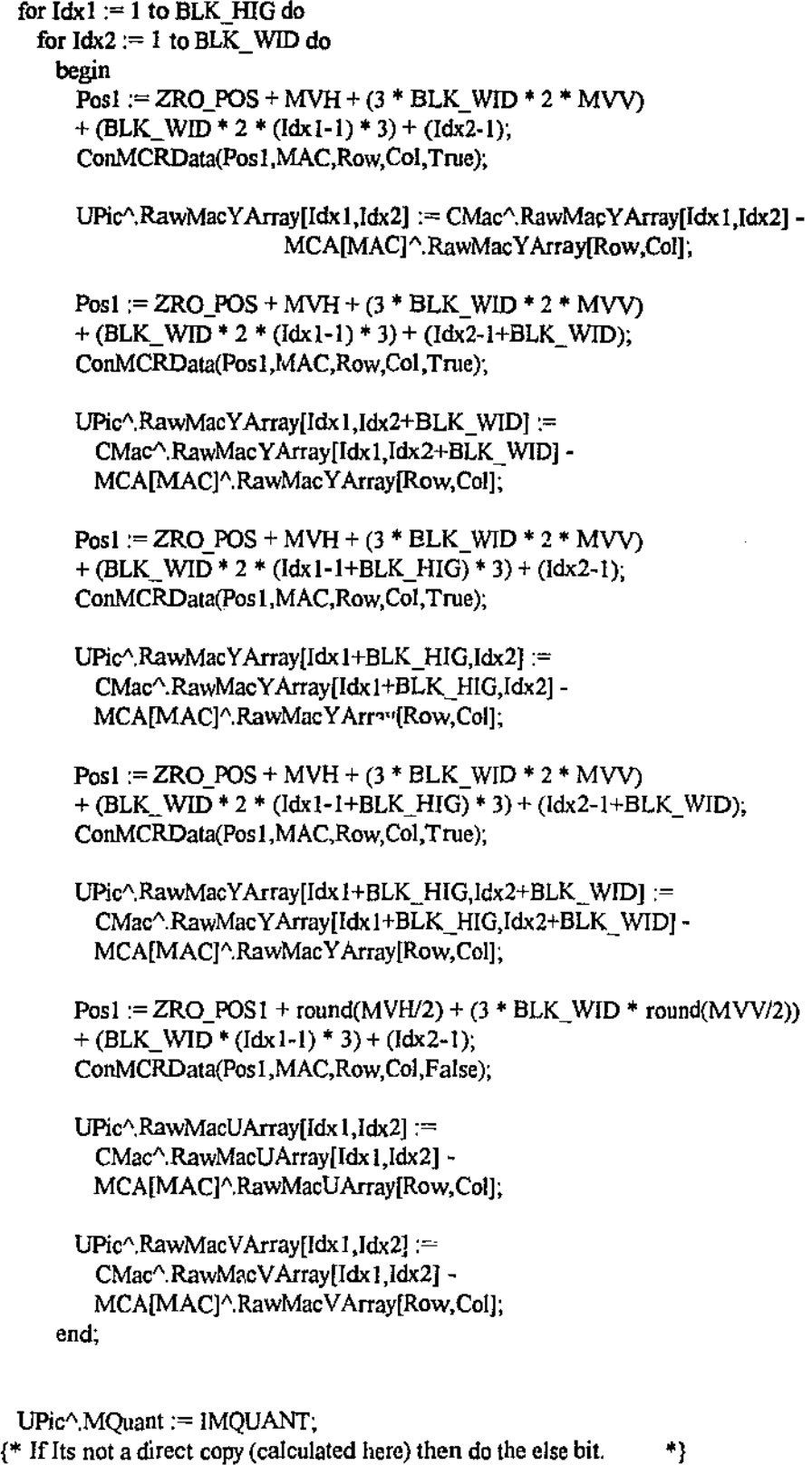

if (MVH = 0) and (MV $V = 0$ ) then begin if  $Min = 0$  then begin UPic $\triangle$ MType  $:= 5$ ;  $UPic^{\wedge}MV := MVV;$ 

÷.,

I ·'/

```
UPic^{\wedge}MVH := MVH:
        end 
     else 
       begin 
         UPic^{\wedge}.MType := 3;
         UPic^{\wedge}.CBP := 63;
        end; 
   end 
 else 
   begin 
{*This Bit deals with the varience Of the Block and the Original Block to *} 
\{\ast determine if to transmit a MC Frame Or an Intra Frame Or A Inter Frame \ast\}Sum1 := 0;
     Meanl := 0;
     Sum2 := 0;Mean2 := 0;
     for Idx = 1 to (BLK HIG * 2) do
        for \text{Idx2} := 1 to (BLK_WID * 2) do
         begin 
           T_{\text{MD}} := \text{UPic} \wedge \text{RawMacY Array}[\text{Idx1}, \text{Idx2}].Sum1 := Sum1 + (Tmp * UPic\landRawMacYArray[Idx1,Idx2]);
           Mean1 := Mean1 + UPic^{\wedge}. RawMacYArray[Idx1,Idx2];Tmp := CMac^{\wedge}. RawMacYArray[[dx1,Idx2];Sum2 := Sum2 + (Tmp * CMac \wedge RawMacYArray[Idx1, idx2]);Mean2 := Mean2 + CMac^{\wedge}. RawMacYArray[Idx1,Idx2];end; 
     Sum1 := Sum1 / (BLK WID * 2 * BLK HIG * 2);
     Mean1 := Mean1 / (BLK_WID * 2 * BLK_HIG * 2);
     Sum2 := Sum2 / (BLK WID * 2 * BLK HIG * 2);
     Mean2 := Mean2 / (BLK_WID * 2 * BLK_HIG * 2);MCVar := Sum1 - (Mean1 * Mean1);ORVar := Sum2- (Mean2 * Mean2); 
     lfMCVar < ORVar then 
       begin 
          if Min = 0 then
            begin 
              UPic^{\wedge}MType := 5;UPic^{\wedge}.MV := MVV;UPic^{\wedge}.MVH := MVH;end 
          else 
            begin 
              UPic\degree.MType := 6;
              UPic<sup>A</sup>.MVV ;= MVV;
              UPic^{\wedge}MVH := MVH;
              UPic^{\wedge}. CBP := 63;
            end; 
        end 
      else 
       begin 
         MCSearch :=True; 
         UPic^{\wedge}.MType := 1;
         UPic^.MQuant := IMQUANT;
         for Idx1 := 1 to (BLK_HIG * 2) do
```

```
for \text{Idx2} := 1 to (BLK WID * 2) do
             begin 
       end; 
               UPic^.RawMacyArray[ldx1,Idx2] := CMac^.RawMacyArray[ldx1,Idx2];
               if ((Idx1 mod 2) = 0) and ((Idx2 mod 2) = 0) then
                 begin 
                  UPic<sup>\land</sup>.RawMacUArray[Idx1 div 2,Idx2 div 2] :=
                    CMac^.RawMacUArray[Idx 1 div 2,Idx2 div 2];
                  UPic<sup>^</sup>.RawMacVArray[Idx1 div 2,Idx2 div 2] :=
                    CMac".RawMacVArray[Idxl div 2,Idx2 div 2]; 
                end; 
             end; 
    end; 
  dispose(TmpBlk); 
end; 
procedure MotionAnalysis (var 1: lnfotype; var UPic: Pictype; CPic, PPic: Rpictype; Pfe: boolean); 
{*This Procedure Performs All the Motion Analysis, Compensation and *} 
\{^* estimation ^*\}var 
  ldx 1 ,ldx2 : word; 
  GOB,MAC,GOBI,MACl,MAC_Num: word; 
  MCA : Mcatype; 
 Top,Bottom,Left,Right: boolean; 
  UMac : Macblkptrtype; 
  Intra : boolean; 
  CMac : Rmacptrtype; 
begin 
  if not (I.Mov_Type in [CIF,QCif,NTSC]) then 
   Die ('Illigal Picture type (MotionAnalysis)',3);
 if Not Pfe then {}^{*} if No Previous Picture *}
   begin 
     RawtPicCpy(l,UPic,CPic); 
    end 
  else 
   begin 
     MAC_Num := Fr_Chars(I.Mov_Type,'M'); 
     for Idx1 := 1 to MAC\_Num do
       begin
```

```
write('>);
ConvToM_G(I.Mov_Type,Idx1,GOB,MAC);
UMac := @((UPic[GOB])^{\wedge}Macs[MAC]);CMac := @((CPic[GOB])^{\wedge}Macs[MAC]);
```
{"' All this Code Does is to detremine the surrounding Blocks· for a Macro- \*} {\* Block in a particular Frame Type.  $*$ }

> if I.Mov  $Type = CIF$  then begin If  $(GOB \mod 2) = 1$  then begin if MAC in  $[1,1 + GOB_WWD, 1 + (GOB_WWD * 2)]$  then

```
begin 
          Left := False;
         end 
       else 
     end 
   else 
         begin 
          Left := True;end; 
     begin 
       if MAC in [GOB_WID,(GOB_WID * 2),(GOB_WID * 3)] then
         begin 
           Right := False;end 
       else 
         begin 
          Right :=True; 
         end; 
     end; 
   If GOB in [1,2] then 
     begin 
       if MAC in [l..GOB WID] then 
         begin 
           Top := False;end 
       else 
         begin 
           Top := True;end; 
     end; 
   If GOB in [11,12] then 
     begin 
       if MAC in [((GOB_WID*2)+1)..(GOB_WID*3)] then
         begin 
           Bottom:= False; 
         end 
       else 
         begin 
           Bottom := True;end; 
     end; 
   if not (GOB in [1,2,11,12]) then 
     begin 
        Top := True;Bottom := True;
     end; 
 end; 
if I.Mov_Type = QCIF then
 begin 
    if MAC in [1,1 + GOB_WID, 1 + (GOB_WID * 2)] then
      begin 
        Left:= False;
      end 
    else 
     begin
```
ś

```
Left := True;end; 
    if MAC in [GOB_WID,(GOB_WID * 2),(GOB_WID * 3)] then
      begin 
       Right := False;end 
   else 
      begin 
       Right := True;end; 
   If GOB = 1 then
     begin 
       if MAC in [I..GOB_WID] then 
         begin 
           Top := False;end 
       else 
         begin 
           Top := True;end; 
     end; 
   If GOB = 3 then
     begin 
       if MAC in [((GOB_WID*2)+1)..(GOB_WID*3)] then
         begin 
           Bottom := False;end 
       else 
         begin 
           Bottom :=True; 
         end; 
     end; 
   if not (GOB in [1,3]) then 
     begin 
        Top := True,Bottom := True;end; 
 end; 
if I.Mov_Type = NTSC then
 begin 
   Left: True;
   Right :=True; 
   Top := True;Bottom :=True; 
   If (GOB \mod 2) = 1 then
     begin 
       if MAC in [1,1 + GOB_WID, 1 + (GOB_WID * 2)] then
         begin 
           Left:= False;
          end 
       else 
         begin 
           Left :=T<sub>rule</sub>;
```
 $r_{\rm t}$ 

ÿ

```
end; 
      end 
    else 
      begin 
       if MAC in [GOB_WID,(GOB_WID * 2),(GOB_WID * 3)] then
         begin 
           Right :=False; 
         end 
       else 
         begin 
           Right :=True; 
         end; 
     end; 
   If GOB in [1,2] then 
     begin 
       if MAC in [I.. GOB_ WID] then 
         begin 
           Top :=False; 
         end 
       else 
         begin 
           Top :=True; 
         end; 
     end; 
   If GOB in [9,10] then 
     begin 
       if MAC in [((GOB_WID*2)+1)..(GOB_WID*3)] then
         begin 
           Bottom := False;
         end 
       else 
         begin 
           Bottom:=True;
         end; 
     end; 
   if not (GOB in [1,2,9,10]) then 
     begin 
        Top :=True; 
        Bottom :=True; 
     end; 
 end; 
if Top then
 begin 
    Conv'foM_ G(I.Mov _Type,{ldxl- GOB_ WID'2),GOBI,MACI); 
   MCA[2] := @((PPic[GOB1])^{\wedge}.Macs[MAC1]);end 
else 
 MCA[2] := nil;if Top and Right then 
 begin 
   ConvToM_G(I.Mov_Type,(Idx1 - GOB_WID*2 + 1),GOB1,MAC1);
   MCA[3] := @((PPic[GOB1])^{\wedge}.Macs[MAC1]);end
```
1.

<sub>1</sub>

```
else 
       MCA[3] = nil;ifRight then 
       begin 
         ConvToM_G(I.Mov_Type,Idx1 + 1),GOB1,MAC1);
         MCA[6] := @((PPic[GOB1]) \wedge Macs[MAC1]);end 
     else 
       MCA[6] = nil;if Right and Bottom then 
       begin 
         ConvToM_G(l.Mov_Type,(ldx1 + 1 + GOB_WID*2),GOB1,MAC1);
         MCA[9] := \mathcal{Q}((PPic[GOB1]) \wedge Macs[MAC1]);end 
     else 
       MCA[9] := nil;if Bottom then 
       begin 
         ConvToM_G(I.Mov_Type,(dx1 + GOB_WID*2),GOB1,MAC1);
         MCA[8] := \textcircled{2}((PPic[GOB1])^{\wedge}.Macs[MAC1]),end 
     else 
       MCA[8] :=nil;
     if Bottom and Left then 
       begin 
         ConvToM_G(l.Mov_Type,(ldxl +GOB_ WID'2 • I),GOBI,MACI): 
         MCA[7] := @((PPic[GOB1]) \wedge \text{Mass}[MAC1]);end 
     else 
       MCA[7] := \text{nil};if Left then 
       begin 
         ConvToM_G(l.Mov_Type,(ldxl-l),GOBI,MACI): 
         MCA[4] := \mathcal{Q}((PPic[GOB1]) \wedge Macs[MAC1]);end 
     else 
       MCA[4] := nil;if Left and Top then 
       begin 
         ConvToM_G(l.Mov_Type,(Idxl- I- GOB_ WID'2),GOB!,MACI): 
         MCA[1] := \mathcal{Q}((PPic[GOB1]) \wedge Macs[MAC1]);end 
     else 
       MCA[1] := nil;MCA[5] := @((PPic[GOB]) \wedge Macs[MAC]);
     Intra;= MCSearch(MCA,UMac,CMac); 
   end; 
end;
```
**end;** 

```
procedure WriteBS(var BS : Bstype; InStr : string); 
{*This Procedure Writes InStr to the bitsream. Gets Called A# Of times. *} 
var 
 ldxl,Idx2: word; 
 TmpStr : string; 
 OutVal : byte; 
begin 
 BS.Tr_Bits := BS.Tr_Bits + InStr;
 BS. Vbits := length(BS.Tr Bits);\int if INFO.DEBUGVAL = 1 then
   begin 
     write(' Out:',InStr); 
     if readkey = ' then halt(1);
   end;} 
 while (BS. Vbits) > 8 do 
   begin 
     TmpStr :=";
     for Idx1 := 1 to 8 do
       TmpStr := TmpStr + BS Tr_Bits[Idx1];ÎΥ.
     OutVal := StB(TmpStr);write(BS.BsFile,Outval); 
     TmpStr := ";
     For Idx1 := 9 to BS. Vbits do
       TmpStr := TmpStr + BS<sub>T</sub>. Bits[Idx1];
     I:IS.Tr_Bits := TrnpStr; 
     BS.VBits := length(BS.Tr Bits);end; 
end;
procedure WritePicHeader(var I : Infotype; var BS: Bstype; Tr: word); 
{*This Procedure Writes The Picture header To the Bitstrearn. *} 
var 
 TStrl,TStr2: String; 
 ldxl : word; 
 Trl : byte; 
begin 
 WriteBS(BS,'0000000000000000000000');
                                                              (* PSC *} 
 Tr1 := (Tr \mod 32);TStr1 :=";
 TStr2 := "TStr1 := BtS(Tr1);for \text{Idx1} := 4 to 8 do
   TStr2 := TStr2 + TStr1[ldx1];WriteBS(BS,TStr2); 
                                           {* Temporal Reference *}
 WriteBS(BS,'000'); \{ * \text{ Pic } \text{Freeze, split } \text{Screen etc. } * \}if I.Mov_Type in [CIF,NTSC] then \{ * Pic Type * }
```
WriteB£(BS,'l') else WriteBS(BS,'0'); WriteBS(BS,'OO'); if  $I.Mov$  Type = NTSC then begin WriteBS(BS,'1'); WriteBS(BS,'10001100');  $WriteBS(BS, '0');$ end else WriteBS(BS,'O'); end; { ~ Reserved \*} {\*Pic type Extention for NTSC \*} {\* Spare Enable\*} {\* NTSC Frame\*} {\*Spare Disable\*} procedure WriteGOBHeader(var I : Infotype; var BS : Bstype; GOB,GQuant: byte); {\* This Procedure Writes The Picture header To the Bitstream. \*} var TStrl,TStr2: String; Idxl: word; MVDH, MVDV : shortint; begin WriteBS(BS,'OOOOOOOOOOOOOOO 1');  $TStr1 := BtS(GOB);$  $TStr2 :=$ "; for  $Idx1 := 5$  to 8 do  $TStr2 := TStr2 + TStr1 [Idx1];$ WriteBS(BS,TStr2);  $TStr1 := BtS(GQuant);$  $TStr2 := ";$ for  $Idx1 := 4$  to 8 do  $TStr2 := TStr2 + TStr1[Idx1];$ WriteBS(BS,TStr2); WriteBS(BS,'O'); end;  $\{* GSC * \}$  $\{*$  GOB # $*$ } {' G()lunt 'l {\*Spare Enable.\*} fnnction Quantise(Value: DCTvaltype; Quant: byte): Picvaltype; {\*This Function CCI1T Quantises a value with a given Quant. \*} var Tmp : Picvaltype; begin if Value  $= 0$  then Quantise  $:= 0$ else begin if (Quant mod  $2$ ) = 1 then begin  $Tmp := round(Value/(2*Quant));$ 

end

179

```
else 
       begin 
         if Value > 0 then 
           Tmp := round((Value+1)/(2*Quant))else 
           Tmp := round((Value-1)/(2^*Quant));end; 
      ifTmp > 127 then 
       Tmp := 127;if Tmp < -127 then
       Tmp := -127;
      Quantise := Tmp; 
    end; 
end; 
procedure OCT_ Quant(var UMac : MacBikptrtype; Quant : byte); 
{\dagger} This Procedure Does the DCT for the entire macroblock and calls {\dagger}{* Quantisation For each value. *} 
var 
 Mult,Mult2,Calc : DCTvaltype; 
 jSuml,iSuml : DCTvaltype; 
 jSum2,iSum2: DCfvaltype; 
 jSum3,iSum3 : DCTvaltype; 
 jSum4,iSum4 : DCfvaltype; 
 jSum5,iSum5 : DCTvaltype;
 jSum6,iSum6 : DCfvaltype; 
 u,v,i,j,DSiz: byte;
 NMac : MacBlkptrtype; 
begin 
 Mult:= 1/\sqrt{2};
 Mult2 := 1/4;
 DSiz := BLK_WID + BLK_HIG;new(NMac); 
 with UMac<sup>^</sup> do
 for u := 0 to (BLK HIG - 1) do
   begin 
     for v := 0 to (BLK_WID - 1) do
      begin 
        iSum1 := 0;iSum2 := 0;iSum3 := 0;iSum4 := 0;iSum5 := 0;iSum6 := 0;for i := 0 to (BLK_HIG - 1) do
          begin 
            jSum1 := 0;jSum2 := 0;jSum3 := 0;jSum4 := 0;jSum5 := 0;jSum6 := 0;
```
for  $j := 0$  to (BLK\_WID - 1) do

```
begin 
       Calc := cos((2+i + 1)*u*pi/DSiz) *
            cos((2^*i + 1)^*v^*pi/DSiz);{*saving As. calculateted once*} 
       jSum1 := jSum1 + (RawMacYArray[(i+1),(j+1)] * Caic);jSum2 := jSum2 + (RawMacYArray[(i+1),(i+1+BLK WID)] * Calc);jSum3 := jSum3 + (RawMacYArray[(i+1+BLK-HIG),(i+1)] * Calc);
       jSum4 := jSum4 + (RawMacY Array[(i+1+BLK_HIG),(j+1+BLK WID)] * Calc);
       jSum5 := jSum5 + (RawMacUArray[(i+1),(i+1)] * Calc);iSum6 := iSum6 + (RawMacVArray[(i+1),(j+1)] * Calc);end:
   iSum1 := iSum1 + jSum1;iSum2 := iSum2 + jSum2;iSum3 := iSum3 + iSum3;
   iSum4 := iSum4 + jSum4;iSum5 := iSum5 + iSum5;
   iSum6 := iSum6 + jSum6;end; 
if u = 0 then
 begin 
   iSum1 := iSum1 * Mult;iSum2 := iSum2 * Mult;iSum3 := iSum3 * Mult;isum4 := isum4 * Mult;iSum5 := iSum5 * Mult;isum6 := isum6 * Mult;end; 
if v = 0 then
 begin 
   iSum1 := iSum1 * Mult;iSum2 := iSum2 * Mult;iSum3 := iSum3 * Mult;iSum4 := iSum4 * Mult;isum5 := isum5 * Mult;isum6 := isum6 * Mult;end; 
iSum1 := iSum1 * Mult2;isum2 := isum2 * Mult2;isum3 := isum3 * Mult2;iSum4 := iSum4 * Mult2;isum5 := isum5 * Mult2;isum6 := isum6 * Mult2;NMac\text{``RawMacYArray}[u+1,v+1] := \text{Quantise}(iSum1,Quant);NMac^{\wedge}.RawMacYArray[u+1,v+1+BLK WID] := Quantise(iSum2,Quant);
NMac^{\wedge}.RawMacYArray[u+1+BLK_HIG,v+1] := Quantise(iSum3,Quant);
NMac^.RawMacYArray[u+1+BLK_HIG,v+1+BLK_WID] := Quantise(iSum4,Quant);
NMac\landRawMacUArray[u+1,v+1] := Quantise(iSum5,Quant);
NMac^.RawMacVArray[u+1,v+1] := Quantise(iSum6,Quant);
```
end;

end:

```
UMac^.RawMacYArray := NMac^.RawMacYArray;
 UMac^.RawMacUArray := NMac^.RawMacUArray;
 UMac^.RawMacVArray := NMac^.RawMacVArray;
 dispose(NMac); 
end;
```
procedure SignSave{var BS : Bstype; Value : integer); {"'This Procedure Saves data that is not run length, using signs\_ \*}

var Idx1: word; TStrl,TStr2: string; lnbyte *:* byte;

begin

if Value  $\leq 0$  then WriteBS(BS,'1') else WriteBS(BS,'O');

```
lnByte := abs(Value);TStr1 := BtS(InByte);
TStr2 := ";
for \text{Idx} : = 2 to 8 do
 TStr2 := TStr2 + TStr1[ldx1];WriteBS(BS,TStr2);
```
end;

```
function GetCoffStr(var I : lnfotype; Run,Level: byte): string; 
{*This Function Returns The VLC corresponding to the Run and Level *}
```
var ldx! : word; Match : boolean;

```
begin
```

```
Match:= False; 
\text{Idx1}:= 2;while (not Match) and (Idxl < 64) do 
  begin 
    if (I.CoTab[ldx1].Run = Run) and (I.CoTab[ldx1].Level = Level) then
      begin 
        GetCoffStv := I.CofTab[Idx1].COFF;Match := True;end 
    else 
      \text{Id}x1 := \text{Id}x1 + 1;end; 
if not Match then 
  GetCoffStr := 'Escape';
```
W

end;

 $\mathbb{C}^{n}$ ΥÏ,

procedure BlkSave(var I : Infotype; var BS : Bstype; var Ln : Blklinetype; ASave : boolean); {\* This Procedure Saves An Entire Block( that Selected to save) to the  $*$ }<br>{\* bitstream. \* \* } {\* biistream. \*} var P.un, Count : byte; Level : integer; Idxl: word; Sign : sbortint; WStr,TStrl,TStr2: string; Fst : boolean; begin if ASave then begin Run :=  $0$ ;  $Fst := True;$ for  $Idx = 1$  to (BLK\_WID\*BLK\_HIG) do begin if  $Ln[Idx] = 0$  then begin  $Run := Run + 1;$ end e1se begin Level :=  $abs(Ln[Idx 1]);$  $WStr := "$ ; if (Run in  $[0..26]$ ) and (Level in  $[1..15]$ ) then begin if ( $Run = 0$ ) and (Level = 1) then ifFst then begin WStr *:=* '1';  $Fst := False;$ end else  $WS$ **tr** := '11' else  $WStr := GetCoffStr(I, Run,Level);$ if WStr <> 'Escape' then begin  $Fst = False;$ WriteBS(BS,WStr); if  $Ln[ldx1] < 0$  then WriteBS(BS,'1') else WriteBS(BS,'O'); end; end; if (not ((Run in  $[0..26]$ ) and (Level in  $[1..15]$ ))) or (WStr = 'Escape') then begin

 $FSt := False;$ 

ţ.

```
WriteBS(BS,I.CoTab[l].COFF); 
               TStr1 := \text{BtS(Run)};
               TStr2 :=";
               for Count := 3 to 8 do
                TStr2 := TStr2 + TStr1[Count];
               WriteBS(BS,TStr2);
               SignSave(BS,Ln[ldxl]); 
             end; 
           Run := 0;end; 
     end; 
 end 
else 
 begin 
   Run := 0;for Idx1 := 2 to (BLK_WID*BLK_HIG) do
     begin 
       if Ln[ldx] = 0 then
         begin 
           Run := Run + 1;end 
       else 
         begin 
           Level := abs(Ln[ldx1]),WStr := ";
           if (Run in [0..26]) and (Level in [1..15]) then
             begin 
              if (Run = 0) and (Level = 1) then
                WStr := '11'else 
                 WStr := GetCoffStr(I,Run,Level); 
               if WStr <>'Escape' then 
                begin 
                  WriteBS{BS,WStr); 
                  if Ln[ldx1] < 0 then
                    WriteBS(BS,'l') 
                  else 
                    WriteBS(BS,'O'); 
                end; 
             end; 
           if (not ((Run in [0..26]) and (Level in [1..15]))) or (WStr = 'Escape') then
             begin 
               WriteBS(BS,I.CoTab[l].COFF); 
               TStr1 := BtS(Run);TStr2 :=";
               for Count := 3 to 8 do \frac{1}{2}TStr2 := TStr2 + TStr1[Count];WriteBS(BS,TStr2);
               SignSave(BS .f_:.(Idx1]);
             end; 
           Run := 0;end; 
     end; 
 end;
```

```
end; 
procedure SaveCofs(var I; Infotype; var BS: Bstype; var UMac: Macblkptrtype); 
{"'This Procedure selects the coefficients to save and calls Saveblk or *} 
\{\star\ sign save. \ast\}var 
 Idx1 : word;
 Row, Col: byte; 
 Lnl,Ln2,Ln3,Ln4: Blklinetype; 
 CBP: byte; 
begin 
 if UMac^.MType in [1,2] then
   begin 
    write(';
    for ldxl := 2 toBLK_WID*BLK_HIG do 
      begin 
        Row := I.ZZRow[ldx1-1] + 1;Col := I.ZZCol[Idx1-1] + 1;Lnl[Idx1] := UMac^.RawMacYArray[Row,Col];
        Ln2[Idx1] := UMac^A, RawMacYArray[Row, Col+BLK-WID];Ln3[Idx1] := UMac^.RawMacYArray[Row+BLK_HIG,Col];
        Ln4[Idx 1] := UMac^.RawMacYArray[Row+BLK_HIG,Col+BLK_WID];
      end; 
     SignSave(BS,UMac^.RawMacYArray[1,1]);
    BlkSave(I,BS,Lnl,False); 
    WriteBS(BS,'IO'); 
    SignSave(BS,UMac^.RawMacYArray[1,1+BLK_WID]);
    BlkSave(I,BS,Ln2,False); 
    WriteBS(BS,'10');
    SignSave(BS,UMac^.RawMacYArray[1+BLK 1IIG,1]);
    BlkSave{!,BS,LnJ,False); 
    WriteBS(BS,'IO'); 
    SignSave(BS,UMac^.RawMacYArray[1+BLK_HIG,1+BLK WID]);
    BlkSave(I,BS,Ln4,False); 
    WriteBS(BS,'10');
    for Idx1 := 2 to BLK WID*BLK HIG do
      begin 
        Row := I.ZZRow[Idx[-1] + 1;Col := I.ZZCol[Idx1-1] + 1;Lnl[Idx1] := UMac^.RawMacUArray[Row,Col];
        Ln2[Idx1] := UMac^.RawMacVArray[Row,Col];
      end; 
    Ln[1] := UMac^{\wedge}. RawMacUArray[1,1];Ln2[1] := UMac^.RawMacVArray[1,1];
    SignSave(BS, UMac^.RawMacUArray[1,1]);
```
t.

```
BlkSave(I,BS,Lnl,False); 
     WriteBS(BS,'IO'); 
      SignSave(BS,UMac^.RawMacVArray[1,1]);
     BlkSave(l,BS,Ln2,False); 
     WriteBS(BS,'10');
if INFO.DEBUGVAL = 1 then
  begin 
    writeln; 
    write{'Been Here'); 
  end; 
   end; 
  if UMac\landMType in [3,4,6,7,9,10] then
   begin 
     write('#');
     CBP := UMac^.CBP;
     Ln1[1] := UMac\land.RawMacYArray[1,1];
     Ln2[1] := UMac^.RawMacYArray[1,1+BLK_WID];
     Ln3[1] := UMac^A.RawMacYArray[1+BLK_HIG,1];Ln4[1] := UMac^{\wedge}. RawMacYArray[1+BLK-HIG,1+BLK-WID];for Idx1 := 2 to BLK_WID*BLK_HIG do
       begin 
         Row := I.ZZRow[Idx1-1] + 1;Col := I.ZZCol[Idx1-1] + I;Ln[ldx!] := UMac^{\wedge}.RawMacYArray[Row,Col];Ln2[Idxl] := UMac".RawMacY Array[Row,Coi+BLK_ WID]; 
         Ln3[Idx] := UMac^A.RawMacYArray[Row+BLK-HIG,Col];Ln4[ldx1] := UMac^{\wedge}. RawMacYArray[Row+BLK_HIG,Col+BLK_WID];end;
if INFO.DEBUGVAL = 1 then
 begin 
   writeln; 
   write('CBP:',UMac^.CBP,' CC:',CBPCalc(UJ /ac));
 end; 
\{if INFO.DEBUGVAL = 1 then
 begin 
   writeln; 
   for \text{Idx1} := 1 to 64 do
     write(lnl [ldxl],','); 
 end;} 
     if (UMac\landCBP and 32) = 32 then
       begin 
         BlkSave(I,BS,Ln1,True);
         WriteBS(BS,'lO'); 
\{if INFO.DEBUGVAL = 1 then
 write(' Yl');} 
       end;
```
 $\{$ if INFO.DEBUGVAL = 1 then

writeln; for  $Idx1 := 1$  to 64 do write $(ln2[ldx1], ',')$ ; end;) if (UMac $\textdegree$ , CBP and 16) = 16 then begin BlkSave(I,BS,Ln2,True); WriteBS(BS,'IO');  $\{$ if INFO.DEBUGVAL = 1 then write(' Y2');) end;  $\{$ if INFO.DEBUGVAL = 1 then begin writeln: for  $Idx1 := 1$  to 64 do write( $\ln 3$ [Idx l],','); end;} if (UMac $\triangle$ CBP and 8) = 8 then begin BlkSave(l,BS,Ln3,Tme); WriteBS(BS,'IO');  $\{$ if INFO.DEBUGVAL = 1 then write(' Y3');) end;  $\{$ if INFO.DEBUGVAL = 1 then begin writeln; for  $\text{Idx}$  :  $= 1$  to 64 do write( $ln 4$ [Idx $1$ ],','); end;} if (UMac $\land$ CBP and 4) = 4 then begin BlkSavc(I,BS,Ln4,True); WriteBS(BS,'lO');  ${if}$  INFO.DEBUGVAL = 1 then write(' Y4');} end; for  $Idx1 := 2$  to BLK\_WID\*BLK\_HIG do begin  $Row:=I.ZZRow[ldx1-1]+1;$  $Col := LZZCol[ldx1-1] + 1;$  $Ln[Idx1] := UMac^{\wedge} RawMacUArray[Row,Col];$ Ln2[Idx1] := UMac^.RawMacVArray[Row,Col]; end;  $Ln1[1] := UMac^{\wedge}$ .RawMacUArray[1,1]; Ln2[1] := UMac^.RawMacVArray[1,1];  $\{$ if INFO.DEBUGVAL = 1 then begin

begin

等量

```
writeln; 
    for \text{Id}xl := 1 to 64 do
      write(\ln 1 [Idx1], ',');
  end;} 
      if (UMac^{\wedge}.CBP and 2) = 2 then
        begin 
          BlkSave(I,BS,Lul,True); 
          WriteBS(BS,'IO'); 
\{if INFO.DEBUGVAL = 1 then
  write(' U');}
```
end;

```
\{if INFO.DEBUGVAL = 1 then
 begin 
    writeln; 
    for \text{Idx} : = 1 to 64 do
      write(\ln 2[Ldx1], ',');
    readln; 
 end; }
      if (UMac\textdegree.CBP and 1) = 1 then
        begin 
          BlkSave(I,BS,Ln2,True);
          WriteBS(BS,'10');
\{if INFO.DEBUGVAL = 1 then
 write('V');}
        end;
```

```
\{if INFO.DEBUGVAL = 1 then
 begin 
   write(' Mac End:'); 
   readln; 
 end;}
```
end;

end;

procedure WriteMAC(var I : Infotype; var BS : Bstype; MAC : byte; var CMac,PMac : Macblkptrtype; Quant: byte);

{• This Procedure Writes The macro Block Info To the Bitstream. "'}

var

÷.

TStrl,TStr2 : String; Idx 1 *:* word; MVDH, MVDV : shortint; CBP: byte;

begin if ( $MAC > 20$ ) and INFO.DEBUG then  $INFO.DEBUGVAL := 1$ else  $INFO.DEBUGVAL := 0;$ 

WriteBS(BS,I.MBATab[1]);  $\{\text{* Mac Number *}\}$ 

```
ifCMac".Mrype in [1..4,6,7,9,!0] then 
   begin 
     DCT Qu, nt(CMac,Quant); {* Perform DCT and Quantisation per MAC*}
    end 
  else 
   begin 
             {*In Case OF MC with zero Displacement then Do Nothing*} 
   end; 
 if CMac\land.MType in [2,4,7,10] then
   \text{idx1} := 1;
                   {*Do MQuant Not Used, For later Improvement*} 
 if CMac\land.MType in [3,4,6,7,9,10] then
   begin 
     CBP :~ CBPCalc(CMac); 
\{if INFO.DEBUGVAL = 1 then
     write(' CBP'); }
     if CBP = 0 then
       begin 
         CMac^{\wedge}MType := 5;
         CMac^{\wedge}.MVH := 0:
         CMac^{\wedge}MVV := 0;
       end 
     else 
       begin 
         CMac.CBP := CBP;
       end; 
   end; 
 WriteBS(BS,I.MTypeTab[CMac^.MType]); \{ * Write Mtype VLC *}
                   {* If MC then Save motion Vector Information. *} 
 if CMac^.MType in [5..10] then
   begin 
\{if INFO.DEBUGVAL = 1 then
     write(' MC');} 
     if MAC = 1 then
       begin 
         MVDH := 0 + CMac^*MVH;MVDV := 0 + CMac^{\wedge}.MVV;end 
     else 
       begin 
         if (MAC in [12,23]) or (not(PMac\land.MType in [5,10])) then
           begin 
             MVDH := CMac^{\wedge}.MVH;
             MVDV := CMac^{\wedge}.MVV;end 
         else 
           begin 
             MVDH := CMac^{\wedge}.MVH - PMac^{\wedge}.MVH;MVDV := CMac^.MVV - PMac^.MVV;
           end; 
       end; 
     ifMVDH < 0 then
```
涉

```
\text{idx1} := 32 + \text{MVDH}else 
       ldx1 := MVDH;WriteBS(BS,I.MVDTab[ldxl]); 
     if MVDV < 0 then
       Idx1 := 32 + MVDVelse
       Idx1 := MVDV;
      WriteBS(BS,I.MVDTab[Idn1]);
   end; 
  if CMac\textdegree.MType in [3,4,6,7,9,10] then
   WriteBS(BS,I.CBPTab[CMac^.CBP]); \{ * Save CBP (transmit Blocks) *}
  if CMac\textdegree. MType in [1..4,6,7,9,10] then
   begin 
     SaveCofs(I,BS,CMac); \{ * \text{ Save Coefs In MAC } * \}end 
  else 
   begin 
            {*In Case OF MC with zero Displacement then Do Nothing"'} 
   end; 
end; 
Procedure DCT_Quantise_Store(var I : Infotype; var UFic : Pictype; Fr_Num : word;var BS : Bstype);
{* This Proceaure calls DCf TransFonn, Quantise and Store Macoblocks for *} 
\{\ast each macroblock. \astvar 
  GOB,MAC : byte; 
 ldxl,Idx2: word; 
  CMac,PMac : Macblkptrtype; 
begin 
  WritePicHeader(I,BS,Fr_Num),
  for GOB := 1 to Fr_C^{C}_{hars}(I.Mov_T^T) do
   begin 
     if (GOB > 1) and (Fr_Mum = 1) then
       INFO.DEBUG := Trueelse 
       INFO.DEBUG := False;WriteGOBHeader(I,BS,GOB,UPic[GOB]^.GQuant);
     For MAC := 1 to MAC GOB do
       begin 
         CMac := @(UPic[GOB] \wedge Macs[MAC]),if MAC \leq 1 then
          begin 
            PMac := @(UPic[GOB]^{\wedge}Macs[MAC - 1]);
             WriteMAC(I,BS,MAC,CMac,PMac,UPic[GOB]^.GQuant);
```
```
end 
         else 
           begin 
             WriteMAC(I,BS,MAC,CMac,PMac,UPic[GOB]^ GQuant);
           end; 
       end; 
   end; 
end; 
function DeQuantise (Value: Picvaltype; Quant: byte): DCTvaltype;
{* Performs De quantisation According to CCITT standard. * )
var 
 Tmp : DCI'valtypc; 
begin 
 if Value= 0 then
   DeQuantise := 0else 
   begin 
     if (Quant mod 2) = 1 then
       begin 
         if Value >0 then
           Tmp := (2*Value+ l)*Quant 
         else 
           Tmp := (2*Value-1)*Quant;end 
     else 
       begin 
         if Value > 0 then
           Tmp := (2^*Value+1)^*Quant - 1else
           Tmp := (2*Value-1)*Quant + 1;end; 
     DeQuantise := Tmp; 
    end; 
end; 
function Clip2(Value: DCTvaltype): Rawpicvaltype;
{* Performs CCITT Clipping On For Raw Pictur Format after DCT and MC. *}
var 
 Tmp : integer; 
begin 
     Tmp := round(Value);ifTmp > 255 then 
       Clip2 := 255else
       ifTmp < 0 then 
         Clip2 := 0else 
         Clip2 := Tmp,
end;
```

```
function Clip( Value: DCTvaltype): Picvaltype; 
{* Performs CCITT Clipping for Values for work frame after DCT and Quantise *}
```
#### begin

```
end; 
     Clip := round(Value);
     if Value > 255 then 
       Clip := 255;if Value < -256 then
       Clip := -256;
```
procedure DEQ\_IDCT(var UMac : Macblkptrtype; Quant : byte; GQuant : boolean); {\*This Procedure Does The IDCf and calls De Quantisation. \*}

```
var
```

```
Mult,Mult2,Calc: DCTvaltype;
vSuml,uSuml: DCfvattype; 
vSum2,uSum2 : DCfvaltype; 
vSum3,uSum3 : DCTvaltype; 
vSum4,uSum4 : DCTvaltype;
vSum5,uSum5 : DCfvaltype; 
vSum6,uSum6 : DCTvaltype; 
u,v,ij,DSiz: byte; 
NMac : MacBikptrtypc;
```

```
begin
```

```
Mult := 1/\sqrt{sqrt(2)};
Mult2 := 1/4;DSiz := BLK_WID + BLK_HIG;new(NMac); 
with UMac^ do
for i := 0 to (BLK_HIG - 1) do
 begin 
   for j := 0 to (BLK_WID - 1) do
     begin 
       uSum1 := 0;uSum2 := 0;uSum3 := 0;uSum4 := 0;uSum5 := 0;uSum6 := 0;for u := 0 to (BLK_HIG - 1) do
         begin 
           vSum1 := 0;vSum2 := 0;vSum3 := 0;vSum4 := 0;vSum5 := 0;vSum6 := 0;for v := 0 to (BLK_WID - 1) do
            begin 
               Calc := cos((2 * i + 1) * u * pi/DSiz) *
                   cos((2^*j + 1)*v*pi/DSiz);
```

```
Calc); 
Calc); 
               if v=0 then
                 Calc := Calc * Mult;
               if u = 0 then
                 Calc := Calc * Mult;vSum1 := vSum1 + (DeQuantise(RawMacYArray[(u+1),(v+1)],Quant)*Calc);vSum2 := vSum2 + (DeQuantise(RawMacYArray[(u+1),(v+1+BLK-WID)]), Quant) *
               vSum3 := vSum3 + (DeQuantise(RawMacYArray[(u+1+BLK_HIG),(v+1)], Quant) *
               vSum4 := vSum4 +(DeQuantise{RawMacYArray[(ui l+BLK_HlG),(v+l+BLK_ WID)j,Quant)' Calc); 
   end; 
               vSum5 := vSum5 + (DeQuantise(RawMacUArray[(u+1),(v+1)], Quant) * Calc);vSum6 := vSum6 + (DeQuantise(RawMacVArray[(u+1),(v+1)],Quant) * Calc);
             end; 
            uSum1 := uSum1 + vSum1;
            uSum2 := uSum2 + vSum2;uSum3 := uSum3 + vSum3;
            uSum4 := uSum4 + vSum4;
            uSum5 := uSum5 + vSum5;
            uSum6 := uSum6 + vSum6;end; 
        uSum1 := uSum1 * Mult2;uSum2 := uSum2 * Mult2;uSum3 := uSum3 * Mult2;uSum4 := uSum4 * Mult2; 
        uSum5 := uSum5 = Mult2;uSum6 := uSum6 * Mult2;NMac\landRawMacY Array[i+1,j+1] .= Clip(uSum1);
        NMac^{\wedge}.RawMacY Array[i+1,j+1+BLK_WID] := Clip(uSum2);
        NMac^.RawMacYArray[i+1+BLK HIG,j+1] := Clip(uSum3);
        NMac^{\wedge}.RawMacY Array[i+1+BLK HIG,j+1+BLK WID] := Clip(uSum4);
        NMac^{\wedge}. RawMacUArray[i+1,j+1] := Clip(uSum5);NMac\LambdaRawMacV Array[i+1,j+1] := Clip(uSum6);
       end; 
 UMac^.RawMacYArray := NMac^.RawMacYArray;
 UMac^.RawMacUArray := NMac^.RawMacUArray;
 UMac".RawMacVArray := NMac".RawMacVArray; 
 dispose(NMac); 
end;
```
procedure DeQuant\_IDCT(var I : Infotype; var UPic: Pictype); {\*This procedure Calls IDCT and De Quantise for every macro block. \*}

```
var 
 GOB,MAC : byte;
 ldxl,Idx2: word; 
 CMac : Macblkptrtype; 
 MCA · Mcatype; 
 Top,Bottom,Left,Right : boolean; 
begin 
 for GOB:= I to Fr_Chars(I.Mov_Type,'G') do 
   begin 
     For MAC := 1 to MAC GOB do
       begin 
         write(':'); 
         CMac := @(UPic[GOB] \wedge Macs[MAC]);DEQ_!DCT(CMac,UPic[GOB]'.GQuant,True); 
       end; 
   end; 
end; 
function DeMCSearch(var MCA: Mcatype; var UMac: Macblkptrtype; var CMac: RMacptrtype):
boolean; 
\{\star\} This Function Undoes the search done by MC Search to give the DCT and \star\}{* Quantisation Altered value to use as the previous picture. *} 
var 
 Pos: word;
 MAC,Row,Col : byte; 
 ldxl,ldx2: byte; 
begin 
 DeMCSearch :=False; 
 ifUMac".MType in [1..2] then 
   begin 
     write(\sim');
     DeMCSearch :=True; 
     for Row := 1 to (BLK_HIG^*2) do
       for Col := 1 to (BLK_WID^*2) do
         begin 
   end; 
           CMac".RawMacY Array[Row,Col] := Clip2(UMac".RawMacY Array{Row,Col]); 
           if ((Row mod 2) = 0) and ((Col mod 2) = 0) then
             begin 
               CMac^.RawMacUArray[Row div 2,Col div 2] :=
               Clip2(UMac^.RawMacUArray[Row div 2,Col div 2]);
               CMac^.RawMacVArray[Row div 2,Col div 2] :=
               Clip2(UMac".RawMacV Array[Row div 2,Col div 2]); 
             end; 
         end; 
  if UMac<sup>o</sup>.MType in [3,.4] then
   begin 
      write('!);
      for Row := 1 to (BLK_HIG) do
       for Col := 1 to (BLK_wWD) do
         begin 
           if (UMac\landCBP and 32) = 32 then
             begin
```

```
CMac^.RawMacYArray[Row,Col] :=
              Clip2(UMac^.RawMacYArray[Row,Col] + MCA[5]^.RawMacYArray[Row,Col]/1);
            end 
          else 
            begin 
              CMac^.RawMacYArray[Row,Col] := Clip2(MCA[5]^.RawMacYArray[Row,Col]/1);
            end; 
          if (UMac\triangleCBP and 16) = 16 then
            begin 
              CMac^.RawMacYArray[Row,Col+BLK_WID] :=
             Clip2(UMac".RawMacY Array[Row,Col+BLK _WID] 
             + MCA[5]^,RawMacYArray[Row,Col+BLK WID]/1);
            er.d 
          else 
            begin 
              CMac^.RawMacYArray[Row,Col+BLK_WID] :=
Clip2(MCA[5]^.RawMacYArray[Row,Col+BLK_WID]/1);
            end; 
          if (UMac\landCBP and 8) = 8 then
            begin 
             CMac^.RawMacYArray[Row+BLK_HIG,Col] :=
             Clip2(UMac".RawMacY Array[Row+BLK _ HIG,Col] 
             + MCA[S]".RawMacY Array[Row+BLK _ HIG,Col]/1); 
            end 
          else 
            begin 
             CMac".RawMacYArray[Row+BLK_HIG,Col] := 
Clip2(MCA[5]^.RawMacYArray[Row+BLK_HIG, Col)/1);
            end; 
          if (UMac^{\wedge}.CBP and 4) = 4 then
            begin 
             CMac^,RawMacY Array[Row+BLK HIG,Col+BLK WID] :=
             Clip2(UMac^.RawMacYArray[Row+BLK_HIG,Col+BLK_WID]
             + MCA[5]^.RawMacYArray[Row+BLK_HIG,Col+BLK_WID]/1);
            end 
          else 
            begin 
             CMac^.RawMacYArray[Row+BLK_HIG,Col+BLK_WID] :=
             Clip2(MCA[5]^.RawMacYArray[Row+BLK_HIG,Col<sup>2</sup>-BLK_WID]/1);
            end; 
          if (UMac\triangleCBP and 2) = 2 then
            begin 
             CMac^.RawMacUArray[Row,Col] :=
              Clip2{UMac".RawMacUArray[Row,Col] 
              + MCA[5]".RawMacUArray[Row,Col]/l); 
            end 
          else 
            begin 
              CMac^.RawMncUArray[Row,Col] :=
              Clip2(MCA[5]^.RawMacUArray[Row,Col]/1);
            end; 
          if (UMac\land.CBP and 1) = 1 then
            begin
```

```
CMac".RnwMacV Array[Row,Col] := 
     Clip2(UMac^.RawMacVArray[Row,Col]
     + MCA[5]^.RawMacVArray[Row,Col]/1);
   end 
 else 
   begin 
     CMae".RawMacV Array[Row,Col] :== 
     Clip2(MCA[5]^.RawMacVArray[Row,Col]/1);
   end; 
end;
```
end;

end else

```
if UMac^{\wedge}MType in [5,8] then
 begin 
   write(%');
   for Row := 1 to (BLK_HIG^*2) do
     for Col := 1 to (BLK WID*2) do
       begin 
         Pos := ZRC POS + UMac\land.MVH + (3 * BLK_WID * 2 * UMac\land.MVV)
          + (BLK, WID * 2 * (Row-1) * 3) + (Col-1);
         ConMCRData(Pos,MAC,ldx I ,Idx2,True ); 
         CMac^.RawMacYArray[Row,Col] := Clip2(MCA[MAC]^.RawMacYArray[ldx1,Idx2]/1);
       end; 
   for Row := 1 to (BLK HIG) do
     for Col := 1 to (BLK_WID) do
       begin 
  end; 
         Pos := ZRO_POS1 + (UMac \land MVH div 2) + (3 * BLK_WID * (UMac \land MVV div 2))+ (BLK_WID * (Row-1) * 3) + (Col-1);
         ConMCRData(Pos,MAC,Idxl,ldx2,False); 
         CMac^.RawMacUArray{Row,Col] := Clip2(MCA[MAC]^.RawMacUArray[Idx1,Idx2]/1);
         CMac'.RawMacV Array[Row,Col] := Clip2(MCA[MAC]^.RawMacV Array[Idx1,Idx2]/1);
       end; 
ifUMac".MType in [6,7,9,10] then 
  begin 
   write('+'); 
   for Row := 1 to (BLK_HIG) do
     for Col := 1 to (BLK_WID) do
       begin 
         Pos := ZRO_FOS + UMac^M WH + (3 * BLK_WID * 2 * UMac^M WV)+ (BLK, WID * 2 * (Row-1) * 3) + (Col-1);
         ConMCRData(Pos,MAC,Idx1,Idx2,True);
         if (UMac\landCBP and 32) = 32 then
          begin 
            CMac^.RawMacYArray[Row,Col] := Clip2(MCA[MAC]^.RawMacYArray[Idx1,Idx2]
            + UMac^.RawMacYArray[Row,Col]/1);
```
begin CMac".RawMacY Array[Row,Col] := Clip2(MCA[MAC]'.RawMacY Array[ldx!,ldx2]); end~  $Pos :=ZRO$   $POS + UMac^{\wedge}MVH + (3 * BLK)$   $WID * 2 * UMac^{\wedge}MVV$  $+$  (BLK\_WID \* 2 \* (Row-1) \* 3)  $\div$  (Col-!+BLK\_WID); ConMCRData(Pos,W.AC,Idxl,Idx2,Truc); if  $(UMac^{\wedge}$ .CBP and  $16) = 16$  then begin CMac^.RawMacYArray[Row,Col+BLK\_WID] := Clip2(MCA[MAC]'.RawMacY Array[!dxl,ldx2] + UMac".RawMacY Array[Row,Col+BLK\_ WIDl/1); end else begin CMac^.RawMacYArray[Row,Col+BLK\_WID] := Clip2(MCA[MAC]^.RawMacY Array[Idx 1, Idx2]); end;  $Pos := ZRO$   $POS + UMac^{\wedge}MVH + (3 * BLK$  WID \* 2 \* UMac $\wedge MVV$ ) + (BLK\_WID \* 2 \* (Row-l+BLK\_HIG) \* 3) + (Col-1); ConMCRData(Pos,MAC,Idxl,Idx2,True); if (UMac $\land$ CBP and 8) = 8 then begin CMae^.RawMacYArray[Row+BLK\_HIG, Col] := Clip2(MCA[MAC]'.RawMacY Array[ldxl,ldx2] + UMac^.RawMacYArray[Row+BLK HIG,Col]/1); end else begin CMac^.RawMacYArray[Row+BLK\_HIG,Col] := Clip2(MCA[MAC]^.RawMacY Array[Idx1,Idx2]); end;  $Pos := ZRO$  POS + UMac $\land$ MVH + (3 \* BLK\_ WID \* 2 \* UMac $\land$ MVV) + (BLK\_WID \* 2  $*$  (Row-1+BLK\_HIG) \* 3) + (Col-1+BLK\_WID); ConMCRData(Pos,MAC,Idx1,Idx2,True); if (UMac $\land$  CBP and 4) = 4 then begin  $CMac^{\wedge}$ .RawMacYArray[Row+BLK\_ HIG,Col+BLK\_WID] := Clip2(MCA[MAC]^.RawMacY Array[Idx1,Idx2] + UMac^.RawMacYArray[Row+BLK\_HIG,Col+BLK\_WID]/1); end else begin CMac^.RawMacYArray[Row+BLK\_HIG,Col+BLK\_WID] := Clip2(MCA[MAC]^.RawMacYArray[Idx1,Idx2]); end;  $Pos := ZRO_POS1 + (UMac^*MVH div 2) + (3 * BLK_WID * (UMac^*MVV div 2))$  $+$  (BLK\_WID \* (Row-I) \* 3) + (Col-1); ConMCRData(Pos,MAC,Idx1,Idx2,False); if (UMac $\land$ CBP and 2) = 2 then

```
begin 
          CMac^.RawMacUArray[Now,Col] := Clip2(MCA[MAC]^.RawMacUArray[Idx1,Idx2]
            + UMac".RawMacUArray[Row,Col]/1); 
        end 
       else 
        begin 
          CMac^.RawMacUArray[Row,Col] := Clip2(MCA[MAC]^.RawMacUArray[Idx1,Idx2]);
        end; 
      if (UMac\landCBP and 1) = 1 then
        begin 
          CMac^.RawMacVArray[Row,Col] := Clip2(MCA[MAC]^.RawMacVArray[Idx1,Idx2]
            + UMac^.RawMacVArray(Row,Col)/1);
        end 
      else
        begin 
          CMac^.RawMacVArray[Row,Col] := Clip2(MCA[MAC]^.RawMacVArray[Idx1,Idx2]);
        end; 
     end; 
end;
```
end;

procedure DeMotion (var I: Infotype; var UPic : Pictype;var CPic,PPic: Rpictype; Pfe: boolean); {"'This Procedure Provides the surrounding blocks for the previous picture \*}  $*$  to Undo the Motion Search.  $*$ 

var

Idxl,Idx2: word; GOB,MAC,GOBI,MACI,MAC\_Num: word; MCA : Mcatype; Top,Bottom,Left,Right: boolean; UMec : Macblkptrtype; Intra : boolean; CMac : Rmacptrtype;

begin

if not (I.Mov\_Type in [CIF,QCIF,NTSC]) then Die ('IIligal Picture type (MotionAnalysis)',3);  $MAC\_Num := Fr\_Chars(I.Mov_Type,'M');$ 

```
for Idx1 := 1 to MAC Num do
 begin 
    ConvToM_G(I.Mov_Type,ldxi,GOB,MAC); 
    UMac := @((UPic[GOB])^{\wedge}.Macs[MAC]);
    CMac := @((CPic[GOB])^{\wedge}.Macs[MAC]);
   if I.Mov_Type = CIF then
     begin 
       If (GOB \mod 2) = 1 then
         begin 
           if MAC in [1,1 + GOB_WID, 1 + (GOB_WID * 2)] then
             begin 
               Left := False;end 
           else 
             begin
```

```
Left := True;
     end; 
 end 
else 
 begin 
   if MAC in [GOB_WID,(GOB_WID * 2),(GOB_WID * 3)] then
         begin 
           Right := False;end 
       else 
         begin 
           Right := True;end; 
     end; 
   If GOB in [1,2] then 
     begin 
       if MAC in [1..GOB_WID] then
         begin 
           Top := False;end 
       else 
         begin 
          Top :=True; 
         end; 
     end; 
   If GOB in [11,12] then 
     begin 
       if MAC in [((GOB_WID*2)+1)..(GOB_WID*3)] then
         begin 
           Bottom := False;end 
       else 
         begin 
          Bottom := True;
         end; 
     end; 
   if not (GOB in [1,2, 11,12]) then 
     begin 
        Top := True;Bottom := True;end; 
 end; 
if I.Mov Type = QCIF then
 begin 
   if MAC in [1,1 + GOB_WID, 1 + (GOB_WID * 2)] then
     begin 
       Left := False;end 
   else 
     begin 
       Left := True;end; 
   if MAC in [GOB_WID,(GOB_WID * 2),(GOB_WID * 3)] then
     begin
```

```
Right:= False; 
     end 
   else 
     begin 
      Right := True;end; 
   If GOB = 1 then
     begin 
      i? MAC in [1..GOB_WID] then
        begin 
          Top:= False; 
        end 
      else 
        begin 
          Top :=True; 
        end; 
     end; 
   If GOB = 3 then
     begin 
      if MAC in [((GCB_WWD^*2)+1)..(GOB_WWD^*3)] then
        begin 
          Bottom :=False; 
        end 
      else 
        begin 
          Bottom :=True; 
        end; 
     end;
   if not (GOB in [1,3]) then 
     begin 
       Top := True;Bottom :=True; 
     end; 
 end,
if I.Mov_Type = NTSC then
 begin 
   Left := True;ś
   Right := True;Ŷ,
   Top := True;Bottom :=True; 
   If (GOB \mod 2) = 1 then
     begin 
       if MAC in [1,1 + GOB_WHD,1 + (GOB_WHD * 2)] then
        begin 
          Left := False;
        end 
       else 
        begin 
          Left := True;
         end; 
     end 
   else 
     begin 
       if MAC in [GOB_WID,(GOB_WID * 2),(GOB_WID * 3)] then
```
þ.

```
begin 
           Right:= False; 
         end 
       else 
         begin 
           Right :=True; 
         end; 
     end; 
            \simIf GOB in [1,2] then 
     begin 
       if MAC in [1..GOB_WID] then
         begin 
           Top:= False;
         end 
       else 
         begin 
           Top :=True; 
         end; 
     end; 
    If GOB in [9,10] then 
     hegin 
       if MAC in [(GOB WID*2)+1). (GOB_WID*3)] then
         begin 
           Bottom:= FaJse; 
         end 
       else 
         begin 
           Bottom:= True; 
         end; 
     end; 
   if not (GOB in [1,2,9,10]) then 
     begin 
        Top :=True; 
        Bottom :=True; 
     end; 
 end; 
if Top and (Pfe) then 
 begin 
    ConvToM_G(I.Mov_Type,(Idx1 - GOB_WID*2),GOB1,MAC1);
   MCA[2] := @((PPic[GOB1]) \wedge Macs[MAC1]);end 
else 
 MCA[2] := nil;if Top and Right and (Pfe) then 
 begin 
    ConVToM_G(l.Mov_Type,(ldxl- GOB_ WID'2+ l),GOBl,MACl); 
    MCA[3] := @((PPic[GOB1]) \wedge Macs[MAC1]);end 
else 
 MCA[3] := nil;if Right and (Pie) then 
 begin
```

```
end 
         ConvToM_G(I.Mov Type,(dx1 + 1),GOB1,MAC1);
         MCA[6] := @((PPic[GOB1])^{\wedge}Macs[MAC1]),end 
     eire 
       MCA[6] := nil;if Right and Bottom and (Pfe) then 
       begin 
         ConvToM_G(I.Mov_Type,(\frac{Idx1 + 1 + GOB_WWD^*2}{GOB1, MAC1};
         MCA[9] := \textcircled{a}((PPic[GOB1])^{\wedge}Macs[MAC1]),end 
     else 
       MCA[9] := nil;if Bottom and (Pfe) then 
       begin 
         ConVToM_G(I.Mov_Type,(ldxl + GOB_WID'2),GOBI,MACI); 
         MCA[8] := \textcircled{O}((PPic[GOB1])^.Macs[MAC1]);
       end 
     else 
       MCA[8] := \text{nil};if Bottom and Left and (Pfe) then 
       begin 
         ConvToM_G(I.Mov_Type,(ldx1 + GOB_WID*2 - 1),GOB1,MAC1);
         MCA[7] := @((PPic[GOB1]) \hat{ } \hat{ } Macs[MAC1]);
       end 
     else 
       MCA[7] := \text{nil};if Left and (Pfe) then 
       begin 
         ConVToM_G(I.Mov_Type,(ldxl- I),GOBI,MACI); 
         MCA[4] := @((PPic[GOB1]) \hat{ } \hat{ }Macs[MAC1]);
       end 
     else 
       MCA[4] := nil;if Left and Top and (Pfe) then 
       begin 
         ConvToM_G(I.Mov_Type,(Idx1 - 1 - GOB_WID*2),GOB1,MAC1);
         MCA[1] := @((PPic[GOB1]) \wedge Macs[MAC1]);end 
     else 
       MCA[1] := nil;ifPfe then 
       MCA[5] := @((PPic[GOB])^{\wedge}Macs[MAC]);Intra:= DeMCSearch(MCA,UMac,CMac);
```
**end;** 

```
procedure BSEnd(var I: infotype; var BS: Bstype);
{ * This Procedure stuffs the bitstceam to make the file size rounded to a *} 
{*whole number ofbytes (Flush the Bitstram) *}
```

```
var 
  X,Count : byte;
begin 
  case BS. VBits of
   0: X:=0;1: X:=5;
   2: X:=2;
   3: X:=7;4: X:=4:
   5: X:= 1;6: X:=6;7: X:=3.end; 
 if BS. VBits = 8 then
    WriteBS(BS,'1') 
 else 
   begin 
     for Count := l to X do 
       WriteBS(BS,LMBATab[34]); 
     WriteBS(BS,'l'); 
   end; 
end; 
procedure Encode(var I: Infotype); 
                                                 {*MBA Stuffing"'} 
{"'This Procedure Does The Supa, Mega, Giga Encode Sequence. "'} 
var 
 Idxl: word; 
 UFrame : Pictype; 
 CFrame,PFrame : Rpictype; 
 PFe: boolean; 
 BS :Bstype; 
begin 
 PFe := False; \{*Initialise Previous Frame *}
 assign (BS.BsFile,I.C_File_Name);
 rewrite (BS.BsFile); 
 BS. Vbits := 0;
 BS.CPos := 0;BS.Tr_Bits :=";
 for Idxl := I.Start_Fr to I.End_Fr do 
   begin 
   { * ~--·-------------------------------------------- "'} 
     write('Loading Frame: ',Idxl); 
     LoadFrame(I,CFrame,Idxl); 
     writeln(' ... Complete.'); 
     write('Ailocating Work Frame: ',Idxl); 
     AllocFrame(UFrame, I.Mov_Type);
```
writeln('... Complete.'); {\* ---------------------···---------- \*} write('Motion Analysis on Frame: ',ldxl,' '); MotionAnalysis(I,UFrame,CFrame,PFrarne,Pfe); writeln(' ... Complete.'); {\* ------------------------------~ \*} write('DCT Quantising And Storing Frame: ',Idx1,' '); DCT Quantise Store(I, UFrame, Idx 1, BS); writeln(' Complete.'); {\* ------------------------------------------ • } if  $Idx1 \leq I$ . End Fr then begin write('IDCT and De Quantising Frame: ',Idx1,''); DeQuant\_IDCT(I,UFrame); writeln(' Complete.'); {. ----------------------------------------- \*} write('De- Motion Analysis on Frame: ',Idxl,' '); DeMotion(I,UFrame,CFrame,FFrame,Pfe); writeln(' Complete.'); end; {\* --------------------------------------------- \*} write('Un-Allocating Work Frame : ',Idx1); UnloadFrame(I,UFrame); writeln(' ... Complete.'); { \* ~~~~~-----------------~------------------- \*} if Not PFe then begin PFrame := CFrame;  $PFe := True;$ end else begin RUnloadFrame(I,PFrame); PFrame := CFrame; end; { \* ---------------------------------------------- \*} end; BSEnd(I,BS); close(BS.BsFile); end;

begin {\* Main Encode Program \*}<br>Init(Info); {\* In<br>Encode(Info); {\*  $\{$ <sup>\*</sup> Init All Structures and Tables \*} Encode(Info); {\* Start the Encode Process \*} write('Program Terminated Gracefully, Press Enter To Exit  $\rightarrow$ '); repeat write("); until keypressed; readln; end. { \* Main Encode Program \*}

program H261\_Decode (input,output); { ••••••••• "'\*\*\*\*\*\* ••• >I<\*\* •••••••••• \*"' •••• "'\*.\*\*' ...... \*\*\*\*\*\*\* •••••• ••:~· "'\*\*\*\* •••• \*\*\*}  $\{\star\}$  Program Name: H261 Decode  $\{\star\}$  $\{\ast \text{ Author}: \text{Geoffrey Alagoda}, \text{Student No}: 0911697 \qquad \qquad \ast \}$ {\*DateofU.StModification: 14/0ctober/1995 \*} {\* Purpose: To implement an Decoder based on the CCITT H.261 Motion Video \*}<br>{\* Compression / Decompresson Recomendation. This is done for a \*3 Compression / Decompresson Recomendation. This is done for a  $*$ } {\* founh year Eugineering Project so that it can be later \*}  ${\ast}$  improved upor. The implimentation is to be on an IBM PC  ${\ast}$ {\* Compatible machine using Tutbo Pascal version 7 with at least \*}  $*$  8 Mb of RAM and > 386 DX40. The final Encoded file produced \*}  ${*$  mey differ slightly from other implementation as its based on  $*$ }  $\{\star$  my interpretation of the H.261 Standard.  $\{\star\}$  $\begin{pmatrix} * & * \ * & * \end{pmatrix}$ {\* Program Modules: Motion Compensation / Estimation  $*$ }  $\{\ast \quad \text{DCT} \text{/ } \text{IDCT} \quad \ast \}$ {\* Quantisation I De-Quantisation \*} Run Length Encoding Variable Length Encoding File Management Code {\* Memory Man2.gement Code- etc "'} {\*\*\*\*\*"'"'"'"'"'"'"'"'"'"'"'"'"'"'"'\*"'\*\*\*"'"'"'"'"'"'"'"'"'"'"'"'"'\*"'"'"'\*"'"'"'"'"'"'"'\*\*\*"'"'"'"'"'"'"'"'"'"'"'"'"'"'"'"'"'"'"'"'"'"'"'} uses crt,dos;  ${*}$  Standard Turbo Pascal Screen and File Library \*} canst  $BLK_WID = 8$ ;  $BLK_HIG=8;$ {"'The width of a block to be dealt with. \*} {"'The height of a block to be dealt with. "'}  $GOB_WID = 11$ ;  ${^*}$  MAC Blocks Per GOB Row \*} GOB\_HIG = 3;  ${^*}$  MAC Blocks Per GOB Col  $^*$ } MAC\_GOB = GOB\_WID \* GOB\_HIG;  ${\ast}^*$  Number of Macroblocks per GOB \*} MAX\_GOBS = 12;  $\{$  \* Maximum Number Of GOBS \*}  $MAX\_CBP = 6;$  {\* Max Blocks per Macroblock \*} SRCH WID = 8;  $*$  MC Pel Search Size \*}  $ZRO_POS = 3 * BLK_WID * 4 * BLK_HIG + BLK_WID * 2 + 1;$  $ZRO_POS1 = 3 * BLK_WID * BLK_HIG + BLK_WID + 1;$ {\*Picture Size Definitions"'} P  $CIF$  YW!D = 352; P CIF\_YHIG  $= 288$ ;  $P_{CIF_{CWD}} = 176$ ; P CIF CHIG =  $144$ ;  $CIF_GOB = 12$ ; P\_QCIF  $YWID = 176$ ;  $P$  QCIF YHIG  $=$  144;  $P$  QCIF CWID  $= 88$ ; P QCIF CHIG  $= 72$ ;  $QCIF_GOB = 3$ ; N CIF YWID  $= 352$ ;  $N$ <sup>CIF</sup> YHIG = 240;  $N_CIF_CWD = 176;$ N CIF CHIG  $= 120$ ;  $NTSC_GOB = 10$ ;

```
{* Picture Size Definitions *} 
  {"' Quantisation *} 
  IGQUANT=8;
  IMQUANT=S; 
  DCQUANT = IGQUANT; 
  { * Picture Types *} 
  CIF = 1;QCIF=2;
  NTSC = 3;
  {*Picture Types*} 
type 
                                         {* 12 GOBS*} 
                                          {* 3 GOBS*} 
                                          {* 10 GOBS*} 
 Rawpicvaltype =byte; 
 Picvaltype = integer;DCTvaltype = single;{"'For Raw Picture Loading- saves memory"'} 
                            {*The Value Type For A Picture Level *} 
                                {*The Vatu~ Type For ADCI' Level *} 
 Pichlkype = array[1..BLK_WID, 1..BLK_HIG] of Picvaltype;
 Rpicblkype = array[1..BLK_MID,1..BLK_HIG] of Rawpicvaltype;
                                 {*Block Type Dec. *} 
 Spicblktype = array[1..BLK_WID*2,1..BLK_HIG*2] of Picvaltype;
 Rspicblktype = array[1..BLK_WID*2,1..BLK_HIG*2] of Rawpicvaltype;
                              { • Super Block Type Dec. *} 
 Blklinetype = array[1..BLK WID*BLK_HIG] of Picvaltype;
                          {*Line After ZigZag Type Dec. *} 
 Ftype = file of byte; \{ * \text{Stream File Type } * \}Rmacptrtype = "Rmactype; \{ * \text{ Used to define Blocks with Bytes } * \}Rmactype = record
 end; 
       RawMacY Array: Rspicblktype; 
       RawMacUArray : Rpicblktype; 
       RawMacV Array: Rpicblktype; 
 Macblkptrtype = \landMacblktype;
                 {* Used For Differential Blocks with integers *}
 Macblktype = record 
 end; 
        MType: byte; \{ * \text{ Marco Blk type as in Table 2/H}.261 * \}MQuant: byte; \{ * Quantisation if Mtype in 2,4,7 or 10 *}
        MV, MVH: shortint; * Motion vector *}
        CBP: shortint; {*Which To transmit*} 
                               {*Blocks For Pic Info*} 
        RawMacY Array: Spicblktype; 
        RawMacUArray: Picblktype;
        RawMacVArray: Picblktype; 
 Gobptrtype = 'Gobtype;Gobype = record \{^* Group Of Blocks Type ^*}
      GQuant: byte; \{*\text{ GOB Quantisation }*\}Macs: Array [1, MAC_GOB] of Macblktype; \{ * \text{ Marco Blocks } * \}
```
end;

 $R$ gobptrtype  $=$   $R$ Gobtype;  $RGobype = record$ <br>Macs: Array [1, MAC GOB] of RMactype:  $\{ * \text{ Marco Blocks} * \}$ Macs: Array [1..MAC\_GOB] of RMactype;

end;

```
Pictype = array[1..MAX_GOBS] of Gobptrtype; {* An Integer work Frame *}<br>Rpictype = array[1..MAX_GOBS] of Rgobptrtype; {* A raw byte frame *}
Rpicture = array[1..MAX_GOBS] of Rgobpttype;Mcatype = array [1..9] of Rmacptrtype; \{\star\} For MC The Surrounding Blocks \star\}Bstype = record 
                                                   {* Bit Stream File *}
```

```
VBits : byte; 
    CBits : byte; 
                               {"'The Number Of Valid Bits*} 
end; 
    ChkVal : string; \{*\} Not used In Encoding *\}Tr_Bits: string; {*} The Actual Transfere Bits *){*Not Used In Encoding Only For Decoding •) 
    FEOF : boolean; 
    BsFite : Ftype; 
    FSize : single; 
    CPos : single;
```

```
Vlccoftype = record 
     COFF : string; 
     Run: byte; 
     Level : byte; 
                          {*Variable length Encoding For Coefficients*} 
end;
```
 $Zz$ type = Array $[1..63]$  of byte;

#### {\*Zig Zag Lookup Table~ Easier anc! Quicker\*}

```
Infotype = record \{ * Generally Contains Most Info About Everything *)L_File_Name,C_File_Name: string; 
                    {*The Loose and Compressed File names"'} 
     Start_Fr,End_Fr: word; {* Start Frame and End Frame Numbers *}
     Mov Type: byte; {*} 2 = QCIF, 1 = CIF & 3 = NTSC *}
     P_Mov_Type: byte; \{ * Previous Frame Mov_Type *}
     Split_ Screen: Boolean; 
     Doc_Cam_Ind: Boolean;
     Fr_Pic_Rel: Boolean; 
     TRef: Byte; 
                                    {"'Split Screen Indicator*} 
                                          {"' CamP.ra Indicator"'} 
                                    {* Reletive Pic Indicator"'} 
                                   {"'Temporal Reference*} 
     MBATab: Array[1..34] of string; \{ * \text{ MBA Lookup Table } * \}MTypeTab: Array[1..10] of string; {* MType Lookup Table *}
     MVDTab: Array[0..31] of string; {* Motion Vec Lookup Table *}
     CBPTab: Array[1..63] of string; \{ * Transfer Sequence *}
     COTab: Array[1..63] of Vlccoftype; \{ * \text{Coef.} Lookup table *\}ZZCol : Zztype; \{ * \text{ ZiZag Col. Lookup Table } *\}ZZRow: Zztype; \{ * \, ZiZag Row. Lookup Table * \}Debugl : boolean; 
     Debug Val: byte; 
                                   {* Infotype Defn *}
```
end;

var Info : Infotype; {\*Global Variables\*} {\*Main Info\*}

```
function FFName (InStr : string; Value : word; Ext : Char) : string; 
{*This function Constructs filename strings for Loose files with values at*} 
* the end of the name *}
var 
 TmpStr : String; 
begin 
 str(Value:O,TmpStr); 
 FFName := InStr+TmpStr+'.'+Ext; 
end; 
function FileExists (Nam : string) : Single; 
{"'This function looks to see if a file exists and returns the file size. *} 
var 
 F : file of byte; 
  At: word; 
 F Size : longint;
begin 
  assign(F,Nam); 
  GetFAttr(F, At); 
  if DOSERROR <> 0 then 
    FileExists := 0else 
    begin 
     reset(F);
      F Size:= filesize(F);
      FileExists := F_Size;end; 
  if DOSERROR = 0 then
    close(F); 
end; 
procedure Die{Msg: string; Code: byte); 
{*This procedure is to give an error message when an error occurs and *} 
{"' un-gracefully Quit The program with the error code. · *} 
begin 
  writeln; 
  writeln; 
  if Msg = " then
    writeln('Error - Dowh, this is new one, dunno what this is')
  else 
    writeln('Error ',Code,': ',Msg); 
  write('Program Crashed, Please Hit Enter ->');
  readln; 
  halt(Code); 
end; 
function BtS(InVal: Byte): string; 
{*This Function converts InVaJ in to a string of bits. 
                                                                  '}
```
var

```
strl : string[S]; 
begin 
  str1 := ";
  if (In Val and 128) = 128 then
    str1 := str1 + '1'else 
    \text{str} 1 := \text{str} 1 + '0';if (InVal and 64) = 64 then
    str1 := str1 + '1'else 
    str1 := str1 + '0';if (In Val and 32) = 32 then
    str1 := str1 + '1'else 
    \text{str1} := \text{str1} + '0';if (InVal and 16) = 16 then
    str1 := str1 + '1'else 
    str1 := str1 + '0';if (InVal and 8) = 8 then
    str1 := str1 + '1'else 
    str1 := str1 + '0';if (InVal and 4) = 4 then
    str1 := str1 + '1'else 
    str1 := str1 + '0';if (In Val and 2) = 2 then
    str1 := str1 + '1'else 
    str1 := str1 + '0';if (InVal and 1) = 1 then
    str1 := str1 + '1'else 
    str1 := str1 + '0';BtS := str1;
end; 
function StB(InVal: String): byte; 
{\dagger} This Function Converts the In Val String of bits to a byte. *var 
 Out: byte; 
 ldxl : byte; 
 Len: Byte; 
 TmpStr : string; 
begin 
  Out:= 0;Len:= Length(lnVal); 
  TmpStr := ";
  for \text{Idx1} := 1 to (8 - \text{Len}) do
    TmpStr := TmpStr + '0';
```
 $TmpStr := TmpStr + lnVal;$ for  $\text{Idx}$  := 1 to 8 do if  $TmpStr[[dx1] = 'i'$  then case Idxl of 1 : Out:  $=$  Out + 128;  $2:$  Out:  $=$  Out + 64;  $3:$  Out  $:=$  Out  $+ 32;$  $4:Out:=Out + 16;$ 5: Out: = Out + 8; 6: Out:= Out + 4; 7 : Out  $:=$  Out + 2;  $8:$  Out:= Out + 1; end;  $StB := Out;$ end; --------------------'}  ${}_{\ell}$ \* ... procedure Init(var I : Infotype); {\*This Procedure Initialises the Main Info with Data such as VLC Table \*}  $\{\star$  Codes, Filenames... etc.  $\ast$ var InStr : string; Result : integer; Idx: word; FExists : boolean; ?Siz : single; begin clrscr;  $\{\ast$  Turbo Pascal's Famous Clear Screen Routine  $\ast\}$ writeln('H.261 Motion Video Compression Decoder V 0.99 (Geoffrey Alagoda- 1995)'); writeln; repeat write('Please Enter The Compresed File Name ->');  $InStr := 'C.\AA\b{like}.261';$ {readln(lnStr);} writeln(lnStr);  $I.C_File_Name := InStr;$ if FileExists(InStr) < 1 then begin writeln('<><><>>>><>> Sorry, File Not Found<><<<>><>><</>:</>
);  $lnStr :=$ "; end; until (InStr  $\leq$  "); repeat writeln('Please Enter Uncompressed File Name common to all Frames'); write( $\prime$ - $>$ '); ( readln(lnStr);}  $InStr := 'C:\A A\A \A';$ writeln(lnStr); I.L. File Name  $:=$  lnStr;  $\cdot$  iil InStr  $\leq$ ";

**I.Debugl :=False;**   $I.$ Debug Val: = 0;

**writelnCinitialising Tables');** 

 $I.MBATab[1] := 'I';$  $I.MBATab[2] := '011';$  $I.MBATaö[3] := '010';$ I.MBATab[4] := '0011';  $I.MBATab[5] := '0010';$  $I.MBATab[6] := '00011';$  $I.MBATab[7] := '00010';$  $I.MBATab[8] := 0000111$ ;  $I.MBATab[9] := '0000110';$  $I.MBATab[10] := '00001011';$  $I.MBATab[11] := '00001010'$ ;  $I.MBATab[12] := '00001001';$  $I.MBATab[13] := '00001000';$ **I.MBATab[14] := '00000111';**  $I.MBATab[15] := '00000110'$ ;  $I.MBATab[16] := '0000010111';$  $I.MBATab[17] := '0000010110';$  $I.MBATab[18] := '0000010101';$ l.MBATab[!9] := '0000010100'; I.MBATab[20] := 'OOOOOIOOll';  $I.MBATab[21] := '0000010010'$ ;  $I.MBATab[22] := '00000100011';$  $I.MBA.Tab[23] := 00000100010'$ ;  $I.MBATab[24] := '00000100001$ ;  $I.MBA'Tab[25] := '00000100000';$  $I.MBATab[26] := '00000011111';$ l.MBATab[27] := '00000011ll0';  $I.MBATab[28] := '00000011101';$ I.MBATab[29] := '00000011100'; l.MBATab[30] := '000000110ll'; I.MBATab[31] := '00000011010';  $I.MBATab[32] := '00000011001';$ l.MBATab[33J := '00000011000';  $I.MBATab[34] := '00000001111';$ l.MrypeTab[l] := '0001';  $I.MTypeTab[2] := '0000001';$  $LMTypeTab[3] := '1';$  $I. MTypeTab[4] := '00001';$  $I.MTypeTab[5] := '000000001';$ I.MTypeTab[6] := '00000001'; I.MTypeTab[7] := '0000000001'; l.MfypeTab[B] :='001'; **i.** MTypeTab[9] := '01'; I.MrypeTab[IO] := '000001';  $1.$ MVDTab $[0] := '1';$ l.MVDTab[l] :='010';  $I.MVDTab[2] := '0010';$ 

 $I.MVDTab[3] := '00010';$  $I.MVDTab[4] := '0000110';$  $I.MVDTab[5] := '00001010';$ 

 $I.MVDTab[6] := '00001000';$  $I.MVDTab[7] := '00000110';$  $I.MVDTab[8] := '0000010110';$  $I.MVDTab[9] := '0000010100'.$  $I.MVDTab[10] := '0000010010'$ ;  $I.MVDTab[1] := '00000100010'$ ;  $I.MVDTab[12] := '00000100000$  $IMVDTab[13] := '00000011110';$  $I.MVDTab[14] := '00000011100';$  $I.MVDTab[15] := '00000011010';$  $I.MVDTab[16] := '00000011001';$  $I.MVDTab[17] := '00000011011'.$  $I.MVDTab[18] := '00000011101';$  $IMVDTab[19] := '00000011111';$  $I.MVDTab[20] := '00000100001';$  $I.MVDTab[21] := '00000100011'$ ;  $I.MVDTab[22] := '0000010011';$  $IMVDTab[23] := '0000010101'$ ;  $I.MVDTab[24] := '0000010111';$  $I.MVDTab[25] := '00000111';$  $LMVDTab[26] := '00001001';$  $I.MVDTab[27] := '00001011';$  $I.MVDTab[28] := '0000111';$  $I.MVDTab[29] := 00011$ ';  $I.MVDTab[30] := 0011$ ;  $I.MVDTab[31] := '011';$  $I.CBPTab[60] := '111';$  $I.CBPTab[4] := '1101';$  $I.CBPTab[8] := '1100';$  $I.CBPTab[16] := '1011';$  $I.CBPTab[32] := '1010';$  $I.CBPTab[12] := '10011'$ ;  $LCBPTab[48] := '10010';$  $I.CBPTab[20] := '10001';$  $I.CBPTab[40] := '10000';$  $ICBPTab[28] := 01111'$ ;  $I.CBPTab[44] := '01110';$  $I.CBPTab[52] := '01101';$  $I.CBPTab[56] := '01100';$  $I.CBPTab[1] := '01011'$ ;  $I.CBPTab[61] := '01010';$  $I.CBPTab[2] := '01001'$ ;  $I.CBPTab[62] := '01000';$  $I.CBPTab[24] := '001111';$  $I.CBPTab[36] := '001110';$  $I.CBPTab[3] := '001101';$  $I.CBPTab[63] := '001100';$  $I.CBPTab[5] := '0010111';$  $I.CBPTab[9] := '0010110';$  $I.CBPTab[17] := '0010101';$  $I.CBPTab[33] := '6010100';$  $ICBPTab[6] := '0010011'$ ;  $ICBPT<sub>ab</sub>[10] := '0010010';$  $ICBPT<sub>4</sub>b[18] := '0010001';$  $I.CBPTab[34] := '0010000';$  $I.CBPTab[7] := '00011111';$  $I.CBPT<sub>3</sub>b[11] := '00011110';$ 

 $I.CBPTab[19] := '00011101';$  $l.CBPTab[35] := '00011100';$  $I.CBPTab[13] := '00011011';$  $LCBPTab[49] := '00011010';$  $l.CBPTab[21] := '00011001'.$  $I.CBPTab[41] := '00011000';$  $I.CBPTab[14] := '00010111';$  $LCBPTab[50] := '00010110';$  $LCBPTab[22]$ . = '00010101';  $I.CBPTab[42] := '00010100';$  $I.CBPTab[15] := '00010011';$  $ICBPTab[51] := '00010010'$ ;  $I.CBPTab[23] := '00010001'$ ;  $I.CBPTab[43] := '00010000'$ ;  $I.CBPTab[25] := '00001111';$  $I.CBPTab[37] := '00001110';$  $I.CBPTab[26] := '00001101';$  $I.CBPTab[38] := '00001100';$  $l.CBPTab[29] := '00001011';$  $I.CBPTab[45] := '00001010';$  $I.CBPTab[53] := '00001001';$  $I.CBPTab[57] := '00001000';$  $I.CBPTab[30] := '00000111';$  $I.CBPTab[46] := '00000110';$  $LCBPTab[54] := '00000101';$  $I.CBPTab[58] := '00000100';$  $I.CBPTab[31] := '000000111';$  $I.CBPTab[47] := '000000110';$  $LCBPTab[55] := '000000101';$  $I.CBPTab[59] := '000000100';$  $I.CBPTab[27] := '000000011';$  $LCBPTab[39] := '000000010';$  $(I. COTab[1]). COFF := '000001';$  $(LCOTab[1])$ . Run := 27;  $(I.COTab[1])$ . Level := 1;  $(LCOTab[2])$ . COFF := '011';  $(I. COTab[2])$ . Run := 1;  $(I.COTab[2])$ . Level := 1;  $(LCOTab[3])$ .COFF := '0100';  $(LCOTab[3])$ .Run := 0;  $(I.COTab[3])$ . Level := 2;  $(I. COTab[4])$ . COFF  $:= '0101'$ ;  $(I.$ COTab[4]).Run := 2;  $(I.COTab[4])$ . Level := 1;  $(I.COTab[5])$ .COFF := '00101';  $(I. COTab[5])$ . Run := 0;  $(I.COTab[5])$ .Level := 3;  $(LCOTab[6])$ .COFF := '00111';  $(I. COTab[6])$ . Run := 3;  $(I.COTab[6])$ . Level := 1;

÷

 $(I.$ COTab[7]).COFF := '00110';  $(LCOTab[7])$ .Run := 4;  $(LCDTab[7])$ . Level  $:= 1$ ;

 $(I. COTab[8])$ . COFF := '000110';  $(1.$ COTab $[8]$ ).Run := 1;  $(I.COTab[8])$ . Level := 2;

 $(I.$ COTab $[9]$ ).COFF := '000111';  $(I. COTab[9])$ . Run := 5;  $(I.COTab[9])$ .Level := 1;

 $(I.$ COTab[10]).COFF := '000101';  $(I.COTab[10])$ . Run  $:= 6$ ;  $(I.COTab[10])$ . Level  $:= 1;$ 

 $(I.COTab[11])$ ,  $COFF := '000100'$ ;  $(I.$ *COTab* $[11]$ ).Run := 7;  $(I. COTab[11])$ . Level  $:= 1;$ 

 $(I, COTab[12])$ . COFF := '0000110';  $(I.$ COTab $[12]$ ).Run  $:= 0$ ;  $(I.COTab[12])$ . Level  $:= 4;$ 

 $(I. COTab[13])$ .COFF := '0000100';  $(I. COTab[13])$ .Run := 2;  $(I.COTab[13])$ . Level  $:= 2;$ 

 $(I.$ COTab $[14]$ ).COFF  $:=$  '0000111';  $(I.COTab[14])$ . Run  $:= 8$ ;  $(LCOTab[14])$ . Level := 1;

 $(I.COTab[15])$ .COFF := '0000101';  $(I. COTab[15])$ . Run := 9;  $(I.COTab[15])$ . Level  $:=1$ ;

(I.COTab[I6]).COFF :='00100110';  $(I.$ **COTab** $[16]$ ).Run := 0;  $(I.COTab[16])$ . Level := 5;

(I.C0Tab[I7]).COFF := '00!00001':  $(I. COTab[17]$ ), Run := 0;  $(I. COTab[17])$ . Level := 6;

 $(I. COTab[18])$ . COFF := '00100101';  $(I.COTab[18])$ . Run : = 1;  $(I.COTab[18])$ . Level  $:= 3$ ;

(I.COTab[I9]).COFF := '00100!00';  $(1.$ COTab $[19]$ ).Run := 3;  $(I.COTab[19])$ . Level  $:= 2;$ 

 $(I. COTab[20])$ . $COFF := '00100111$ <sup>'</sup>;  $(LCOTab[20])$ . Run  $:= 10$ ;  $(I.COTab[20])$ . Level  $:= 1;$ 

 $(I. COTab[21])$ . $COFF := '00100011'$ ;  $(I. COTab[21])$ . Run  $:= 11$ ;

 $(I.COTab[21])$ . Level  $:=1$ ;

 $(I. COTab[22])$ . COFF := '00100010'; (l.COTab[22]).Run :~ **12;**   $(I.COTab[22])$ . Level  $:=1$ ;

(l.COTab[23J).COFF :~ '00100000';  $(LCOTab[23])$ .Run := 13;  $(I.COTab[23])$ . Level := 1;

(l.C0Tab[24]).COFF :~ '0000001010';  $(I.COTab[24])$ . Run := 0;  $(LCOTab[24])$ . Level := 7;

 $(I. COTab[25])$ .COFF := '0000001100';  $(I.COTab[25])$ .Run := 1;  $(I.$ **COTab** $[25]$ ).Level := 4;

 $(LCOTab[26])$ .COFF := '0000001011';  $(LCOTab[26])$ .Run := 2;  $(I.COTab[26])$ . Level := 3;

(l.COTab[27]).COFF :~ '0000001111';  $(I.COTab[27])$ . Run := 4;  $(LCOTab[27])$ . Level  $:= 2;$ 

(I.C0Tab[28]).COFF :~ '0000001001';  $(I. COTab[28])$ . Run := 5;  $(LCOTab[28])$ . Level := 2;

 $(I. COTab[29])$ .COFF := '0000001110'; (I.C0Tab[29]).Run :~ 14;  $(I.COTab[29])$ . Level := 1;

 $(I.$ COTab[30]).COFF := '0000001101';  $(I.COTab[30])$ .Run := 15;  $(1.$ COTab $[30]$ ).Level := 1;

(l.COTab[JI]).COFF :~ '0000001000';  $(I. COTab[31])$ . Run := 16;  $(I.COTab[31])$ . Level := 1;

(l.COTab[32]).COFF :~ 'vOOOOOOIIIOI';  $(I.COTab[32])$ . Run := 0;  $(LCOTab[32])$ . Level  $:= 8;$ 

(l.COTab[33]).COFF :~ '000000011000';  $(L. COTab[33])$ . Run := 0;  $(LCOTab[33])$ . Level := 9;

 $(I. COTab[34])$ .COFF := '000000010011';  $(I. COTab[34])$ . Run := 0;  $(I.COTab[34])$ . Level := 10;

(l.COTab[35]).COFF :~ '000000010000';  $(I. COTab[35])$ .Run := 0;  $(I.COTab[35])$ . Level := 11;

```
(I. COTab[36]).COFF := '000000011011';
(I. COTab[36]).Run := 1;
(I.COTab[36]). Level := 5;
```

```
(LCOTab[37]).COFF := '000000010100';
(I.COTab[37]).Run := 2;
(I. COTab[37]). Leve! := 4;
```

```
(I. COTab[38]).COFF := '000000011100';
(I.COTab[38]). Run := 3;
(I. COTab[38]). Level := 3;
```

```
(I. COTab[39]).COFF := '000000010010';
(I.COTab[39]).Run := 4;
(I. COTab[39]). Level := 3;
```

```
(I. COTa b[40]). COFF := '000000011110';
(I. COTab[40]).Run := 6;(I.COTab[40]). Level := 2;
```

```
(l.COfab[41]).COFF :~ '000000010101'; 
(I.COTab[41]).Run := 7;(I.COTa b[41]). Level := 2;
```

```
(I. COTab[42]).COFF := '000000010001';
(I.COTab[42]).Run := 8;(I. COTab[42]). Level := 2;
```

```
(I. COTab[43]).COFF := '000000011111';
(I.COTab[43]).Run := 17;
(I. COTab[43]). Level := 1;
```

```
(I. COTab[44]).COFF := '000000011010';
(I. COTab[44]). Run := 18;
(I.CCTab[44]). Level := 1;
```

```
(I.COfab[45]).COFF :~ '000000011001'; 
(I.COTab[45]).Run := 19;
(I.COTab[45]). Level := 1;
```

```
(I. COTab[46]).COFF := '000000010111';
(I.COTab[46]).Run := 20;
(I.COTab[46]). Level := 1;
```

```
(I. COTab[47]).COFF := '000000010110';
(I.COTab[47]).Run := 21;
(J.COTab[47]).Level :=I;
```

```
(I. COTab[48]).COFF := '0000000011010';
(I.COTab[48]).Run := 0;
(I.COTab[48]). Level := 12;
```

```
(l.COfab[49]).COFF :~ '0000000011001'; 
(LCOTab[49]). Run := 0;
(I.COTab[49]). Level := 13;
```

```
(I.COfab[50]).COFF :~ '0000000011000'; 
(I.COTab[50]). Run := 0;
```
 $(L.$ COTab[50]).Level := 14;

 $(I. COTab[51])$ .COFF := '0000000010111';  $(I.COTab[51]).Run := 0;$  $(I.COTab[51])$ . Level := 15;

(!.C0Tab[52]).COFF :~ '0000000010110'; (!.C0Tab[52]).Run :~ **1;**   $(I.$ COTab[52]).Level := 6;

 $(I.$ COTab[53]).COFF := '0000000010101';  $(I. COTab[53])$ .Run := 1;  $(I.COTab[53])$ . Level := 7;

 $(I. COTA54])$ . COFF := '0000000010100';  $(I.COTab[54])$ . Run := 2;  $(I. COTab[54])$ . Level := 5;

 $(I. COTab[55])$ . COFF := '0000000010011';  $(I.COTab[55])$ . Run := 3;  $(I.COTab[55])$ . Level := 4;

(I.COTab[56]).COFF :~ '0000000010010';  $(I.$ COTab[56]).Run := 5;  $(LCOTab[56])$ , Level := 3;

 $(LCOTab[57])$ .COFF := '0000000010001';  $(I.COTab[57])$ .Run := 9;  $(I.COTab[57])$ . Level := 2;

 $(I. COTab[58])$ . COFF := '0000000010000';  $(1.$ COTab $[58]$ ).Run := 10;  $(I. COTab[58])$ . Level := 2;

 $(I. COTab[59])$ .COFF := '0000000011111';  $(I. COTab[59])$ .Run := 22;  $(I.COTab[59])$ . Level := 1;

 $(I. COTA [60])$ . COFF := '0000000011110';  $(I. COTab[60])$ .Run := 23;  $(I. COTab[60])$ . Level := 1;

 $(I. COTab[61])$ . COFF := '0000000011101';  $(I.COTab[61])$ .Run := 24;  $(I.COTab[61])$ . Level  $:=1;$ 

 $(I.COTab[62])$ . COFF := '0000000011100';  $(LCOTab[62])$ . Run := 25;  $(I. COTab[62])$ . Level := 1;

(I.COTab[63]).COFF :~ '0000000011011';  $(I.COTab[63])$ . Run := 26;  $(I.COTab[63])$ . Level := 1;

 $I.ZZRow[1] := 0; I.ZZCol[1] := 1;$  $I.ZZRow[2] := 1; I.ZZCol[2] := 0;$  $I.ZZRow[3] := 2; I.ZZCol[3] := 0;$ 

 $I.ZZRow[4] := 1; I.ZZCol[4] := 1;$  $I.ZZRow[5] := 0; I.ZZCol[5] := 2;$  $I. ZZRow[6] := 0; I. ZZCol[6] := 3;$  $I.ZZRow[7] := 1; I.ZZCol[7] := 2;$  $I.ZZRow[8] := 2; I.ZZCol[8] := 1;$  $I.ZZRow[9] := 3; I.ZZCol[9] := 0;$  $I.ZZRow[10] := 4; I.ZZCol[10] := 0;$  $I. ZZRow[11] := 3; I. ZZCol[11] := 1;$  $I.ZZRow[12] := 2; I.ZZCol[12] := 2;$  $I.ZZRow[13] := 1; I.ZZCol[13] := 3;$  $I.ZZRow[14] := 0; I.ZZCol[14] := 4;$  $I.ZZRow[15] := 0; I.ZZCol[15] := 5;$  $I.ZZRow[16] := I; I.ZZCol[16] := 4;$  $I.ZZRow[17] := 2; I.ZZCol[17] := 3;$  $LZZRow[18] := 3; LZZCol[18] := 2;$  $I.ZZRow[19] := 4; I.ZZCol[19] := 1;$  $I.ZZRow[20] := 5; I.ZZCol[20] := 0;$  $I.ZZRow[21] := 6; I.ZZCol[21] := 0;$  $I.ZZRow[22] := 5; I.ZZCol[22] := 1;$  $I.ZZRow[23] := 4; I.ZZCol[23] := 2;$  $I.ZZRow[24] := 3$ ;  $I.ZZCol[24] := 3$ ;  $I.ZZRow[25] := 2; I.ZZCol[25] := 4;$ I.ZZRow[26] :~ I; I.ZZCol[26] :~ *5;*   $I.ZZRow[27] := 0; I.ZZCol[27] := 6;$  $I.ZZRow[28] := 0; I.ZZCol[28] := 7;$ I.ZZRow[29] := 1; I.ZZCol[29] := 6; I.ZZRow[30] :~ 2; I.ZZCol[30] :~ 5;  $I.ZZRow[31] := 3; I.ZZCol[31] := 4;$  $I.ZZRow[32] := 4; I.ZZCol[32] := 3;$  $I.ZZRow[33] := 5; I.ZZCol[33] := 2;$  $I.ZZRow[34] := 6; I.ZZCol[34] := 1;$  $I.ZZRow[35] := 7; I.ZZCol[35] := 0;$  $1.22$ Row $[36] := 7$ ;  $1.22$ Col $[36] := 1$ ;  $I.ZZRow[37] := 6; I.ZZCol[37] := 2;$  $LZZRow[38] := 5; LZZCol[38] := 3;$  $I.ZZRow[39] := 4; I.ZZCol[39] := 4;$  $I.ZZRow[40] := 3; I.ZZCol[40] := 5;$  $I.ZZRow[41] := 2; I.ZZCol[41] := 6;$  $I.ZZRow[42] := 1; I.ZZCol[42] := 7;$  $I.ZZRow[43] := 2; I.ZZCol[43] := 7;$  $I.ZZRow[44] := 3; I.ZZCol[44] := 6;$  $I.ZZRow[45] := 4; I.ZZCol[45] := 5;$  $I.ZZRow[46] := 5; I.ZZCol[46] := 4;$  $LZZRow[47] := 6$ ;  $LZZCol[47] := 3$ ;  $I. ZZRow[48] := 7; I. ZZCol[48] := 2;$  $I.ZZRow[49] := 7; I.ZZCol[49] := 3;$  $I.ZZRow[50] := 6$ ;  $I.ZZCol[50] := 4$ ;  $I.ZZRow[51] := 5; I.ZZCol[51] := 5;$  $I.ZZRow[52] := 4; I.ZZCol[52] := 6;$  $I.ZZRow[53] := 3; I.ZZCol[53] := 7;$  $I.ZZRow[54] := 4; I.ZZCol[54] := 7;$  $I.ZZRow[55] := 5; I.ZZCol[55] := 6;$  $I.ZZRow[56] := 6; I.ZZCol[56] := 5;$  $I.ZZRow[57] := 7; I.ZZCol[57] := 4;$  $I.ZZRow[58] := 7; I.ZZCol[58] := 5;$ I.ZZRow[59] := 6; I.ZZCol[59] := 6;  $I.ZZRow[60] := 5; I.ZZCol[60] := 7;$  $I.ZZRow[61] := 6; I.ZZCol[61] := 7;$ 

```
I.ZZRow[62] := 7; I.ZZCol[62] := 6;I.ZZRow[63] := 7; I.ZZCol[63] := 7;writeln('Tables Initialised');
end; 
function Fr_Chars (MType: word;Ch; Char): word;
{* This Function Returns Characteristics About A Frame defined by Ch and *}<br>\{* Mtvoe ie # of GOBS or # of MACs per frame. *
\{<sup>*</sup> Mtype ie # of GOBS or # of MACs per frame.
begin 
 Fr Chars :=0;
 if Ch = 'M' then
   begin 
     if MType = CIF then
       Fr Chars := MAC_GOB * 12;
     if MType = QCIF then
       Fr_Chars := MAC_GOB * 3;
     if MType = NTSC then
       Fr\_Chars := MAC_GOB * 10;end; 
 if Ch = 'G' then
   begin 
     if MType = CIF then
       Fr_Chars := 12;if MType = QCIF then
       Fr_Chars := 3;
     if MType = NTSC then 
       Fr Chars := 10;
   end; 
end; 
Procedure AllocFrame(var Pic: PicType; MovType: byte); 
{*This Procedure Allocates working integer space for a frame. *} 
var 
  Idxl,Idx2: word; 
begin 
  for Idxl := I to Fr_Chars(MoVType,'G') do 
    begin 
      new.(Pic[Idx1]);
      Pic[Idx1]^.GQuant := IGQUANT;
    end; 
end; 
procedure UnloadFrame(var I: Infotype; var Pic: Pictype); 
{"'This Procedure De-allocates a working Integer frame. *} 
var 
  Idxl,Idx2: word; 
begin 
  for Idx1 := 1 to Fr Chars(I.Mov Type,'G') do
```

```
begin 
     dispose(Pic[Idx1]);
   end; 
end; 
Procedure RAllocFrame{var Pic: RpicType; MovType: byte); 
{*This Procedure Allocates A Raw Byte Frame To Load-Save A Loose Picture. *} 
var 
 Idx1,Idx2 : word;
begin 
 for Idx1 := 1 to Fr_CChars(MovType, 'G') do
   begin 
     new(Pic[Idx 1]);
   end; 
end; 
procedure RUnloadFrame{var I: lnfotype; var Pic: RPictype); 
{*This Procedure DEAllocates A Raw Byte Frame To Load-Save A Loose Picture.*} 
var 
 Idxl,Idx2 : word; 
begin 
 for Idx1 := 1 to Fr_Cchars(I.Mov_Type, 'G') do
   begin 
     dispose(Pic[Idx 1]),
   end; 
end; 
function BSRead(var BS : Bstype): boolean; 
{"'This Function Reads A single Byte and places it In the Stream. *} 
var 
 InByte : byte; 
begin 
 if Not BS.FEOF then 
   begin 
     read(BS.Bsfile,InByte);
     BS.CPos := BS.CPos + 1;ifBS.CPos = BS.FSize then 
       BS.FEOF := True;BS.Tr_Bits := BS.Tr_Bits + BtS(InByte);
     BS.VBits := length(BS.Tr-Bits);BSRead :=True; 
    end 
 else 
   BSRead = false;end.
```
function BitOut(var BS: Bslype; var Error: byte): boolean;

{\*This Function Takes One Bit Out Fonn the Stream.

\*}

```
var 
  Rd : boolean; 
  ldxl: word; 
  TmpStr: String; 
begin 
  Error := 0;
  if(BS.VBits < 1) and (not BS.FEOF) then 
    begin 
      Error := 0;
     Rd := BSRead(BS);if not Rd then 
       Error := 1;end; 
{write('B:',BS.Tr_Bits);if readkey = ''then halt(1);}
  if Error= 0 then 
    begin 
     if BS.Tr_Bits[1] = '1' then
       BitOut := Trueelse 
       BitOut := False;
     TmpStr := ";
     For \text{Idx1} := 2 to BS. VBits do
       TmpStr := TmpStr + BS.Tr_Bits[ldx1];BS.Tr Bits := TmpStr;
     BS.VBits := Length (BS.Tr_Bits);end; 
end; 
function BSCmp(var BS : Bstype; var OutStr : string; Pop : boolean) : boolean; 
{*This Function Compares BS.Tr_Bits and BS.ChkVal and J)ops it out to "'} 
\{\ast OutStr if POP is activated. \ast\}var 
 ldxl: word; 
 Match : boolean; 
  Rd: boolean; 
 TmpStr : string; 
begin 
  BS.CBits := length(BS.ChkVal);if BS.CBits < 1 then die ('Cannot Check This', 11);
  while (BS.CBits > BS.VBits) and (Not BS.FEOF) do 
    begin 
      Rd := BSRead(BS);
    end; 
  Match := True;if BS. VBits >= BS. CBits then
```

```
begin 
    OutStr := ";
    for \text{Idx1} := 1 to BS.CBits do
      begin 
        ifBS.Tr_Bits[ldxi] <> BS.ChkVai[Idxl] then 
         Match := False;
        OutStr := OutStr + BSTr Bits[Idx1];
      end; 
    if Pop or Match then 
     begin 
  end 
        TmpStr := "for Idx1 := (BS.CBits+1) to BS. VBits do
         TmpStr := TmpStr + BSTr_Bits[1dx1];BS.Tr_Bits :=TrnpStr; 
       BS. VBits := length (BS.Tr_Bits);
     end 
else 
  Match := False;BSCmp := Match;
```
end;

function ReadPicHeader(var I: Infotype; var BS : Bstype; var Fr\_Nu: word): boolean; {"'This Function Checks for the PSC and gets rid of any Bit Stuffing \*}

)<br>R

var

Idxl: word; Stuffing: Boolean; Match,PSC,Tmp : boolean; Residue : string; Error : byte;

begin

```
ReadPicHeader :=True; 
Stuffling := True;PSC :=False; 
While Stuffing do 
 begin 
   BS-Chkval := I.MBATab[34];Match:= BSCmp(BS,Residue,False);
```

```
if Not Match then 
   begin 
     Stuffing := False; 
     BS.Chkval := '00000000000000010000'; 
     PSC := BSCmp(BS,Residue,False); 
   end; 
end;
```
RcadPicHeader := PSC;

```
ifPSC and (Not BS.FEOF) then 
 begin 
   B^{\circ} -hkval := '00000';
```
## Appendix 8

```
Match := BSCmp(BS,Residuc,True); 
     I. Tref := StB(Residue);I.Split_Screen := BitOut(BS, Error);
     I.Doc_Cam_Ind := BitOut(BS,Error); 
     I.Fr Pic_Rel := BitOut(BS, Error);
     if BitOut(BS,Error) then 
       l.Mov Type := CIF
     else 
       I. Mov Type := QCIF;BS.Chkval := '00',Tmp :== BSCmp(BS,Residue,True); 
     \text{idx1} := 1;
     while BitOut(BS,Error) do 
       begin 
         BS.Chkval := '00000000'; 
         Tmp := BSCmp(BS,Residue,True); 
         if (ldx1 = 1) and (Residue = '10001100') then
           I.MovType := NTSC;Idx1 := \overline{Idx1} + 1;end; 
   end; 
 if Fr Nu = 2 then
   INFO.DEBUG1 := Trueelse 
   INFO.DEBUG1 := False;end; 
function SignGet(var BS: Bstype): Picva1type; 
{*This Function Returns A single Signed value. 
var 
 Tmp,Sign : boolean; 
 Error : Byte; 
 Residue : string; 
begin 
 Sign := BitOut(BS, Error);BS.ChkVal := '0000000'; 
 Tmp := BSCmp(BS,Residue,True); 
 if Sign then
   SignGet := StB(Residue) * -1else 
    SignGet := StB(Residue);end; 
function GetCoef(var I : Infotypc; var BS: Bstype; var Run: byte; 
             var Level: Picvaltype; Fst,RAII: boolean): boolean;
                                                                 '} 
{*This Function Checks far the correct Run and Levels, "'} 
var 
 Match,Tmp,Tmp2: boolean; 
 ldxl :word;
```
P.csidue: string;

```
Error : byte;
begin 
  GetCoef := False;
  IfRAll then 
   begin 
     ifFst then 
       begin 
         Match := False;
         BS.ChkVal := '1';Match:= BSCmp(BS,Residue,False); 
         if Match then 
           begin 
             Run := 0;Level:= 1;
             if BitOut(BS,Error) then 
               Level:= Level * -1;
           end; 
        end 
     else 
        begin 
          Match:= False;
          BSE.ChkVal := 'II';Match := BSCmp(BS,Residue,False);if Match then 
           begin 
             Run := 0;Level:= 1;
             if BitOut(BS,Error) then 
               Levei := Level * -1;
            end; 
        end;
      ldx1 := 1;
      while (\text{Idx} 1 \leq 64) and (\text{Not Match}) do
        begin 
          BS.ChkVal := I.COTab[Idx1].COFF;Match:= BSCmp(BS,Residue,False); 
          if not Match then 
            \text{Idx} := \text{idx}1 + 1
          else 
            if ldx1 > 1 then
              begin 
                Run:= I.COfab[ldxl).Run; 
                Level: = I.COTab[Idx1].Level;
                  if BitOut(BS, Error) then
                    Level := Level * -1;
              end 
            else 
              begin 
                {ifiNFO.DEBUGI then} 
                BS.ChkVal :~ '000000'; 
                Tmp := BSCmp(BS,Residue,True); 
                Run:= StB(Residue); 
                Level := SignGet(BS);
              { begin
```

```
write('------',Run,'',Level,' ------');
                if readkey = '' then halt(1);
              end;} 
            end; 
      end; 
    if Not Match then
      begin 
        BS.ChkVal := '10';
        Match:= BSCmp(BS,Residue,False); 
        if Match then 
          begin 
            Run := 0;Level:= 0;
            GetCoef := True;
          end; 
      end; 
    if Not Match then 
      Die('Coefficient Not Found',17);
  end 
else 
  begin 
    Match := False;BS.ChkVal := '11';Match:= BSCmp(BS,Residue,False); 
    if Match then 
      begin 
        Run := 0;Level:= 1;
        if BitOut(BS, Error) then
          Level: = Level * -1;end; 
    \text{ldx1} := 1;while (\text{Idx}1 \leq 64) and (\text{Not Match}) do
      begin 
        BS.ChkVal := I.COTab[Idx1].COFF;Match:= BSCmp(BS,Residue,False); 
        if not Match then 
          Idx! := Idx! + 1else 
          if \left|\frac{dx}{dx}\right| \geq 1 then
            begin 
              Run := I.COTab[Idx1].Run;Level:= I.COTab[Idxl].Level; 
                if BitOut(BS, Error) then
                  Level:= Level * -1;
            end 
          else 
            begin 
              BS.ChkVal := '000000';
              Tmp := BSCmp(BS,Residue,True); 
              Run := StB(Residue); 
              Level := SignGct(BS);
```
end;

end;

```
if Not Match then 
 begin 
   BS.ChkVal := '10';
   Match:== BSCmp(BS,Residue,False); 
   if Match then 
     begin 
       Run := 0;Level:= 0;
       GetCoef :=True; 
     end;
```
end;

if Not Match then Die('Coefficient Not Found', 17);

end;

end;

procedute BSReadBlk(var I: Infotype; var BS: Bstype; var UMac: Macblkptrtype); {\* This Procedure Reads the Data Cooficients form the Bitstream. \*}

var

Idx1, Idx2, test: word; Run: byte; Level : Picvaltype; Fst: boolean; EOB : boolean; Ln1,Ln2,Ln3,Ln4,Ln5,Ln6: Blklinetype; Row, Col: byte;

begin

```
if UMac<sup>^</sup>.MType in [1,2] then
 begin 
   write(\sim);
   EOB := False;Ln[1] := SignGet(BS);ldx1 := 2;while (Not EOB) do 
      begin 
        EOB := GetCoef(I,BS,Run,Level,False,False); 
        if Not EOB then 
         begin 
           if Run \sim 0 then
             begin 
                for Idx2 := 0 to Run-1 do
                 begin 
                   Ln[[dx1]:=0;Idx1 := Idx1 + 1;end
```
```
end; 
       Ln1[ldx1] := Level;Idx1 := Idx1 + 1;end 
    else 
      begin 
        while Idx1 < (BLK_WID*BLK_HIG + 1) do
         begin 
           Ln[[dx!] := 0;Idx1 := Idx1 + 1;end; 
      end; 
  end; 
EOB := False;Ln2[1] := SignC_{\sim}SO(5S);Idx1 := 2;while (Not EOB) do 
  begin 
    EOB := GetCoeff(I, BS, Run, Level, False, False);if Not EOB then 
     begin 
       if Run < 0 then
         begin 
           for Idx2 := 0 to Run-1 do
             begin 
               Ln2[ldx1] := 0;ldx1 := Idx1 + 1;end 
         end; 
       Ln2[Idx1] := Level:Idx1 := Idx1 + 1;end 
    else 
     begin 
       while Idxl < (BLK_W!D•BLK_HIG + 1) do 
         begin 
           Ln2[Idx1] := 0;Idx1 := Idx1 + 1;end; 
     end; 
  end; 
EOB := False;Ln3[1] := SignGet(BS);ldx1 := 2;while (Not EOB) do 
  begin 
    EOB := GetCoef(I,BS,Run,Level,False,False); 
    if Not EOB then 
      begin 
        if Run <> 0 then 
          begin
```
for  $Idx2 := 0$  to Run-1 do

```
begin 
               Ln3[Idx] := 0;ldx1 := Idx1 + 1;end 
         end; 
        Ln3[Idx1] := Level;Idx1 := Idx1 + 1;end 
    else 
      begin 
        while ldx1 < (BLK_WID*BLK_HIG + 1) do
         begin 
            Ln3[Idx1] := 0;Idx! := Idx! + 1;end; 
      end; 
  end; 
EOB :=False; 
Ln4[1] := SignGet(BS);
Idx1 := 2;white (Not EOB) do 
  begin 
    EOB := GetCoef(I,BS,Run,Level,False,False); 
    if Not EOB then 
      begin 
        if Run \leq 0 then
          begin 
            for Idx2 := 0 to Run-1 do
              begin 
                Ln4[Idx] := 0;\text{Idx1} := \text{Idx1} + 1;end 
          end; 
        Ln4[Idx1] := Level;\text{Idx1} := \text{Idx1} + 1;end 
    else 
      begin 
        while Idx I < (BLK_WID*BLK_HIG + 1) do
          begin 
            Ln4[Idx1] := 0;Idx1 := Idx1 + 1;end; 
      end; 
   end; 
EOB := False; 
Ln5[1] := SignGet(BS);Idx1 := 2;while (Not EOB) do 
   begin 
     EOB := GetCoef(I,BS,Run,Level,False,False); 
     if Not EOB then 
      begin 
        if Run \sim 0 then
          begin 
            for Idx2 := 0 to Run-! do
```

```
begin 
               Ln5[<b>I</b><sub>dx</sub><b>1</b>] := 0;ldx! := Idx1 + 1;end 
          end; 
       Ln[Idx1] := Level;\text{Idx1} := \text{Idx1} + 1;
     end 
   else 
     begin 
       while ldxt•: (BLK_WID*BLK_HIG+ 1) do 
         begin 
           Ln5[ldx1] = 0;\text{Idx1} := \text{idx1} + 1;end; 
     end; 
 end; 
EOB :=False; 
Ln6[1] := SignGet(BS);
\text{Idx } 1 := 2;while (Not EOB) do 
 begin 
   EOB := GetCoef{I,BS,Run,Level,False,False); 
   if Not EOB then 
     begin 
       if Run < 0 then
         begin 
           for Idx2 ;= 0 to Run-1 do 
             begin 
               Ln6[Idx1] := 0;\text{Id}x1 := \text{Id}x1 + 1;end 
         end; 
       Ln6[ldx I] :=Level; 
       \text{Idx1} := \text{Idx1} + 1;end 
   else 
      begin 
        while Idx1 < (BLEK_WID*BLK_HIG + 1) do
         begin 
           Ln6[ldx1] := 0;Idx1 := Idx1 + 1;end; 
      end; 
 end; 
for Idx1 := 2 to BLK_WID*BLK_HIG do
 begin 
   Row:= I.ZZRow[ldxl-11; 
    Col := LZZCol[Idx1-1];UMac^,RawmacYArray[Row+1,Col+1] := Ln1[Idx1];
   UMae".RawmacY Array[Rowl-l,Coi+BLK_ WID+ I]:= Ln2[Idxl]; 
   UMac\LambdaRawmacY Array[Row+BLK_HIG+1,Col+1] := Ln3[Idx1];
   UMac^.RawmacYArray[Row+BLK_HIG+1,Col+BLK_WID+1] := Ln4[Idx1];
    UMac^{\wedge}.RawmacUArray[Row+1,Col+1] := Ln5[ldx1];
```
f

UMac $\Lambda$ .RawmacVArray[Row+1,Col+1] := Ln6[Idx1];

end;

```
UMac\landRawmacYArray[1,1] := Ln1[1];
    UMac".RawmacYArray[I,BLK_ WID+ I] := Ln2[1]; 
    UMac\LambdaRawmacYArray[BLK HIG+1,1] :=Ln3[1];
   UMac^.RawmacYArray[BLK_HIG+1,BLK_WID+1] := Ln4[1];
   UMac\textdegree.RawmacUArray[1,1] := Ln5[1];
    UMac\landRawmacVArray[1,1] :=Ln6[1];
 end 
else 
 begin 
   write(<sup>+'</sup>);
   EOB := False;Idx1 := 1;Fst := True;if ((UMac\landCBP and 32) = 32) then
     begin 
       while (Not EOB) do 
         begin 
           EOB := GetCoef{I,BS,Run,Level,Fst,True); 
           Fst := False;if Not EOB then 
             begin 
               if Run \leq 0 then
                 begin
                   for \text{Idx2} := 0 to Run-1 do
                     begin 
                      Ln[ldx] := 0;\text{Idx1} := \text{Idx1} + 1;end 
                 end; 
               Ln1[dx11 := Level;
               Idxi := Idx1 + 1;end 
           else 
             begin 
               while Idxl < (BLK_ WID*BLK_HIG + 1) do 
                 begin 
                   Ln[Idx] := 0;Idx1 := Idx1 + 1;end; 
             end; 
         end; 
      end 
   else 
      begin 
       for Run:= l to BLK_ WID*BLK_HIG do 
         Ln[Run] := 0;end; 
   EOB := False;Idx1 := 1;Fst := True;
```
if ((UMac $\triangle$ CBP and 16) = 16) then

```
begin 
         while (Not EOB) do 
           begin 
             EOB := GetCoef(I,BS,Run,Levei,Fst,True); 
             Fst := False;if Not EOB then 
               begin 
                if Run < 0 then
                  begin 
                    for Idx2 := 0 to Run-1 do
                       begin 
                        Ln2[Idx1] := 0;ldx1 := Idx1 + 1;end 
                  end; 
                 Ln2[Idx1] := Level;ldx1 := Idx1 + 1;end 
             else 
               begin 
                 while Idx1 < (BLK_WID*BLK_HIG + 1) do
                  begin 
                     Ln2[ldx1] := 0;Idx1 := Idx1 + 1;end; 
               end; 
           end; 
       end 
     else 
       begin 
         for Run := 1 to BLK_ WID*BLK _ HIG do 
           Ln2[Run] := 0;end; 
{write('B');} 
     EOB := False;ldx1 := 1;Fst := True;if (UMac^{\wedge}.CBP and 8) = 8) then
       begin 
         while (Not EOB) do 
           begin 
             EOB := GetCoef(l,BS,Run,Level,Fst,True); 
             Fst := False;{write(' I:',ldxl,' R:' ,Run,' L:',Level);} 
             if Not EOB then 
               begin 
                 if Run \sim 0 then
```
begin

```
for Idx2 := 0 to Run-1 do
  begin
```

```
Ln3[Idx1] := 0;ldx! := Idx! + 1;end 
end;
```

```
Ln3[ldx] := Level;
```

```
ldx1 := Idx1 + 1;end 
             else 
               begin 
                 while Idx1 < (BLK_WID*BLK_HIG + 1) do
                   begin 
                     Ln3[Idx1] := 0;\text{idx1} := \text{Idx1} + 1;end; 
               end; 
           end; 
       end 
     else 
       begin 
         for Run:= I to BLK_ WID*BLK_HIG do 
           Ln3[Run] := 0;end; 
{for Idx1 := 1 to 64 do
       write(Ln3[Idx1],',');
     if readkey = '' then halt(1);}
     EOB :=False; 
     Idx1 := 1;
     Fst := True;if ((UMac\landCBP and 4) = 4) then
       begin 
         while (Not EOB) do 
           begin 
             EOB := GetCoef(I,BS,Run,Level,Fst,True);
             Fst := False;if Not EOB then 
               begin 
                 if Run \leq 0 then
                   begin 
                     for Idx2 := 0 to Run-1 do
                       begin 
                         Ln4[Idx1] := 0;Idx1 := Idx1 + 1;end 
                   end; 
                 Ln4[Idx1] := Level;\text{Idx1} := \text{Idx1} + 1;end 
             else 
               begin 
                 while Idxi < (BLK_WID*BLK_HIG + 1) do
                   begin 
                     Ln4[ldx1] := 0;ldx1 := Idx1 + 1;end; 
               end; 
           end; 
       end 
      else 
        begin 
         for Run:= 1 to BLK_WID*BLK_HIG do 
            Ln4[Run] := 0;
```
L.

end;

```
EOB := False;Idx1 := 1;
Fst := True:
if ((UMac\landCBP and 2) = 2) then
 begin 
   while (Not EOB) do 
     begin 
       EOB := GetCoeff(I, BS, Run, Level, Fst, True);Fst := False;if Not EOB then 
         begin.
           if Run < 0 then
             begin 
               for Idx2 := 0 to Run-1 do
                 begin 
                   Ln5[Idx1] := 0;\text{Idx1} := \text{Idx1} + 1;end 
             end; 
           Ln5[Idx1] := Level;
           Idx1 = Idx1 + 1;end 
       else 
         begin 
           while Idx1 < (BLK WID*BLK HIG + 1) do
             begin 
               Ln5[Idx1] := 0;Idx1 := Idx1 + 1;end; 
         end; 
     end; 
 end 
else 
 begin 
   for Run := 1 to BLK_WID*BLK_HIG do
     Ln5[Run] := 0;end; 
EOB := False;\text{Idx1} := 1;Fst := True;
if ((UMac\landCBP and 1) = 1) then
  begin 
    white (Not EOB) do 
     begin 
       EOB := GetCoef(I,BS,Run,Level,Fst,True); 
       Fst := False;if Not EOB then 
         begin 
           if Run \leq 0 then
             begin 
                for Idx2 := 0 to Run-1 do
                 begin 
                   Ln6[Idx1] := 0;Idx1 := Idx1 + 1;.end
```

```
end; 
          Ln6[Idx1] := Level;Idx1 := Idx1 + 1;
         end 
       else 
         begin 
           while ldxl < (BLK_WID*BLK_HIG+ l)do 
            begin 
              Ln6[ldx1] := 0;\text{idx1} := \text{idx1} + 1;end; 
         end; 
     end; 
 end 
else 
 begin 
   for Run:= l to BLK_WID*BLK_HIGdo 
     Ln6[Run] := 0; 
 end; 
forldxl := 2 toBLK_WID*BLK_HIG do 
 begin 
   Row:= I.ZZRow{Idxl-1]; 
   Col := I.ZZCol[Idx1-1];UMac\LambdaRawmacYArray[Row+1,Col+1] := Ln1[Idx1];
   UMac^.RawmacYArray[Row+1,Col+BLK_WID+1] := Ln2[Idx1];
   UMac\textdegree.RawmacYArray[Row+BLK_HIG+1,Col+1] := Ln3[Idx1];
   UMac^.RawmacYArray[Row+BLK HIG+1,Col+BLK WID+1] := Ln4[Idx1];
   UMac\landRawmacUArray[Row+1,Col+1] := Ln5[Idx1];
   UMac^{\wedge}.RawmacVArray[Row+1,Col+1] := Ln6[Idx1];
```
**end;** 

```
UMac\LambdaRawmacY Array[1,1] := Ln1[1];
  UMac\text{``RawmacYArray}[1, \text{BLK} \text{WID} + 1] := \text{Ln2}[1];UMac\landRawmacY Array[BLK_HIG+1,1] := Ln3[1];
  UMac^.RawmacYArray[BLK_HIG+1,BLK_WID+1] := Ln4[1];
  UMac\land.RawmacUArray[1,1] :=Ln5[1];
  UMac\text{N}RawmacV Array[1,1] := Ln6[1];
end;
```
**end;** 

**procedure BSFrameLoad(var I: lnfotype; var BS: Bstype; var UPic: Pictype); {\*This Procedure Loads the Frame From the Bitstream.** \*}

var GOB, MAC, GNum, MNum, MDiff: byte; **Gob Num,Error : byte; IdxJ : v.ord; GSC,Tmp,Match : boolean; Residue : string;**  MVDH,MVDV,MVD1,MVD2: integer; UMac : Macblkptrtype;

begin  $Gob_Num := Fr_{\_}Chars(I,Mov_{\_}Type, 'G');$ for  $GOB := 1$  to  $3ob$  Num do begin BS.ChkVal :~ '0000000000000001';  $GSC := BSCmp(BS,Residue, False);$ if Not GSC then Die('GSC Not Found', 13); BS.ChkVal :~ '0000';  $GSC := BSCmp(BS,Residue, True);$ GNum := StB(Residue);  $BS.ChkVal := '00000';$ GSC := BSCmp(BS,Residue,True);  $UPic[GNum] \wedge GQuant := StB(Residue);$ while BitOut(BS,Error) do begin BS.Chkval := '00000000'; Tmp := BSCmp(BS,Residue,Tme); end;  $MNum := 0;$ for  $MAC := 1$  to  $MAC$  GOB do begin  $ldx1 := 1;$ Match;= False; while  $(ldx1 < 35)$  and (not Match) do begin  $BS.Chkval := I.MBATab[ldx1];$ Match:= BSCmp(BS,Residue,False); If (Idx1 = 34) and Match then begin  $\text{Id} \mathbf{x} \mathbf{l} := 0$ ; Match := False; end; if Not Match then  $Idx1 := Idx1 + 1;$ end; if Not Match then Die('Cannot Find Macroblock Number',l4);  $MDiff := Idx1;$  $MNum := MNum + Idx1;$ 

. . .

 $\text{idx1} := 1$ ; Match $:=$  false;

```
while (ldx1 < 11) and (Not Match) do 
 begin 
   BS.Chkval := I.MTypeTab[Idx1];
   Match := BSCmp(BS,Residue.False); 
   if Not Match then 
     Idx1 := Idx1 + 1;end; 
if not Match then 
 die('Cannot Find MType',15);
UPic[GNum]^{\wedge}.Macs[MNum].Mtype := Idx1;
if UPic[GNum]^.Macs[MNum].Mtype in [2,4,7,10] then
 begin 
   BS.Chkval := '00000'; 
   Match:= BSCmp(BS,Residue,True); 
   UPic[GNum]^.Macs[MNum].MQuant := StB(Residue);
  end; 
if UPic[GNum]^.Macs[MNum].Mtype in [5..10] then
  begin 
    Idx1 := 0;Match := false;
    while (Idxl < 32) and (Not Match) do 
     begin 
        BS.Chkval := I.MVDTab[Idx1];Match:= BSCmp(BS,Residue,False); 
        if not Match then 
         ldx1 := Idx1 + 1;end; 
    if (Not Match) then 
      Die('MVDH cannot be found',16); 
    MVDH := Idx1;Idx1 := 0;Match := false;while (ldx1 < 32) and (Not Match) do
      begin 
        BS. Chkval := I. MVDTab[Idx1];Match:= BSCmp(BS,Residue,False); 
        if not Match then 
          \text{Idx1} := \text{Idx1} + 1;end; 
    if (Not Match) then 
      Die('MVDV cannot be found',16);
    MVDV := Idx1;
```
i.

```
if(MNum in [1,12,23]) then 
     begin 
      ifMVDH > 15 then 
        UPic[GNum]^.Macs[MNum].MVH := MVDH - 32
      else 
        TJPic[GNum]'.Macs[MNum].MVH :~ MVDH; 
      ifMVDV > 15 then 
        UPic[GNum]^N.Macs[MNum].MVV := MVDV - 32
      else 
        UPic[GNum]^{\wedge} Macs[MNum].MVV := MVDV;
     end 
   else 
     begin 
      if (UPic[GNum]\land Macs[MNum-1].MType in [1..4]) or (MDiff \leq 1) then
        begin 
          ifMVDH > 15 then 
            UPic[GNum]^\wedge.Macs[MNum].MVH := MVDH - 32
          else 
            UPic[GNum]^\wedge.Macs[MNum].MVH := MVDH;
          if MVDV > 15 then
            UPic[GNum]^{\wedge}.Macs[MNum].MVV := MVDV - 32
          else 
            UPic[GNum]^.Macs[MNum].MVV := MVDV;
        end 
      else 
        begin 
          MVDI := UPic[GNum]^{\wedge} Macs[MNum-1]. MVH + MVDH;if (MVD1 > -16) and (MVD1 < 16) then
            UPic[GNum]^{\wedge}. Macs[MNum]. MVH :=
            UPic[GNum]^.Macs[MNum-1].MVH + MVDH
          else 
            UPic[GNum]^{\wedge}.Macs[MNum].MVH :=UPic[GNum]^.Macs[MNum-1].MVH + MVDH - 32;
          MVDI := UPic[GNum]^{\wedge}Macs[MNum-1].MVV + MVDV;if (MVD1 > -16) and (MVD1 < 16) then
            UPic[GNum]^\wedge.Macs[MNum].MVV :=
            UPic[GNum]^.Macs[MNum-1].MVV + MVDV
          else 
            Upic[GNum]^\wedge.Macs[MNum].MVV :=
            UPic[GNum]^.Macs[MNum-1].MVV + MVDV - 32;
        end;
     end; 
 end; 
if UPic[GNum]^{\wedge}Macs[MNum].MType in [3,4,6,7,9,10] then
 begin 
   ldx1 := 1;
   Match := False;
   while (Idx1 < 64) and (Not Match) do
     begin 
       BS. Chkval := I.CBPTab[[dx]];
       Match:= BSCmp(BS,Residue,Palse); 
       if not Match then
```

```
\mathbf{idx1} := \mathbf{idx1} + 1;end; 
            if(Not Match) then 
              Die('CBP cannot be found', 17);
            UPic[GNum]^\wedge.Macs[MNum].CBP := ldx1;
          end; 
        if UPic[GNum]^.Macs[MNum].MType in [1,2,3,4,6,7,9,10] then
          begin 
            Umac: = @((UPic[GNum])^.Macs[MNum]);
            BSReadBlk(l,BS,UMac); 
          end;
       end; 
   end; 
end; 
procedure ConvToM G(Mov_Type : byte;RawMAC : word; var GOB,MAC : word);
{"' Returns GOB and MAC of a given Raw Macroblock. *} · 
var 
 Idx.l : word; 
 MACRow,MACCol : word; 
begin 
 If Mov_Type in [NTSC,CIF] then
   begin 
     MACRow:=((RawMAC-1)div(COB_WWD * 2))+1;MACCol := ((RawMAC - 1) mod (GOB_WID * 2)) + 1;ifMACCot >GOB_ WID then 
      begin 
        MACCol := MACCol - GOB_WID;MAC := ((MACRow - 1) mod GOB_HIG) * (GOB_WID) + MACCol;GOB := (((MacRow - 1) div GOB_HIG) + 1) * 2;
       end 
     else 
      begin 
        MAC:= ((MACRow - 1) mod GOB_HIG) * (GOB_WID) + MACCol;
        GOB := (((\text{MacRow - 1}) \div \text{GOB} - H \cdot G) + 1) * 2 - 1;end; 
   end 
 else 
  If Mov_Type in [QCIF] then
    begin 
      MACRow := ((RawMAC - 1) div(GOB_WID)) + 1;MACCol := ((RawMAC - 1) mod (GOB_WID)) + 1;MAC := ((MACRow - 1) \mod GOB_HIG) * (GOB_WID) + MACCol;GOB := (((MacRow - 1) div GOB_HIG) + 1); { * 2) - 1;}
    end;
```
**end;** 

procedure ConMCRData(Num : word; var MAC,Row,Col : byte; SBlk : boolean); {\* This Function Returns ther mac and a 20 Pointer to a value in the mac \*}

```
var 
  Rowi,Coll,MACRow,MACCol: word; 
  BlkWid,BlkHig : word; 
begin 
  if SB!k then 
    begin 
      BlkWid := BLK WID*2;
      BlkHig := BLK_HlG*2;end 
  else 
    begin 
      BlkWid := BLK WID;
      BlkHig := BLK_HIG;end; 
  Rowl := (Num - 1) div(3 * BlkWid) + 1;
  Col1 := (Num - 1) mod (3 * BlkWid) + 1;M \land \cap Row := ((Row1 - 1) \text{div BlkHigh} + 1;\text{MA} \text{Vol} := ((\text{Coll} - 1) \text{div } \text{BlkWid}) + 1;Row. \cdot ((f \cdot - 1) mod BlkHig) + 1;
  Col:=(( | 1) mod BlkWid) + 1;
  MAC := (MacRow * 3) + MACCol - 3;end; 
                                               {• Hmmm Interesting Discovery*} 
function DeQuantise (Value : Picvaltype; Quant: byte) : DCfvaJtype; 
{* Performs De quantisation According to CCITT standard. *}
var 
  Tmp : DCTvaltypc; 
begin 
  if Value = 0 then
    DeQuantise := 0else 
    begin 
      if (Quant mod 2) = 1 then
        begin 
         if Value >0 then
           Tmp := (2*Value+1)*Quantelse 
            Tmp := (2*Value-1)*Quant;end 
      else 
        begin 
          if Value > 0 then
           Tmp := (2*Value+1)*Quant - 1else 
            Tmp := (2*Value-l)*Quant + 1; 
        end;
```

```
DeQuantise := Tmp.
   end:
end; 
function Clip2(Value: DCfvaltype): Rawpicvaltype; 
{* Perfonns CCITT Clipping On For Raw Pictur Format after DCl' and MC. *} 
var 
 Tmp: integer; 
begin 
end; 
     Tmp := round(Value);if Tmp > 255 then
       Clip2 := 255else 
       ifTmp < 0 then 
         Clip2 := 0else 
         Clip2 := Tmp;
```

```
function Clip(Value: DCfvaltype): Picvaltype; 
{* Perfonns CCITT Clipping tOr Values for work frame after OCT and Quantise *}
```
#### begin

 $Clip := round(Value)$ ;

if Value  $> 255$  then  $Clip := 255;$ if Value < - 256 then  $Clip := -256;$ 

end;

procedure DEQ\_IDCf(var UMac: Macblkptrtype; Quant: byte; GQuant: boolean); {\*This Procedure Does The IDCT and ca11s De Quantisation. "'}

```
var
```

```
Mult,Mult2,Calc: DCfvaltype; 
vSuml,uSuml: DCTvaltype; 
vSum2,uSum2 : DCfvahype; 
vSum3,uSum3 : DCTvattype; 
vSum4,uSum4 : DCfvaltype; 
vSumS,uSumS : DCfvaltype; 
vSum6,uSum6 : DCTvaltype; 
u,v,iJ,DSiz: byte; 
NMac : MacBlkptrtype;
```
begin

```
Mult := 1/\sqrt{sqrt(2)};
Mult2 := 1/4;
DSiz := BLK_WID + BLK_HIG;new(NMac);
```
with UMac^ do

```
for i := 0 to (BLK, HIG - 1) do
   begin 
     for j := 0 to (BLK WID-1) do
Calc); 
Calc); 
       begin 
         uSum1 := 0;uSum2 := 0;uSum3 := 0;uSum4 := 0;uSum5 := 0;uSum6 := 0;
         for u := 0 to (BLK HIG - 1) do
          begin 
            vSuml := 0;vSum2 := 0;vSum3 := 0;
            vSum4 := 0;
            vSum5 := 0;
            vSum6 := 0;for v := 0 to (BLK_WID - 1) do
              begin 
                Calc := cos((2 * i + 1) * u * pi/DSiz) *
                    cos((2^*i + 1)^*v^*pi/DSiz);if v = 0 then
                 Calc := Calc * Mult;if u = 0 then
                 Calc := Calc * Mult;vSum1 := vSum1 + (DeQuantise(RawMacY Array[(u+1),(v+1)],Quant) * Calc);
                vSum2 := vSum2 + (DeQuantise(RawMacYArray[(u+1),(v+1+BLK-WID)],Quant) *vSum3 :=vSum3 + (DeQuantise(RawMacY Array[(n+I+BLK_HIG),(v+ !)],Quant) * 
                vSum4 := vSum4 +(DeQuantise(RawMacYArray[(u+t+BLK_HIG),{v+I+BLK_ WID)],Quant) * Calc); 
                vSum5 := vSum5 + (DeQuantise(RawMacUArray[(u+1),(v+1)],Quant) * Calc);
                vSum6 := vSum6 + (DeQuantise(RawMacVArray[(u+1),(v+1)],Quant) * Calc);end; 
            uSum1 := uSum1 + vSum1;uSum2 := uSum2 + vSum2;uSum3 := uSum3 + vSum3;
            uSum4 := uSum4 + vSum4;uSum5 := uSum5 + vSum5;
            uSum6 := uSum6 + vSum6;
          end; 
         uSum1 := uSum1 * Mult2;uSum2 := uSum2 * Mult2;uSum3 := uSum3 * Mult2;uSum4 := uSum4 * Mult2;uSum5 := uSum5 * Mult2;uSum6 := uSum6 * Mult2;
```

```
NMac^{\wedge}.RawMacY Array[i+1,j+1] := Clip(uSum1);
         NMac^{\wedge}. RawMacYArray[i+1,i+1+BLK WID] := Clin(uSum2);NMac\LambdaRawMacY Array[i+1+BLK HIG,j+1] := Clip(uSum3);
         NMac^.RawMacYArray[i+1+BLK_HIG,j+1+BLK_WID] := Clip(uSum4);
         NMac^{\wedge}. RawMacUArray[i+1,j+1] := Clip(uSum5);NMac^{\wedge}.RawMacVArray[i+1, j+1] := \text{Clip}(uSum6);end; 
   end; 
 UMac^.RawMacYArray := NMac^.RawMacYArray;
 UMac^.RawMacUArray := NMac^.RawMacUArray;
 UMac^.RawMacVArray := NMac^.RawMacVArray;
 dispose(NMac); 
end; 
procedure DeQuant_ IDCf(var I : lnfotype; var UPic : Pictype); 
{*This procedure Calls IDCf and De Quantise for every macro block. *} 
var 
 GOB,MAC : byte; 
 Idx 1 ,Idx2 : word; 
 CMac : Macblkptrtype; 
 MCA : Mcatype;
 Top,Bottom,Left,Right : boolean; 
begin 
 for GOB := 1 to Fr_Chars(I.Mov_Type,'G') do
   begin 
     For MAC := 1 to MAC_GOB do
       begin 
         write(':'); 
         CMac := @(UPic[GOB]^{\wedge}.Macs[MAC]),DEQ_IDCT(CMac,UPic[GOB]^,GQuant,True);
       end; 
   end; 
end; 
function DeMCSearch(var MCA: Mcatype; var UMac : Macblkptrtype; var CMac: RMacptrtype): 
boolean; 
{\mathcal{F}} This Function Undoes the search done by MC Search to give the DCT and {\mathcal{F}}{• Quantisation Altered value to use as the previous picture. *} 
var 
 Pos: word; 
 MAC,Row,Col : byte; 
 Idx l,ldx2 : byte; 
begin 
 DeMCSearch :=False; 
 if UMac^{\wedge}MType in [1..2] then
   begin 
     write(UMac<sup>A</sup>MType);
     DeMCSearch := True;
```

```
for Row: = 1 to (BLK HIG*2) do
       for Col := 1 to (BLK_WID*2) do
         begin 
   end; 
           CMac^.RawMacYArray[Row,Col] := Clip2(UMac^.RawMacYArray[Row,Col]);
           if ((Row mod 2) = 0) and ((Col mod 2) = 0) then
            begin 
              CMac<sup>^</sup>.RawMacUArray[Row div 2,Col div 2] :=
              Clip2(UMac".RawMacUArray{Row div 2,Col.div 2]); 
              CMac^.RawMacVArray[Row div 2,Col div 2] :=
              Clip2(UMac^.RawMacVArray[Row div 2,Col div 2]);
            end; 
         end;
 if UMac^.MType in [3..4] then
   begin 
     write(UMac^.MType);
     for Row := 1 to (BLK HIG) do
       for Col := 1 to (BLK_WID) do
         begin 
          if (UMac\landCBP and 32) = 32 then
            begin 
              CMac".RawMacYArray[Row,Col] := 
              Clip2(UMac^.RawMacYArray[Row,Col] + MCA[5]^.RawMacYArray[Row,Col]/1);
            end 
          else 
            begin 
              CMac^.RawMacY Array[Row,Col] := Clip2(MCA[5]^.RawMacY Array[Row,Col]/1);
            end; 
          if (UMac\textdegree. CBP and 16) = 16 then
            begin 
              CMac".RawMacY Array[Row,Col+BLK WID] := 
              Clip2(UMac'\RawMacY Array[Row,Col+BLK _WID] 
              + MCA[5]^.RawMacYArray[Row,Col+BLK_WID]/1);
            end 
          else 
            begin 
              CMac^.RawMacYArray[Row,Col+BLK WID]:=
Clip2(MCA[5]^.RawMacYArray[Row,Col+BLK_WID]/1);
            end; 
          if (UMac\landCBP and 8) = 8 then
            begin 
              CMac^.RawMacYArray[Row+BLK_HIG,Col] :=
              Clip2(UMac^.RawMacYArray[Row+BLK_HIG,Col]
              + MCA[SJA.RawMacY Array[Row+BLK _HJG,Col]/1 ); 
            end 
          else 
            begin 
              CMac<sup>\wedgeRawMacY Array[Row+BLK HIG,Col] :=</sup>
Clip2(MCA[5]^.RawMacY Array[Row+BLK_HIG,Col]/1);
            end; 
          if (UMac\landCBP and 4) = 4 then
            begin 
              CMac^.RawMacYArray[Row+BLK_HIG,Col+BLK_ WID]:=
              Clip2(UMac^,RawMacYArray[Row+BLK_HIG,CoI+BLK_WID]
```
·•

# Appendix 8

```
+ MCA[S]'.RawMacY Array[Rowi-BLK_HIG,Col+BLK_ WID]/!); 
   end 
 else 
   begin 
     CMac^.RawMacYArray[Row+BLK_HIG,Col+BLK_ WID] :=
     Clip2(MCA[5]'.RawMacY Array[Row+BLK _ HlG,Col+BLK_ WID]/!); 
   end; 
 if (UMac\landCBP and 2) = 2 then
   begin 
     CMac^.RawMacUArray[Row,Col] :=
     Clip2(UMac^,RawMacUArray[Row,Col]
    + MCA[5]^.RawMacUArray[Row,Col]/1);
   end 
 else 
   begin 
     CMac^.RawMacUArray[Row,Col] :=
    Clip2(MCA[5]^.RawMacUArray[Row,Col]/1);
   end; 
 if (UMac\landCBP and 1) = 1 then
   begin 
    CMac^.RawMacVArray[Row,Col] :=
    Clip2(UMac^.RawMacVArray[Row,Col]
    + MCA[5]^.RawMacVArray[Row,Col]/1);
   end 
 else 
   begin 
    CMac^.RawMacVArray[Row,Col] :=
    Clip2(MCA[5]".RawMacV Array[Row,Col]/1); 
   end; 
end;
```
#### end;

```
if UMac^. MType in [5,8] then
 begin 
   write(UMac^.MType);
   for Row := 1 to (BLK HIG*2) do
     for Col := l to (BLK_WID^*2) do
       begin 
         Pos := ZRO POS + UMac^{\wedge}.MVH + (3 * BLK WID * 2 * UMac^{\wedge}.MVV)
           + (BLK_WID * 2 * (Row-1) * 3) + (Col-1);
```
ConMCRData(Pos,MAC,Idx 1,Idx 2,True);

CMac^.RawMacYArray[Row,Col] := Clip2(MCA[MAC]^.RawMacYArray[Idx1,Idx2]/1); end;

```
for Row: = 1 to (BLK HIG) do
 for Col := 1 to (BLK_WID) do
    begin 
     Pos := ZRO\_POS1 + round(UMac \land MVH/2) + (3 * BLK\_WD * round(UMac \land MVV/2))+ (BLK WID * (Row-1) * 3) + (Col-1);
```
ConMCRData(Pos,MAC,Idx1,Idx2,False);

```
end; 
          CMac^.RawMacUArray[Row,Col] := Clip2(MCA[MAC]^.RawMacUArray[Idx1,Idx2]/1);
          CMac'.RawMacV Array[Row,Col] :~ Clip2(MCA]MAC]'.RawMacV Array[ldxl,ldx2]/l); 
         end; 
 ifUMac".MType in [6,7,9,10] then 
   begin 
     write(UMac^.MType);
     for Row := 1 to (BLK HIG) do
       for Col := 1 to (BLK_WID) do
         begin 
          Pos :=ZRO POS + UMac\landMVH + (3 * BLK_WID * 2 * UMac\landMVV)
              + (BLK_WID * 2 * (Row-1) * 3) + (Col-1);
          ConMCRData(Pos,MAC,ldxl,ldx2,True); 
          if (UMac\landCBP and 32) = 32 then
            begin 
              CMac'.RawMacYArray[Row,Col] :~ Clip2(MCA]MAC]'.RawMacYArray[ldxl,ldx2] 
              + UMac".RawMacY Array[Row,Col]/1); 
            end 
          else 
            begin 
              CMac^.RawMacY Array[Row,Col] := Clip2(MCA[MAC]^.RawMacY Array[Idx 1,Idx2]);
            end; 
          Pos := ZRO POS + UMac^{\wedge}MVH + (3 * BLK WID * 2 * UMac^{\wedge}MVV)+ (BLK WID * 2 * (Row-1) * 3) + (Col-1+BLK WID);
           ConMCRData(Pos,MAC ,Idx l ,Idx2, True); 
          if (UMac\textdegree.CBP and 16) = 16 then
            begin 
              CMac".RawMacYArray[Row,Coi+BLK_ WID]:= 
Clip2(MCA(MAC]'.RawMac Y Array[ldx l,ldx2] 
              + UMac".RawMacY Array[Row,Col+BLK_ WID]/ I); 
            end 
           else 
            begin 
              CMac^.RawMacYArray[Row,Col+BLK_WID] :=
Clip2(MCA[MAC]^.RawMacYArray[ldx1,Idx2]);
            end; 
           Pos := ZRO_POS + UMac^{\wedge}MVH + (3 * BLK_WID * 2 * UMac^{\wedge}MVV)<br>+ (BLK_WID * 2 * (Row-1+BLK_HIG) * 3) + (Col-1);
           ConMCRData(Pos,MAC,Idx1,Idx2,True);
           if (UMac\triangleCBP and 8) = 8 then
             begin 
              CMac^.RawMacYArray[Row+BLK_HIG,Col] :=
Clip2(MCA[MAC]^.RawMacYArray[Idx1,Idx2]
              + UMac^.RawMacYArray[Row+BLK_HIG,Col]/1);
             end 
           else 
             begin 
               CMac".RawMacYArray[Row+BLK_HIG,Col] := 
Clip2(MCA[MAC]'.RawMacYArray[ldxl,ldx2]); 
             end;
```

```
end; 
end; 
           Pos :=ZRO POS + UMac^N.MVH + (3 * BLK_ WID * 2 * UMac^N.MVV)
              + (BLK_WID * 2 * (Row-1+BLK_HIG) * 3) + (Col-1+BLK_WID);
           ConMCRData(Pos,MAC,ldxl,Idx2,True); 
           if (UMac\hat{ }-CBP and 4) = 4 then
            begin 
              CMac".RawMacY Array[RowtBLK_HIG,Col+BLK _WID] := 
              Clip2(MCA[MAC]'.RawMacYArray[ldxl,ldx2] 
              + UMac^.RawMacY Array[Row+BLK_HIG,Col+BLK_ WID]/1);
            end 
           else 
            begin 
              CMac^{\wedge}. RawMacYArray[Row+BLK HIG,Col+BLK WID] :=
              Clip2(MCA[MAC]'.RawMacY Array[ldxl,ldx2]); 
            end; 
           Pos := ZRO POS1 + round(UMac^*MVH/2) + (3 * BLK WID * round(LIMac<sup>\triangle MVV/2</sup>))
               + (BLK_ WID * (Row-1) * 3) + (Col-1);
           ConMCRData(Pos,MAC,ldx l,Idx2,False); 
          if (UMac\landCBP and 2) = 2 then
            begin 
              CMac^{\wedge}.RawMacUArray[Row,Col] := Clip2(MCA[MAC]\wedge.RawMacUArray[Idx1,Idx2]
                + UMac".RawMacUArray[Row,Col]/1); 
            end 
          else 
            begin 
              CMac^.RawMacUArray[Row,Col] := Clip2(MCA[MAC]^.RawMacUArray[Idx1,Idx2]);
            end; 
          if (UMac\triangleCBP and 1) = 1 then
            begin 
              CMac".RawMacV Array[Row,Col] := Clip2(MCA[MAC]".RawMacV Array[Idxl,Idx2] 
                + UMac".RawMacV Array[Row,Col)/1); 
            end 
          else 
            begin 
              CMac^{\wedge}.RawMacV Array[Row,Col] := Clip2(MCA[MAC]^{\wedge}.RawMacV Array[Idx 1,Idx2]);
            end; 
         end;
```
procedure DeMotion (var I : lnfotype; var UPic: Pictype;var CPic,PPic: Rpictype; Pfe: boolean); {"'This Procedure Provides the surrounding blocks for the previous picture "'} {"'to Undo the Motion Search. "'}

var

Idxl,Idx2: word; GOB,MAC,GOBl,MACI,MAC\_Num: word; MCA : Mcatype; Top,Bottom,Left,Right: boolean; UMac : Macblkptrtype; Intra : boolean; CMac : Rmacptrtype;

**begin**  if not (I.Mov\_ Type in [CIF,QC!F ,NTSC]) then Die ('Illigal Picture *type* (MotionAnalysis)',3);  $MAC\_Num := Fr\_Chars(I.Mov\_Type, M');$  $for \, Idx1 := 1 \, to \, MAC\, Num \, do$ **begin**  ConvToM\_G(I.Mov\_Type,Idx1,GOB,MAC); UMac :=  $@((UPic[GOB])^{\wedge}$ .Macs[MAC]); CMac :=  $@((CPic[GOB])^{\wedge}$ .Macs[MAC]); **ifi.Mav\_Type = CIF then begin**  If (GOB mod  $2$ ) = 1 then **begin if MAC in {1,1 + GOB\_WID,l + (GOB\_WID • 2)] then begin Left :=False;**  end else **begin Left :=True; end;**  end **else begin**  if MAC in  $[GOB_WWD,(GOB_WWD * 2),(GOB_WWD * 3)]$  then **begin Right:= False;**  end **else begin Right :=True; end; end; If GOB in [1,2] then begin if MAC in [L.GOB\_\VID) then begin Top:= False; end else begin Top :=True; end; end; If GOB in [11,12] then begin**  if MAC in  $[((GOB_WID^*2)+1)$ .. $(GOB_WID^*3)]$  then **begin Bottom :=False;**  end **else begin** 

ونمه

```
Bottom :=True; 
         end; 
     end; 
    if not (GOB in (1,2,11,12]) then 
     begin 
        Top := True;Bottom :=True; 
     end; 
  end;
if I.Mov_Type = QCIF then
 begin 
    if MAC in [1,1 + GOB_WID, 1 + (GOB_WID * 2)] then
     begin 
       Left:= False;
     end 
   else 
     begin 
       Left :=True; 
     end; 
   if MAC in [GOB_WID,(GOB_WiD * 2),(GOB_WID * 3)] then
     begin 
       Right := False;end 
   else 
     begin 
       Right := True;
     end; 
   If GOB = 1 then
     begin 
       if MAC in [l..GOB_WID] then 
         begin 
           Top :=False; 
         end 
       else 
         begin 
           Top := True;end; 
     end; 
   If GOB = 3 then
     begin 
       if MAC in [((GOB_WID*2)+1)..(GOB_WID*3)] then
         begin 
           Bottom:= False; 
         end 
       else 
         begin 
           Bottom:= True;
         end; 
     end; 
   if not (GOB in [ 1,3]) then 
     begin 
        Top = True;Bottom :=True;
```

```
end; 
                                                  end; 
ifi.Mov_Type=NTSC then 
 begin 
   Left := True;Right :=True; 
   Top :=True; 
   Bottom :=True; 
   If (GOB \mod 2) = 1 then
     begin 
       if MAC in [1,1 + GOB_WID, 1 + (GOB_WID * 2)] then
         begin 
           Left := False;end 
       else 
         begin 
           Left :=True;
         end; 
     end 
   else 
     begin 
       if MAC in [GOB_WID,(GOB_WID * 2),(GOB_WID * 3)] then
         begin 
           Right := False;end 
       else 
         begin 
           Right :=True; 
         end; 
     end; 
   If GOB in [1 ,2] then 
     begin 
       ifMAC in [l..GOB_WID] then 
         begin 
           Top := False;end 
       else 
         begin 
           Top :=True; 
         end; 
     end; 
   If GOB in [9,10] then 
     begin . 
       if MAC in [((GOB_WID*2)+1)..(GOB_WID*3)] then
         begin 
           Bottom:= False; 
         end 
       else 
         begin 
           Bottom:= True; 
         end; 
     end; 
   if not (GOB in [1,2,9,10]) then 
     begin
```
 $\frac{1}{2}$ 

 $\label{eq:2.1} \frac{1}{\sqrt{2}}\left(\frac{1}{\sqrt{2}}\right)^{2} \left(\frac{1}{\sqrt{2}}\right)^{2} \left(\frac{1}{\sqrt{2}}\right)^{2} \left(\frac{1}{\sqrt{2}}\right)^{2} \left(\frac{1}{\sqrt{2}}\right)^{2} \left(\frac{1}{\sqrt{2}}\right)^{2} \left(\frac{1}{\sqrt{2}}\right)^{2} \left(\frac{1}{\sqrt{2}}\right)^{2} \left(\frac{1}{\sqrt{2}}\right)^{2} \left(\frac{1}{\sqrt{2}}\right)^{2} \left(\frac{1}{\sqrt{2}}\right)^{2} \left(\$ 

 $\label{eq:2.1} \frac{1}{\sqrt{2}}\int_{\mathbb{R}^3}\frac{1}{\sqrt{2}}\left(\frac{1}{\sqrt{2}}\right)^2\frac{1}{\sqrt{2}}\left(\frac{1}{\sqrt{2}}\right)^2\frac{1}{\sqrt{2}}\left(\frac{1}{\sqrt{2}}\right)^2\frac{1}{\sqrt{2}}\left(\frac{1}{\sqrt{2}}\right)^2.$ 

 $\mathcal{L}_{\text{max}}$  , where  $\mathcal{L}_{\text{max}}$ 

```
Top :=True; 
        Bottom :=True; 
      end; 
  end; 
if Top and (Pfe) then 
  begin 
    ConvToM_G(I,Mov_Type,(Idx1 - GOB_WID*2),GOB1,MAC1);
   MCA[2] := @((PPic[GOB1])^{\wedge}.Macs[MAC1]);end 
else 
  MCA[2] := nil;if Top and Right and (Pfe) then 
 begin 
   ConvToM_G(l.Mov_Type,(1dx1- GOB_WlD'2+ 1),GOB1,MAC1); 
   MCA[3] := \textcircled{a}((PPic[GOB1]) \wedge \text{Macs}[MAC1]);end 
else 
 MCA[3] := nil;if Right and (Pre) then 
  begin 
   ConvToM_G(I.Mov_Type,(ldxl + l),GOBl,MACl); 
   MCA[6] := \textcircled{a}((PPic[GOB1]) \wedge \text{Macs}[MAC1]);end 
else 
 MCA[6] := nil;if Right and Bottom and (Pfe) then 
 begin 
   ConvToM_G(I.Mov_Typc,(ldxl +I+ GOB_WID*2),GOBI,MACI); 
   MCA[9] := \textcircled{a}((PPic[GOB1])^{\wedge}Macs[MAC1]);end 
else 
 MCA[9] := nil;if Bottom and (Pfe) then 
  begin 
    ConvToM _ G(l.Mov _ Typc,(Idx I + GOB_ WID"'2),GOB l,MACI ); 
   MCA[8] := \mathcal{O}((PPic[GOB1]) \hat{ }. Macs[MAC1]);
  end 
else 
  MCA[8] := nil;if Bottom and Left and (Pre) then 
  begin 
    ConvToM_G(I.Mov_Type,(Idxl + GOB_WID*2 ~ l),GOBl,MACl); 
    MCA[7] := \mathcal{Q}((PPic[GOB1]) \wedge \text{Macs}[MAC1]);end 
else 
  MCA[7] := nil;if Left and (Pfe) then 
  begin 
    ConvToM_G(l.Mov_Type,(ldx1- l),GOB1,MAC1); 
    MCA[4] := @((PPic[GOB1]) \wedge Macs[MAC1]);end
```
í

```
else 
 MCA[4] := nil;if Left and Top and (Pfe) then
 begin 
   ConVI'oM_G(I.Mov_Type,(ldxl- I- GOB_WID*2),GOBI,MACI); 
   MCA[1] := @((PPic[GOB1])^{\wedge}.Macs[MAC1]);end 
else
 MCA[1] := nil;if Pre then 
 MCA[5] := @((PPic[GOB])^{\wedge}.Macs[MAC]),Intra:= DeMCSearch(MCA,UMac,CMac);
```
end

end;

procedure SaveFrame(Var I : Infotype; var Pic : Rpictype; FNum : word); {\*This Procedure Calise Allocate and loads a Frame into Pic. \*}

var

```
ldxl,ldx2,IdxJ,Ccunt,Biahi,Biah2: word; 
MovType : byte;
NumGOBS,NumMACS: word; 
MAC,MACRaw,MACRow,GOB,TrRow,CLine,CLine2: word;
In Y : Rspicblktype; 
InU,InV: Rpicblktypc;
```
Yfile : file of Rspicblktype; UFile: file of Rpicblktype; VFile : file of Rpicblktype;

begin

MovTypc := I.Mov\_Type;

NumGOBS :=  $Fr$  Chars(MovType,<sup>'G'</sup>);  $NumMACS := Fr_CChars(MovType, 'M');$ 

assign(YFile,FFName(I.L\_File\_name,FNum,'Y')); assign(UFile,FFName(I.L\_File\_name,FNum,'U')); assign(VFile,FFName(I.L\_File\_name,FNum,'V'));

```
rewrite(YFile); 
rewrite(UFile); 
rewrite{VFile);
```

```
Count = I;
for Idxl :=I to NumMACS do 
  begin 
    for \frac{dx}{2} := 1 to \frac{BLK}{WID*2} do
      begin
```
{\*This Fiddely Bit Serves to copy a 16 x 16 Super block into the raw Frame\*}  ${*}$  Because When its loaded the bytes are not arranged in blocks but in a  $*$ }

 $\{\star\}$  Sequence, which gets placed in the load 16x16 block. Therefor this part  $\star\}$  $\{\ast\}$  is required to convert this block in to the large frame size.  $\ast\}$ 

```
ifMovType in [CIF,NTSC] then 
           begin 
             TrRow := ((Count - 1) div (GOB/WID * 2)) + 1;MACRaw := ((Count - 1) mod (GOB_WID * 2)) + 1;CLine := ((TrRow - 1) mod (BLK_WID * 2)) + 1;
             CLine2 := ((TrRow - 1) mod (BLK WID)) + 1;MACRow := ((TrRow - 1) div (BLK_WID * 2)) + 1;
             if MACRaw > GOB_WID then
               begin 
                 MACRaw:=MACRaw- GOB_WID; 
                 MAC := ((MACRow - 1) \text{ mod } GOB \text{ HIG}) * (GOB_WID) + MACRaw,GOB := (((MacRow - 1) \div GOB_HIG) + 1) * 2;end 
             else 
               begin 
                 MAC :=((MACRow~ I) mod GOB_HIG) *(GOB_ WID)+ MACRaw, 
                 GOB: =((((\text{MacRow - 1}) \div \text{GOB} \cdot \text{HIG}) + 1) * 2) - 1;end; 
           end 
         else 
           begin 
             TrRow := ((Count - 1) div(GOB WID )) + 1;MACRaw := ((Count - 1) mod (GOB_WID)) + 1;CLine := ((TrRow - 1) \mod (BLK) \quad WD * 2) + 1;CLine2 := (TrRow-1) mod (BLK WID)) + 1;MACRow := (TrRow - 1) div (BLK_WID * 2)) + 1;
             MAC := ((MACRow - 1) \mod GOB HIG) * (GOB<sub>.</sub> WID) + MACRaw,
             GOB := (((MacRow - 1) \text{ div } GOB \text{ HIG}) + 1);end; 
         InY[Idx2] := Pic[GOB]^{\wedge}.Macs[MAC].RawMacYArray[CLine];
         Count := Count + 1;
       end; 
     write(YFile, \text{InY}); \{ * \text{ Save } Y \text{ Frame } * \}end; 
\{\star\} This Fiddely Bit Serves to copy a 8 x 8 block into the raw Frame \ast\}{*Because When its loaded the bytes are not arranged in blocks but in a *} 
{\ast} Sequence, which gets placed in the load 8x8 block. Therefor this part {\ast}\{\ast is required to convert this block in to the large frame size. \ast\}
```

```
Ccunt := 1;
for Idx := 1 to NumMACS do
 begin 
   for Idx2 := 1 to (BLK WID) do
     begin 
       ifMoVI'ype in [CIF,NTSC] then 
        begin
```

```
TrRow := ((Count - 1) div (GOB_WID * 2)) + 1;MACRaw:=((Count - 1) mod (GOB WID * 2))+ 1;CLine:=((TrRow - 1) mod (BLK_WID)) + 1;CLine2 := (TrRow-1) mod (BLK WID)) + 1;MACRow := ((TrRow - 1) div(BLK_WID)) + 1;ifMACRaw >GOB_ WID then 
           begin 
             MAC Raw := MAC Raw - GOB_WID;MAC := ((MACRow - 1) \mod GOB HIG) * (GOB \quad WID) + MACRaw;GOB := (((MacRow - 1) div GOB_HIG) + 1) * 2;
           end 
         else 
           begin 
             MAC := ((MACRow - 1) mod GOB_HIG) * (GOB_WID) + MACRaw,GOB := ((((MacRow - 1) div GOB_HIG) + 1) * 2) - 1;
           end; 
        end 
      else 
        begin 
         TrRow:=((Count - 1)div(GOB_WWID)) + 1;MACRaw:=((Count - 1) \mod (GOB WID)) + 1;CLine:= ((TrRow - 1) mod (BLK_WID)) + 1;CLine2 := ((TrRow - 1) mod (BLK_WID)) + 1;MACRow := ((TrRow-1)div(BLK_WID)) + 1;MAC := ((MACRow - 1) \text{ mod } GOB_HIG) * (GOB_WID) + MACRaw,GOB := (((MacRow - 1) \div GOB_HIG) + 1);end; 
      InU[Idx2] := Pic[GOB]^.Macs[MAC].RawMacUArray[CLine];
      InV[Idx2] := Pic[GOB]^.Macs[MAC].RawMacVArray[CLine];
      Count:= Count + 1;
     end;
   write(UFile,InU);
   write(VFile,InV); 
 end; 
close(YFile); 
close(UFile); 
close(VFile);
```
procedure Decode(var l: Infotype); { \* This Procedure Does the huge Mega Decompression Process, \*}

var

end;

Idxl : word; BS: Bstypc; FSize : single; UFrame: Pictype; CFrame, PFrame : Rpictype; Chk : boolean;

 $\mathbb{R}^3$ 

**Carl Committee** 

ý.

## Appendix 8

Pfe : Boolean;

begin FSize := FileExists(I.C\_File\_Name); assign (BS.BsFile,I.C\_File\_Name); reset (BS.BsFile); BS.FSize := FSize; BS. VBits  $:= 0$ ;  $BS.Tr_Bits :=$ ";  $BS.CPos := 0;$  $BS.FEOF := False;$  $\text{Id}x1 := 0;$  $Pfe = False;$ while (not BS.FEOF) or (BS.Vbits > 0) do begin  $Chk := ReadPicHeader(I, BS, Idx1);$ if Not Chk and not BS.FEOF then Die('Invalid Picture Header Detected', 10); if not (I.Mov type in [CIF,QCIF,NTSC]) then Die('Frame Type Invalid', 12); if Not BS.FEOF then begin writeln; write('Allocating Work Space For Frame :',Idx1); AllocFrame(UFrame,I.Mov\_Type); write(' ... Complete'); writeln; write('Allocating current Load Frame :',Idx1); RAllocFrame(CFrame,I.Mov Type); write(' ... Complete'); writeln; write('Loading Frame :',Idxl,' '); BSFrameLoad(I,BS,UFrame); write(' ... Complete'); writeln; write('De Quantising And IDCTing Frame :',Idx1,''); DeQuant IDCT(I, UFrame); write(' ... Complete'); writeln; write('De\_Motion Compensating Frame:',Idx 1,''); DeMotion(I,UFrame,CFrame,PFrame,Pfe); write(' ... Complete'); writeln; write('Saving Frame :',Idxl); SaveFrame(I, CF rame, Idx 1); write(' ... Complete'); writeln;

```
write('Un_Allocating Work Space For Frame :',Idx1);
        UnloadFrame(I.UFrame); 
        write(' ... Complete');
        if not Pfe then 
          begin 
            PFrame := CFrame;
            Pfe := True;end 
        else 
          begin 
            RUnloadFrame(I,PFrame)~ 
            PFrame := CFrame; 
          end; 
        Idx1 := Idx1 + 1;end; 
   end; 
 close (BS.BsFile); 
end;
```

```
begin {*Main Encode Program*} 
 Init(Info); {* Init All Structures and Tables*} 
 Decode(Info); \{ * Start the Encode Process * }writeln;
 write('Program Terminated Gracefully, Press Enter To Exit->'); 
 readin;
end. {*Main Encode Program *}
```